Tecnológico de Costa Rica

Área Académica de Ingeniería Mecatrónica

TEC | Tecnológico

Diseño de un primer prototipo de un montaje experimental para la medición de esfuerzos por compresión sobre el impulsor de bombas para sangre.

Informe de Proyecto de Graduación para optar por el título de Ingeniero en Mecatrónica con el grado académico de Licenciatura

Viviana Acebey Arana

Cartago, 23 de noviembre, 2020

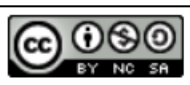

Este obra está bajo una licencia de

**Creative Commons Reconocimiento-**

NoComercial-CompartirIgual 4.0

Internacional.

Declaro que el presente Proyecto de Graduación ha sido realizado enteramente por mi persona, utilizando y aplicando literatura referente al tema e introduciendo conocimientos propios.

En los casos en que he utilizado bibliografía he procedido a indicar las fuentes mediante las respectivas citas bibliográficas. En consecuencia, asumo la responsabilidad total por el trabajo de graduación realizado y por el contenido del correspondiente informe final.

Harry Page Viviana Acebey Arana

Cartago, 23 de noviembre de 2020 Céd: 1-1594-0088

#### **INSTITUTO TECNOLÓGICO DE COSTA RICA CARRERA DE INGENIERÍA MECATRÓNICA PROYECTO DE GRADUACIÓN ACTA DE APROBACIÓN DEL INFORME FINAL**

El Profesor Asesor del presente trabajo final de graduación, indica que el documento presentado por el estudiante cumple con las normas establecidas por la Carrera de Ingeniería Mecatrónica, como requisito para optar por el título de Ingeniero en Mecatrónica, con el grado académico de Licenciatura, del Instituto Tecnológico de Costa Rica.

Estudiante: Viviana María Acebey Arana

Proyecto: Diseño de un primer prototipo de un montaje experimental para la medición de esfuerzos por compresión sobre el impulsor de bombas para sangre.

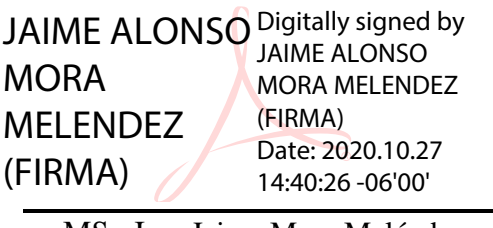

MSc-Ing. Jaime Mora Meléndez Asesor

Cartago, 02 de noviembre de 2020

#### **INSTITUTO TECNOLÓGICO DE COSTA RICA CARRERA DE INGENIERÍA MECATRÓNICA PROYECTO DE GRADUACIÓN ACTA DE APROBACIÓN**

Proyecto de Graduación defendido ante el presente Jurado Evaluador como requisito para optar por el título de Ingeniero en Mecatrónica con el grado académico de Licenciatura, del Instituto Tecnológico de Costa Rica.

Estudiante: Viviana María Acebey Arana

Proyecto: Diseño de un primer prototipo de un montaje experimental para la medición de esfuerzos por compresión sobre el impulsor de bombas para sangre.

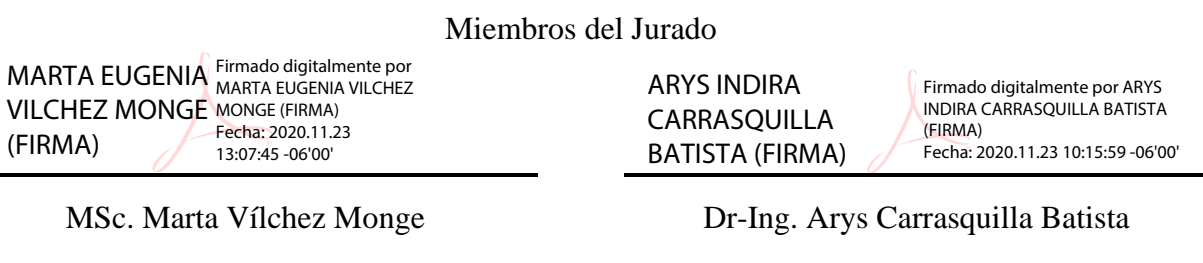

Jurado 1

Jurado 2

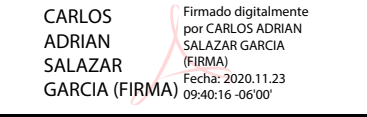

MSc-Ing. Carlos Salazar García

Jurado 3

Los miembros de este Jurado dan fe de que el presente trabajo de graduación ha sido aprobado y cumple con las normas establecidas por la Carrera de Ingeniería Mecatrónica.

Cartago, 23 de noviembre de 2020

## Resumen

Para poder garantizar la integridad del impulsor de bombas para sangre es necesario someterlo a una serie de pruebas físicas. Dentro de las cuales se encuentran las pruebas mecánicas de los materiales. Por medio de una serie de simulaciones se determina que los esfuerzos de compresión son los principales causantes de fallas en los álabes del impulsor. Es por este motivo que en el presente proyecto se plantea un primer diseño electromecánico para poder medir los esfuerzos de compresión en los álabes del impulsor.

El diseño del sistema se dividió en tres partes. Primero se efectuó la parte es mecánica, donde se plantearon una serie de análisis para determinar un diseño capaz de aguantar 1591,2 N. Esta fuerza es con la cual se deforman los álabes del impulsor, si se fabrica con manufactura aditiva SLA. Como segunda parte se tiene la eléctrica, conformada por todos los componentes requeridos para poder mover el sistema mecánico y obtener los datos necesarios para realizar un diagrama de esfuerzo vs deformación unitaria. La tercera parte es el desarrollo del algoritmo de control y su implementación, por medio de la cual se controlaron las distintas partes eléctricas del sistema y se obtienen las señales de salida de los respectivos componentes. Para implementar esta parte se utilizó como microcontrolador la teensy 3.2, la cual cuenta con todas las características necesarias para poder llevar a cabo el desarrollo de la prueba.

Una vez finalizada la propuesta del diseño, se procedió a realizar un prototipo físico integral utilizando materiales económicos, como el acrílico. La manufactura del prototipo se hizo por medio de corte láser, lo que también sirvió para reducir los costos. Por medio del prototipo fue posible realizar pruebas que comprobaron las mediciones de las fuerzas aplicadas al objeto de prueba, obtenidas con las celdas de carga, y los valores de deformación unitaria, conseguidos por medio del encoder.

Palabras clave: esfuerzos, compresión, pruebas mecánicas, teensy, impulsor

## Abstract

In order to ensure the integrity of the blood pump impeller, it must undergo a series of physical tests. Among which are the mechanical tests of materials. Through a series of simulations, it is determined that compression stresses are the main causes of impeller blade failures. It is for this reason that a first electromechanical design, able to measere compression forces, is proposed in this project.

The system design was divided into three parts. The first part is mechanics, in which a series of analyzes were proposed to determine a design capable of withstanding 1591.2 N. With this force the impeller blades are deformed, if it is made with 3D printing resin. The electrical part is the second, in which all the components required to be able to move the mechanical system and obtain the necessary data to make a stress vs. unit strain diagram are considered. The programmed part is the third, with this part the different electrical devices of the system were controlled and the output signals of the respective components are obtained. In order to implement this part, the teensy 3.2 was used as a micro controller, which has all the necessary characteristics to carry out the development of the test.

Once the design proposal was finalized, a prototype was implemented using inexpensive materials, such as acrylic. The manufacturing of the prototype was done using laser cutting, which also served to reduce costs. Through the prototype it was possible to carry out a series of tests that verified the operation of the load cells, used to measure the forces applied to the test object, and the encoder, used to obtain the deformation values.

Keywords: stress, compression, mechanical tests, teensy, impeller

Dedicado a la persona que le debo todos mis logros, a mi  $m$ am $\acute{a}$ 

# Agradecimientos

Quiero empezar agradeciendole a todos los profesores del área académica por sus ense˜nanzas. Con cada duda, siempre he encontrado a una persona dispuesta a ayudar y darme la guía que necesitaba. Quiero agradecerle especialmente a la profesora Marta Vílchez, porque se ha convertido en un apoyo constante durante mi formación académica. Adem´as, quiero agradecerle a mi asesor de proyecto, Jaime Mora, quien ha tenido una paciencia infinita para asesorarme con cada uno de los problemas que han surgido a lo largo del proyecto.

De igual manera, quiero agradecerle a Sofia Valverde y Francela Oviedo, por siempre darme su apoyo. Durante todo este proceso he podido contar con ambas, no solo como compañeras de laboratorio, si no también como amigas dispuestas a ayudar en todo lo que les ha sido posible.

Asimismo, quiero agradecerle a mi tío Fernando, quien ha estado para mi siempre que lo he necesitado. Le agradezco por siempre estar pendiente del progreso del proyecto y estar siempre dispuesto a proporcionar su ayuda. Su aporte durante este proyecto es invaluable.

Por último, quiero agradecerle a mi mamá, gracias a ella he podido alcanzar todas las metas que me he propuesto. Ha sido gracias a sus enseñanzas que me he convertido en la persona que soy hoy. Es por esto por lo que considero este logro no solo mío, sino también de ella.

Viviana Acebey Arana

Cartago, 29 de noviembre de 2020

# ´ Indice general

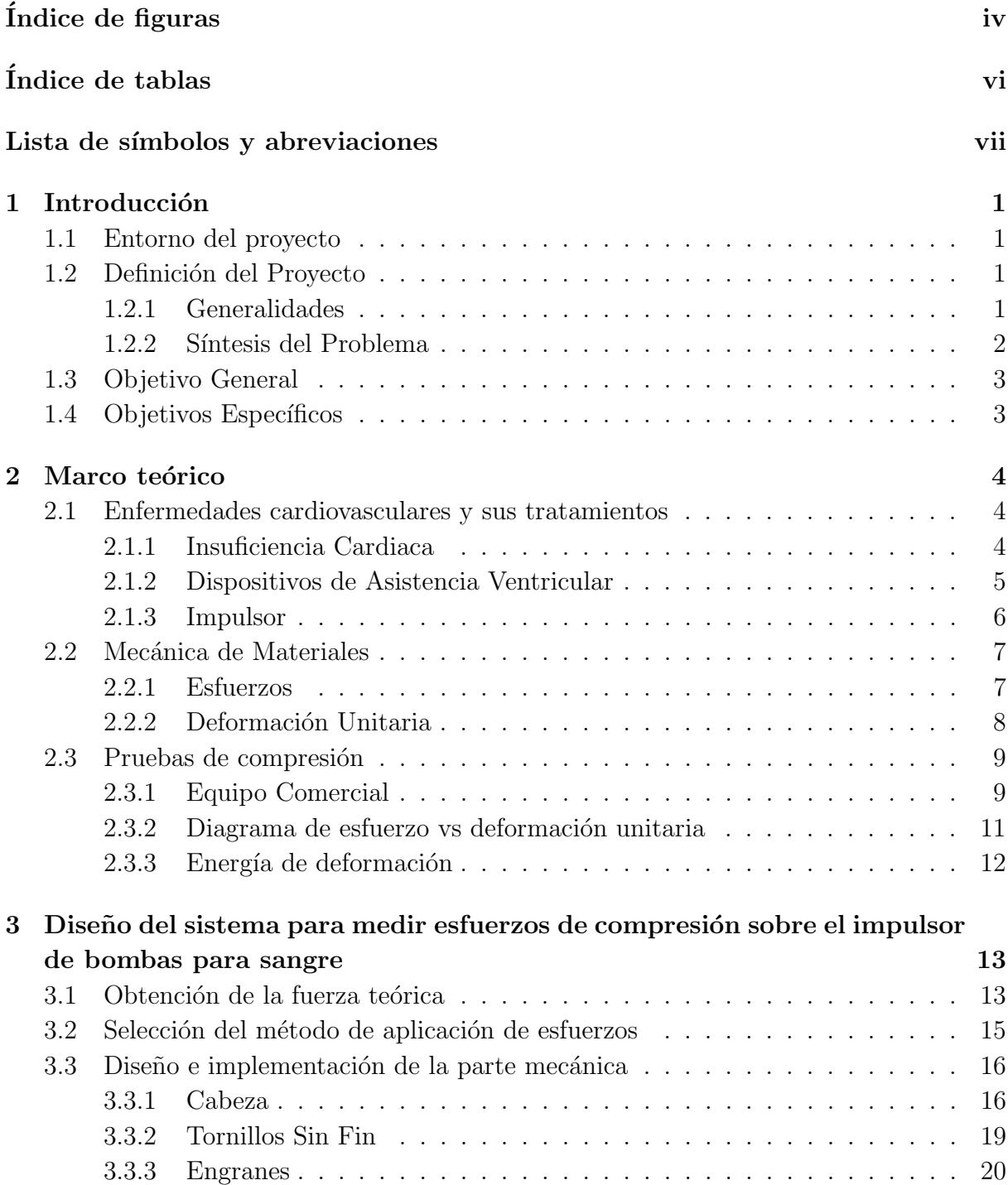

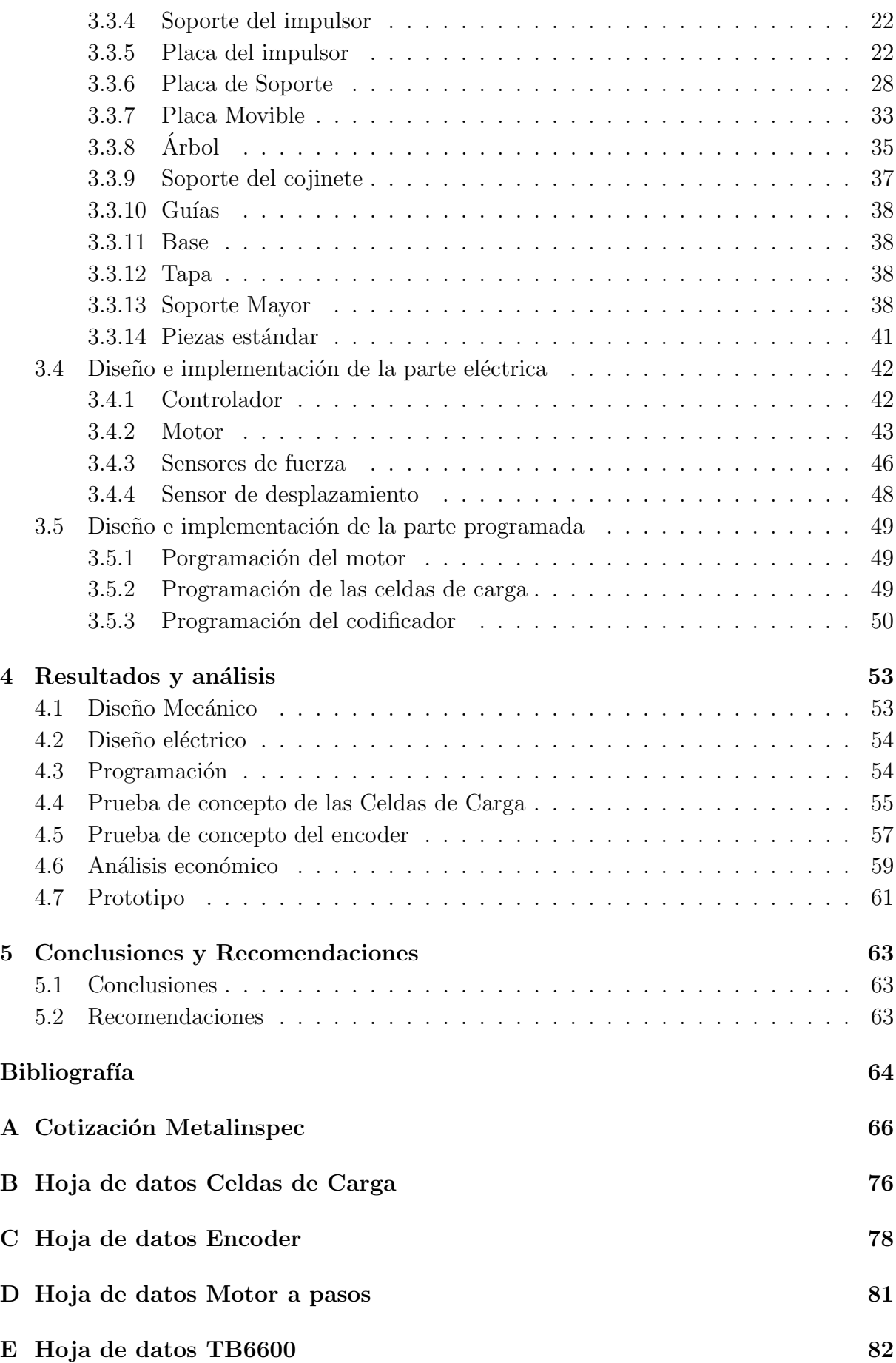

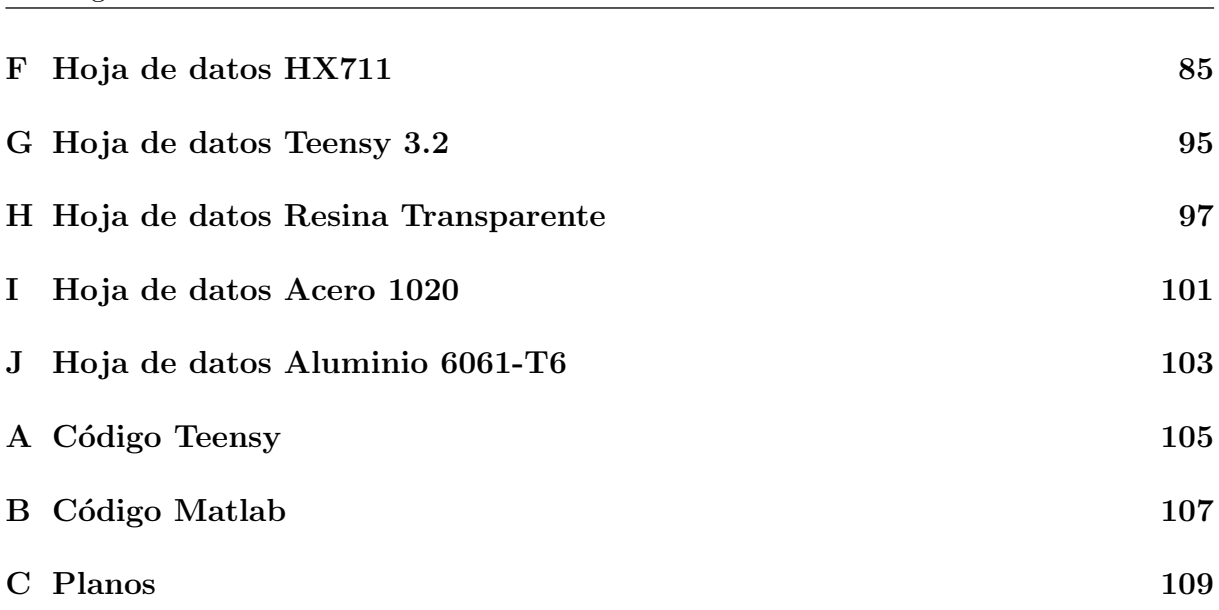

# <span id="page-12-0"></span>´ Indice de figuras

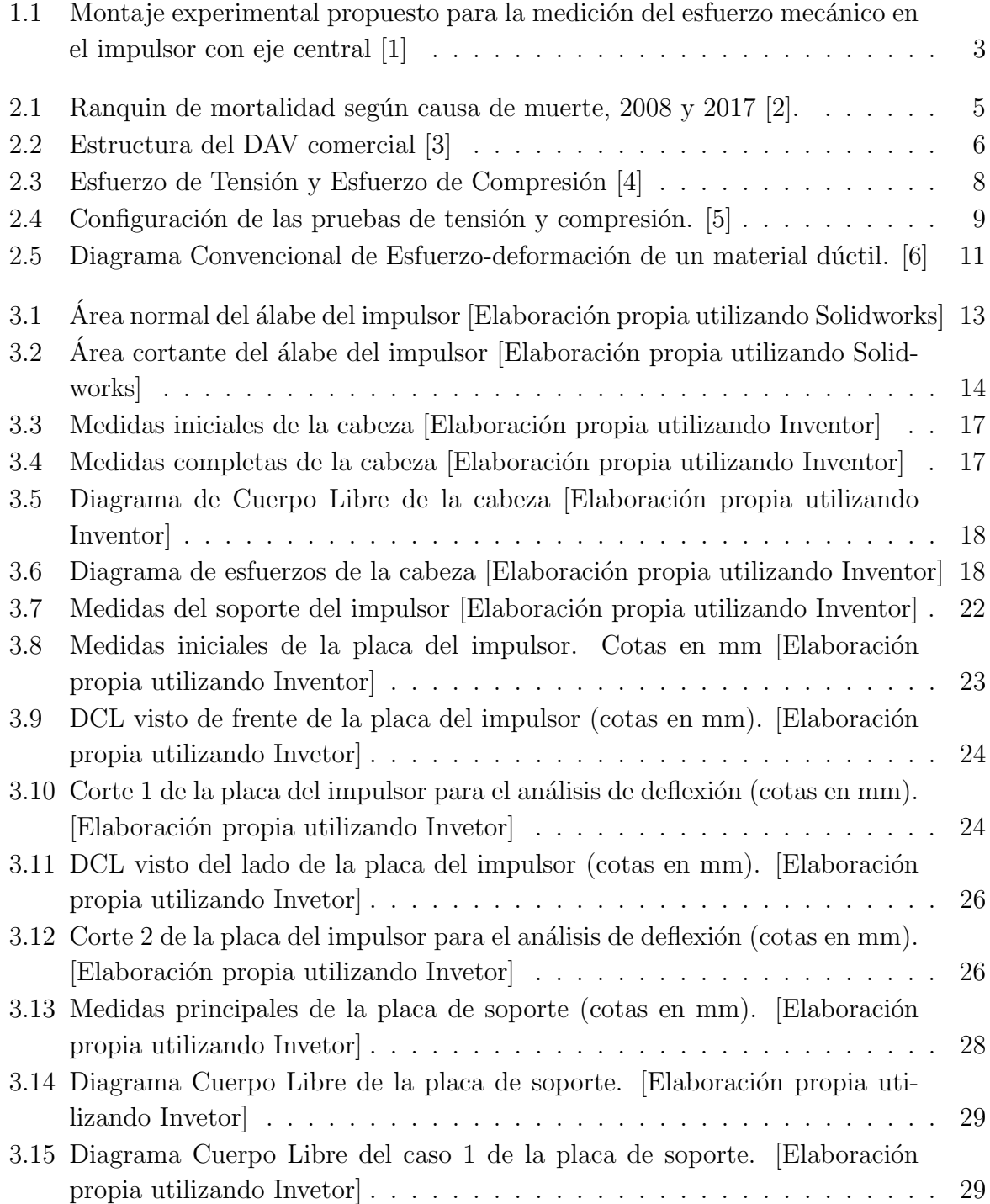

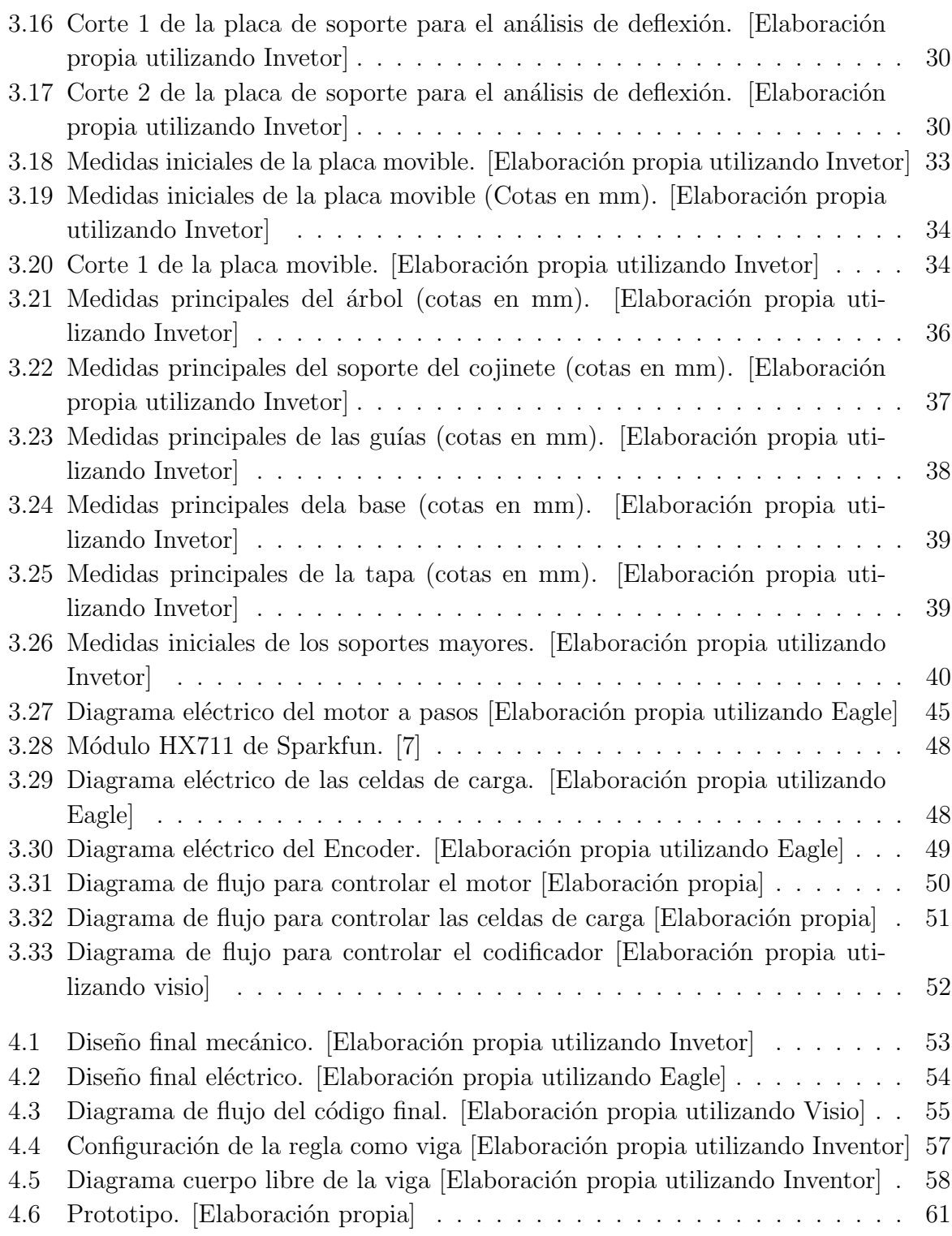

# <span id="page-14-0"></span>´ Indice de tablas

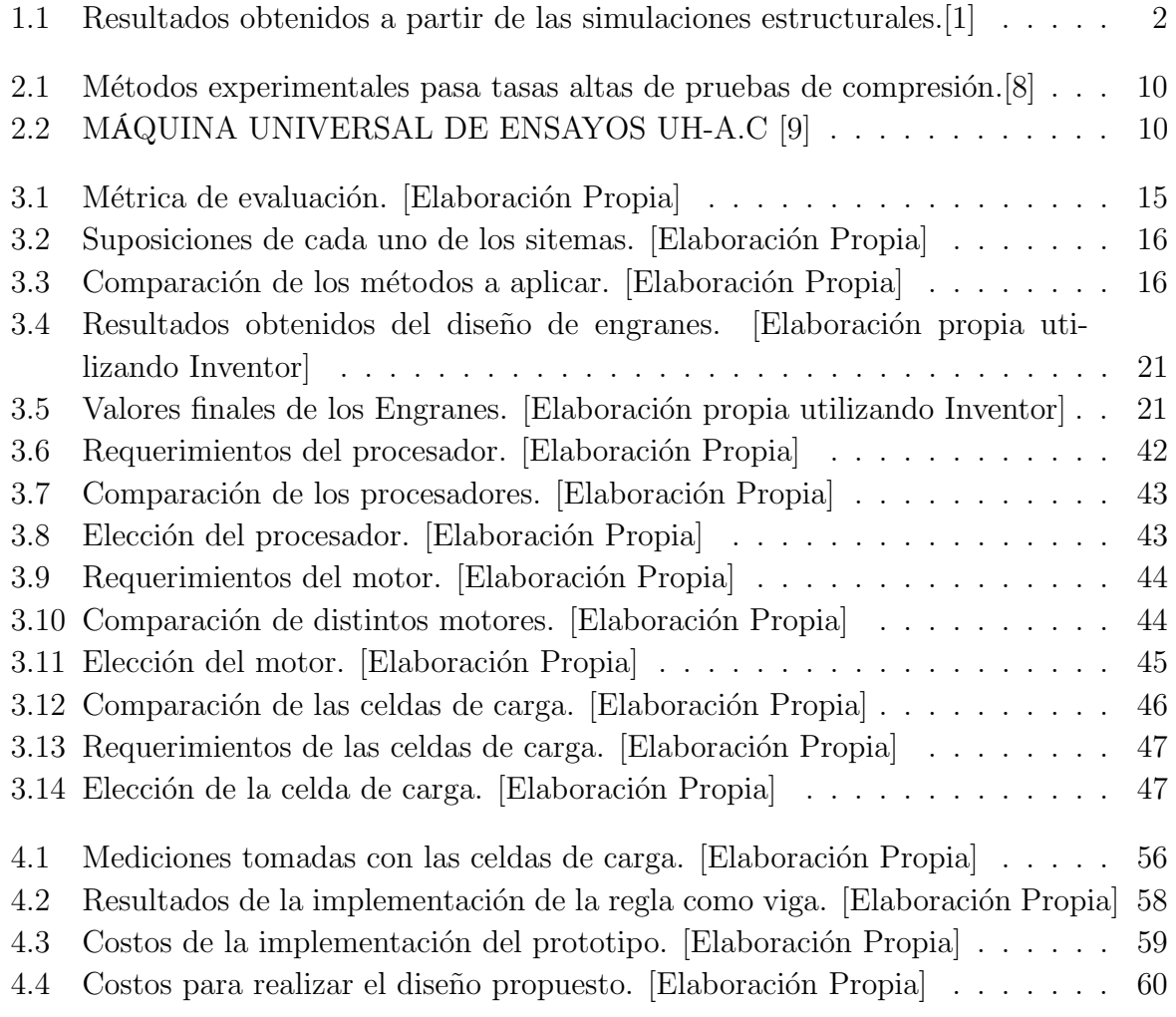

# Lista de símbolos y abreviaciones

### Abreviaciones

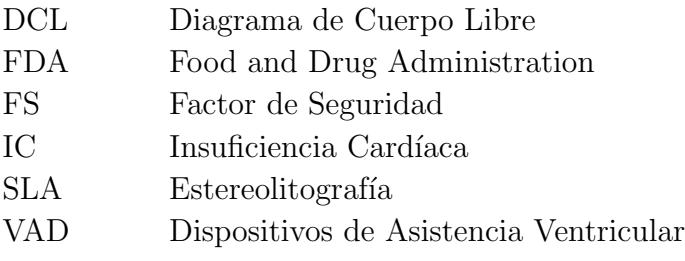

# <span id="page-16-0"></span>Capítulo 1

## Introducción

### 1.1 Entorno del proyecto

El proyecto planteado se realizó en el laboratorio de investigación del Instituto Tecnológico de Costa Rica Sibila, con el fin de procurar el avance del proyecto de investigación "Dispositivo de Asistencia Ventricular (VAD)". El proyecto VAD busca realizar un dispositivo con el cual se pueda prolongar la vida de los pacientes en espera de un trasplante de coraz´on, as´ı como mejorar su calidad de vida durante ese tiempo de espera. Actualmente en el laboratorio se están realizando distintas pruebas para garantizar el funcionamiento correcto de todos los elementos que conformarán el dispositivo en cuestión.

El siguiente paso a seguir en el proceso de investigación es comprobar los máximos esfuerzos que el impulsor de bombas para sangre puede soportar sin deformarse. Esto es de vital importancia ya que si el impulsor de bombas para sangre se deforma pierde su funcionalidad, lo cual afectaría la salud de la persona en la cual opera.

### 1.2 Definición del Proyecto

#### 1.2.1 Generalidades

En Costa Rica, las enfermedades del sistema circulatorio son la principal causa de muerte, en este momento, al menos cuatro pacientes se encuentran a la espera de un donador[10]. A pesar de ello la posibilidad de recibir un trasplante es escasa, esto se debe a que de cada mil personas que mueren, solamente tres mueren bajo las circunstancias adecuadas para que sus órganos sean aptos para trasplantar [11]. Por este motivo, encontrar un corazón sano para los pacientes no es fácil. El Dispositivo de Asistencia Ventricular (VAD) nace con el propósito de alargar la expectativa de vida del paciente, así como mejorar su calidad de vida durante la espera. Los modelos de VAD actuales aún se encuentran en necesidad de grandes mejoras, lo que produce que se origine la investigación llevada a cabo en el

#### <span id="page-17-0"></span>ITCR.

Una de las partes del proyecto de investigación consta en evaluar los impulsores para bombas de sangre. En el informe escrito por [1] se realiza un análisis por medio de simulaciones computacionales para poder determinar los esfuerzos mecánicos que soportaría el impulsor al estar hecho de distintos materiales. Al realizar esto se obtienen los resultados mostrados en la tabla 1.1.

| Impulsor con eje central y sin vibraciones            |                |             |             |
|-------------------------------------------------------|----------------|-------------|-------------|
| Magnitud física                                       | Material       |             |             |
|                                                       | Platino $(Pt)$ | <b>PEEK</b> | <b>PDMS</b> |
| Desplazamiento<br>$m\acute{a}ximo(m)$                 | $2,05E-8$      | $9,21E-7$   | $3,50E-3$   |
| Esfuerzo de von Mises<br>$m\acute{\text{aximo}}$ (Pa) | 7,82E5         | N/A         | N/A         |
| Esfuerzo principal<br>$m\acute{a}ximo$ (Pa)           | N/A            | 6,40E5      | 1,71E6      |
| Deformación<br>volumétrica máxima                     | $1,71E-6$      | $7,72E-5$   | 0,13        |

Tabla 1.1: Resultados obtenidos a partir de las simulaciones estructurales.[1]

Para poder obtener resultados similares a los mostrados en la tabla 1.1 por medio de un método experimental es necesario realizar un equipo capaz de adaptarse a la geometría y necesidades del impulsor para bombas de sangre. Los sistemas comerciales utilizados para este tipo de análisis están diseñados para trabajar con probetas estandarizadas, lo cual limitaría la prueba que se pretende implementar. En el informe [1] se muestra una primera propuesta del montaje experimental para poder medir los esfuerzos de compresión en el impulsor. Esta propuesta se puede observar en la figura 1.1.

Se debe tener en consideración que el sistema para implementar la prueba debe realizarse bajo el presupuesto del laboratorio de investigación. El proyecto no contó con financiamiento externo, por lo que fue necesario adecuar la implementación a un presupuesto limitado. Es por este motivo que el costo fue uno de los factores decisivos para la selección de los componentes, materiales y piezas.

#### 1.2.2 Síntesis del Problema

Cualquier fallo mecánico del impulsor de bombas para sangre podría ser fatal para la salud del paciente que lo porte. Para poder asegurar su integridad es necesario que el laboratorio cuente con un sistema de medición de esfuerzos de compresión adaptado al impulsor y su geometría.

<span id="page-18-0"></span>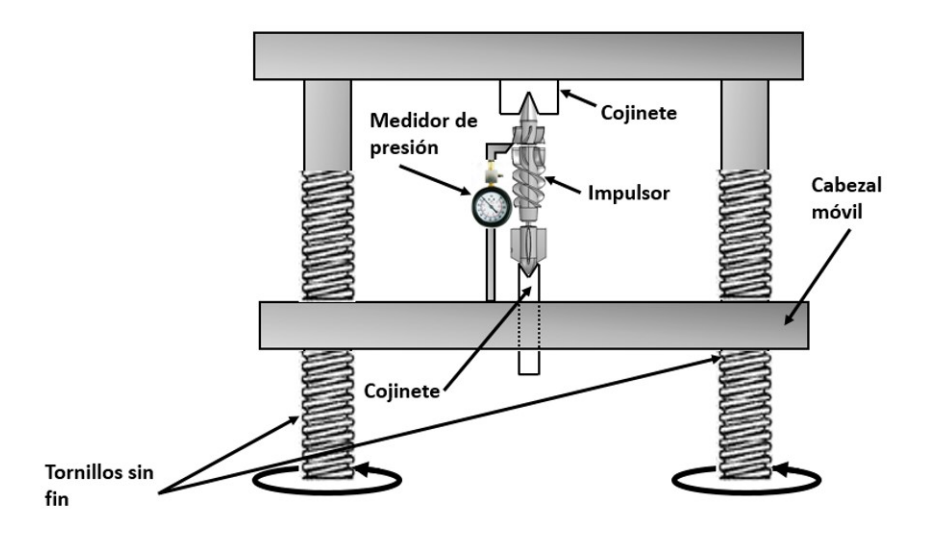

Figura 1.1: Montaje experimental propuesto para la medición del esfuerzo mecánico en el impulsor con eje central [1]

## 1.3 Objetivo General

Diseñar un sistema para la medición de esfuerzos por compresión y su respuesta en el impulsor de bombas para sangre.

## 1.4 Objetivos Específicos

Identificar el método más apropiado para aplicar los esfuerzos de compresión en el impulsor de bombas de sangre que garantice la uniformidad de los esfuerzos a lo largo del área transversal de este.

Elaborar un método de recolección de los datos brindados por los sensores, para su posterior análisis e interpretación.

Implementar una primera prueba de concepto del diseño realizado.

Validar la prueba de concepto por medio de los datos teóricos.

## <span id="page-19-0"></span>Capítulo 2

## Marco teórico

## 2.1 Enfermedades cardiovasculares y sus tratamientos

Por medio de la información recolectada por el Ministerio de Salud, se sabe que las enfermedades cardiovasculares son la principal causa de muerte de los costarricenses. En los análisis realizados para el período de 2014-2016 se concluyó que este tipo de enfermedades constituyen el  $27.2\%$  de defunciones en el país [12]. Las enfermedades cardiovasculares han sido la primer causa de muertes de los costarricenses desde hace varios a˜nos. En la figura 2.1 se observa que tanto en el 2008 como en el 2017 el infarto agudo al miocardio fue la pricipal causa de muerte, con más de 1400 casos.

#### 2.1.1 Insuficiencia Cardiaca

De acuerdo a The American College of Cardiology / American Heart Association (ACC / AHA) existen distintas clasificaciones para los pacientes con insuficiencia cardiaca (IC) [13]. Estas clasificaciones se categorizan en cuatro niveles, dependiendo del grado de insuficiencia de la persona, los cuales son:

A: Alto riesgo de desarrollar una IC. Esto incluye a personas con hipertensión, diabetes, historia familiar de cardiopatías

B: IC Asintomática. Esto incluye a pacientes con disfunción ventricular izquierda, infartos del miocardio previos.

C: IC Sintomática. En este caso los pacientes presentan enfermedades cardiacas estructurales, disnea y fatiga, entre otras afecciones.

D: IC Avanzada. Al ser la última etapa, los pacientes presentan diversos síntomas que afectan su vida cotidiana, pese a que se encuentran recibiendo diversos tratamientos médicos.

<span id="page-20-0"></span>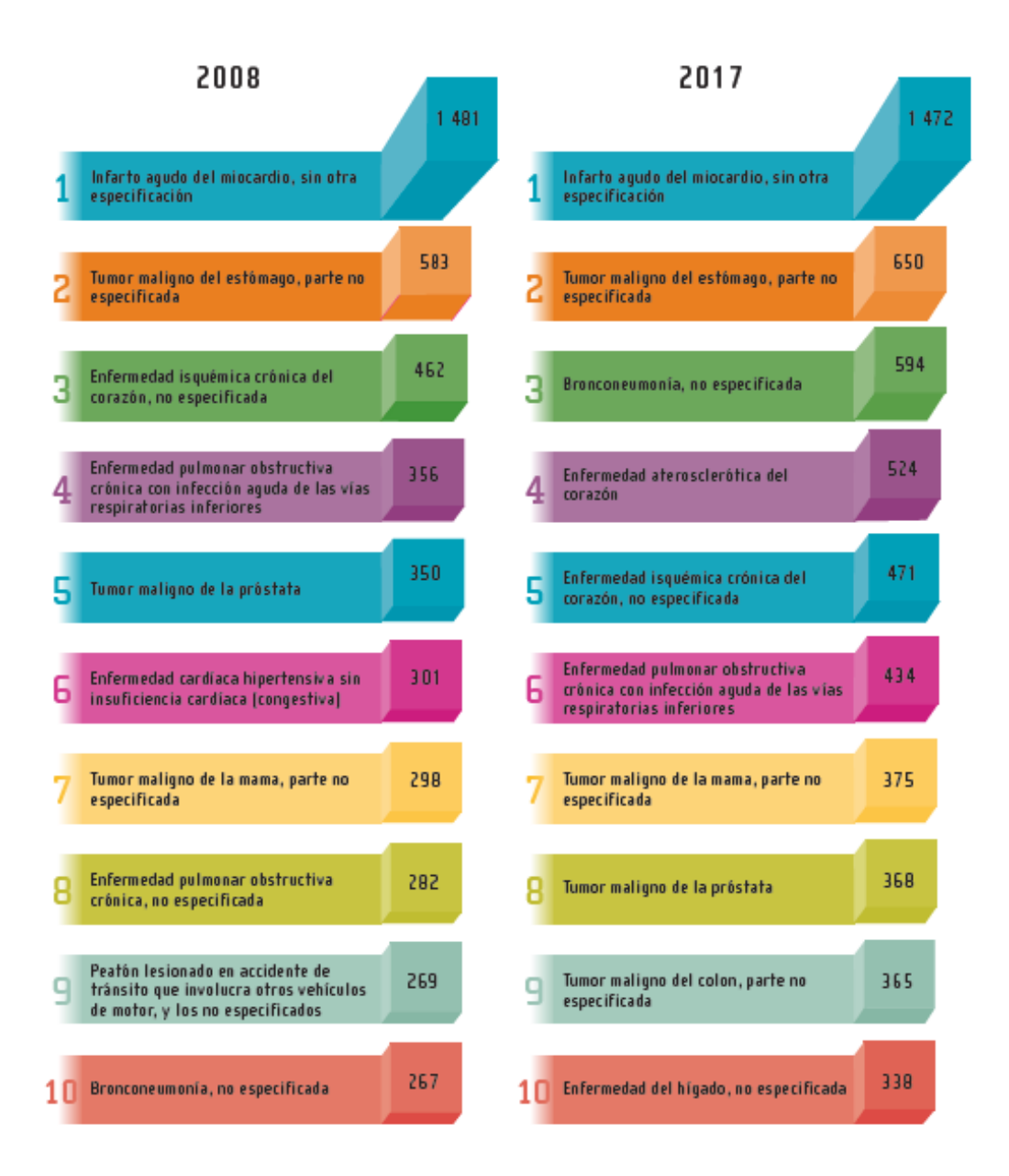

**Figura 2.1:** Ranquin de mortalidad según causa de muerte,  $2008 \times 2017$  [2].

Para la última etapa de IC, la clasificación tipo D, se recomiendan distintos tratamientos. Estos tratamientos incluyen el transplante cardíaco, la cirugía de restauración ventricular, la asistencia mecánica circulatoria o la administración de fármacos inotrópicos intravenosos [14]. Sin embargo, este tipo de terapias no siempre son una opción viable o efectiva para el paciente

#### 2.1.2 Dispositivos de Asistencia Ventricular

En el área de la asistencia mecánica circulatoria se pueden encontrar los dispositivos de asistencia ventricular (VAD por sus siglas en inglés). Este tipo de dispositivos nacen

<span id="page-21-0"></span>para ayudar a los pacientes en estado crítico a la espera de transplantes cardíacos o no aptos para recibir este tipo de tratamiento. Comercialmente existen distintos tipos de VAD aprobados por la FDA, como por ejemplo el Abiomed BVS 5000 y Thoratec. Estos dos dispositivos son de tipo extracorp´oreos capaces de brindar asistencia biventricular. Por otro lado, Novacor N1000PC, HeartMate Pneumatic y Vented Electric LVADs son dispositivos implantables diseñados para el soporte ventricular izquierdo [15].

El MicroMed DeBakey es uno de los VAD disponibles comercialmente. Este dispositivo de flujo continuo trabaja como una bomba axial con un impulsor giratorio para generar un flujo ininterrumpido de sangre. Adem´as del impulsor, este dispositivo cuenta con un enderezador de flujo y un difusor [16]. Las distintas partes de este dispositivo se pueden observar en la imagen 2.2.

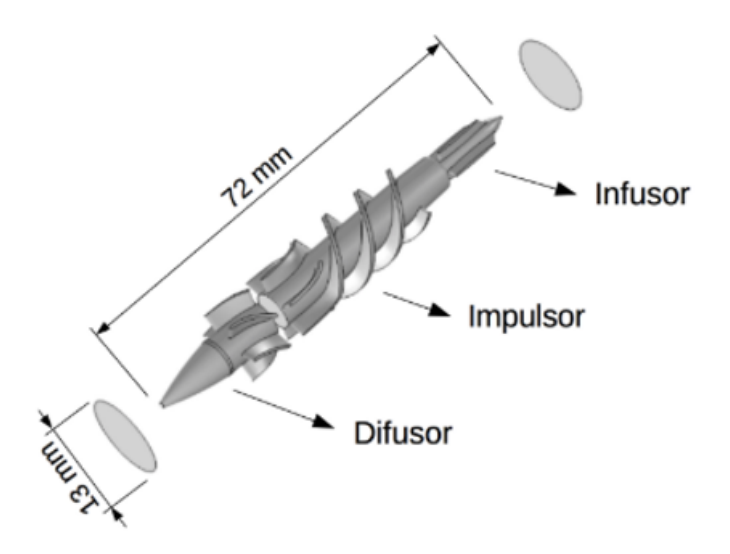

Figura 2.2: Estructura del DAV comercial [3]

#### 2.1.3 Impulsor

El impulsor de bombas de sangre es la única parte movible de los dispositivos de asistencia ventricular. Esta parte del VAD es capaz de girar a velocidades de entre 7500 y 12500 RPM y generar un flujo de hasta 10 L/min [16]. Para la elaboración de este proyecto se utiliza como punto de partida las tesis realizadas en el laboratorio de investigación con respecto al impulsor, la primera es la realizada por Gabriela Ortiz León en su tésis doctoral [3] y el segundo es la realizada por Carlos Luis Mayorga Espinoza en su tésis de maestría [1].

En la tesis doctoral de Dra. Ortiz León se desarrolla un modelo matemático de un impulsor axial sin eje central. Este modelo se compara con el impulsor con eje central, el cual es el que se utiliza de forma comercial en dispositivos como en la bomba MicroMed DeBakey. Dentro de las conclusiones de esta tesis se determina que el uso del impulsor sin eje central en bombas para sangre es viable y además presenta mejores resultados en <span id="page-22-0"></span>distintas áreas de su funcionamiento [3].

Por otro lado, en la tesis de maestría de Carlos Luis Mayorga se realizan distintos análisis estructurales al impulsor sin eje central, siempre realizando una comparación con su contraparte comercial. En esta tesis se concluye que los elementos que experimentan la mayor concentración de esfuerzos son los álabes del impulsor. Además, se determinan los materiales más apropiados para la futura construacción del impulsor [1].

### 2.2 Mecánica de Materiales

La mecánica de materiales es una de las disciplinas del área de la mecánica, la cual comprende el estudio de las cargas externas aplicadas a un cuerpo deformable, el estudio de las cargas internas que actúan dentro del cuerpo y el cálculo de las deformaciones del cuerpo [17]. Este tema es de suma importancia ya que el material afecta directamente el tamaño, las deflexiones y la estabilidad de los cuerpos que se quieren analizar.

#### 2.2.1 Esfuerzos

Se conoce como esfuerzo a la intensidad de la fuerza interna de un cuerpo sobre un área específica que pasa por un punto [17]. Existen distintos tipos de esfuerzos, los cuales varían dependiendo de la dirección y el tipo de fuerza aplicada.

#### Esfuerzo Normal

El esfuerzo normal es aquel en que la fuerza  $(\Delta F)$  actúa en dirección normal (perpendicular) al área ( $\Delta A$ ). El esfuerzo normal es representado con el símbolo sigma ( $\sigma$ ) y se define por medio de la fórmula:

$$
\sigma = \lim_{\Delta A \to 0} \frac{\Delta F}{\Delta A} \tag{2.1}
$$

Para facilitar el análisis del esfuerzo normal se puede suponer que el cuerpo se somete a una deformación uniforme constante, con lo cual la ecuación 2.1 se puede simplificar de la siguiente forma:

$$
\sigma = \frac{F}{A} \tag{2.2}
$$

El esfuerzo definido por la ecuación 2.4 se conoce como Esfuerzo Normal Promedio.

Si las fuerzas aplicadas al objeto tienden a estirarlo, el esfuerzo resultante se conoce como esfuerzo de tensión. Mientras que si las fuerzas aplicadas tienden a comprimir el objeto, se conoce como esfuerzo de compresión. Ambos tipos de esfuerzos se pueden observar en la imagen 2.3.

<span id="page-23-0"></span>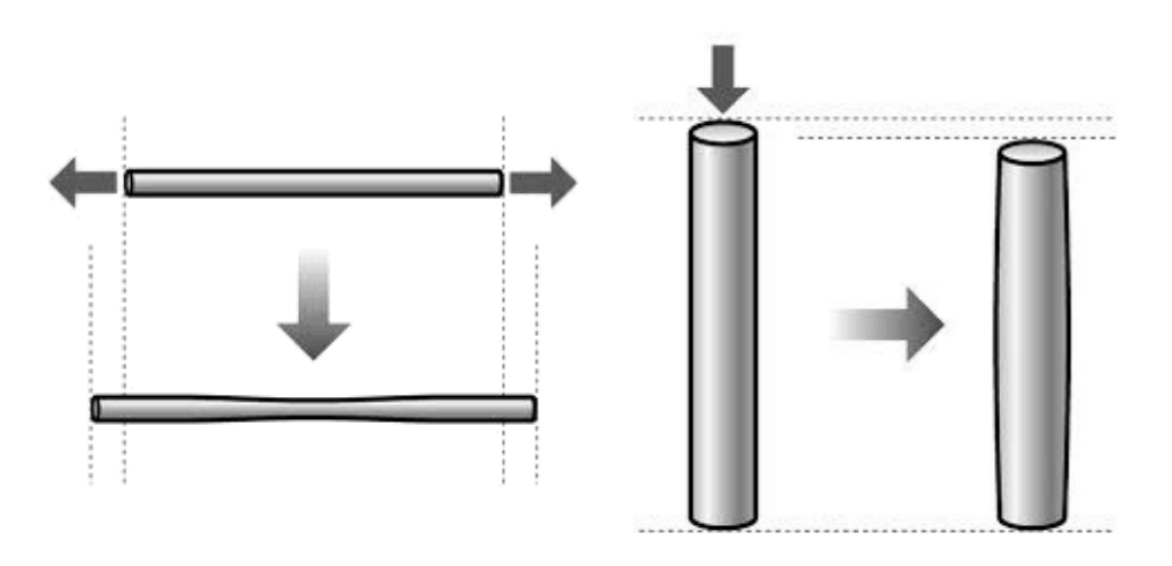

Figura 2.3: Esfuerzo de Tensión y Esfuerzo de Compresión [4]

#### Esfuerzo Cortante

El esfuerzo cortante se produce cuando la fuerza actúa de forma tangente al área de estudio. Este esfuerzo se representa con el símbolo tau  $(\tau)$  y se puede definir por medio de la siguiente ecuación:

$$
\tau = \lim_{\Delta A \to 0} \frac{\Delta F}{\Delta A} \tag{2.3}
$$

De igual forma, se puede simplificar la ecuación 2.3 para obtener el esfuerzo cortante promedio. El cual se define de forma matemática en la siguiente fórmula:

$$
\tau = \frac{V}{A} \tag{2.4}
$$

Donde V va a ser la fuerza cortante interna.

#### 2.2.2 Deformación Unitaria

La deformación unitaria es un concepto utilizado para describir la deformación por cambios de longitud de segmentos de líneas y los cambios en sus ángulos [17]. Es decir, es la relación entre dos longitudes, por lo que las unidades utilizadas para describirla son  $m/m$ . Para cada material se puede obtener la deformación unitaria, inherente del mismo, por medio de distintas pruebas experimentales.

Por medio de la deformación unitaria es posible obtener una relación con las cargas y esfuerzos aplicados a un cuerpo. Esto se logra clasificando la deformación unitaria en dos tipos, deformación unitaria normal y deformación unitaria cortante. La deformación unitaria normal se obtiene por medio del alargamiento de una sección del objeto. Por <span id="page-24-0"></span>otro lado, la deformaci´on unitaria cortante se da cuando el ´angulo entre dos unidades perpendiculares entre si cambia [17].

### 2.3 Pruebas de compresión

Por medio de las pruebas de tensión, torsión, fatiga y compresión es posible determinar las propiedades mecánicas de los materiales. Estas pruebas se llevan a cabo por medio de herramientas llamadas máquinas universales en talleres especializados [18]. Las pruebas de tensión y compresión suelen realizarse de manera muy similar, la diferencia entre ellas es la dirección en que se aplica la fuerza. En el caso de las pruebas de tensión la fuerza se aplica de tal forma que el objeto se estira, mientras que en la prueba de compresión el objeto se comprime. La configuración de ambas pruebas se puede observar en la figura 2.4.

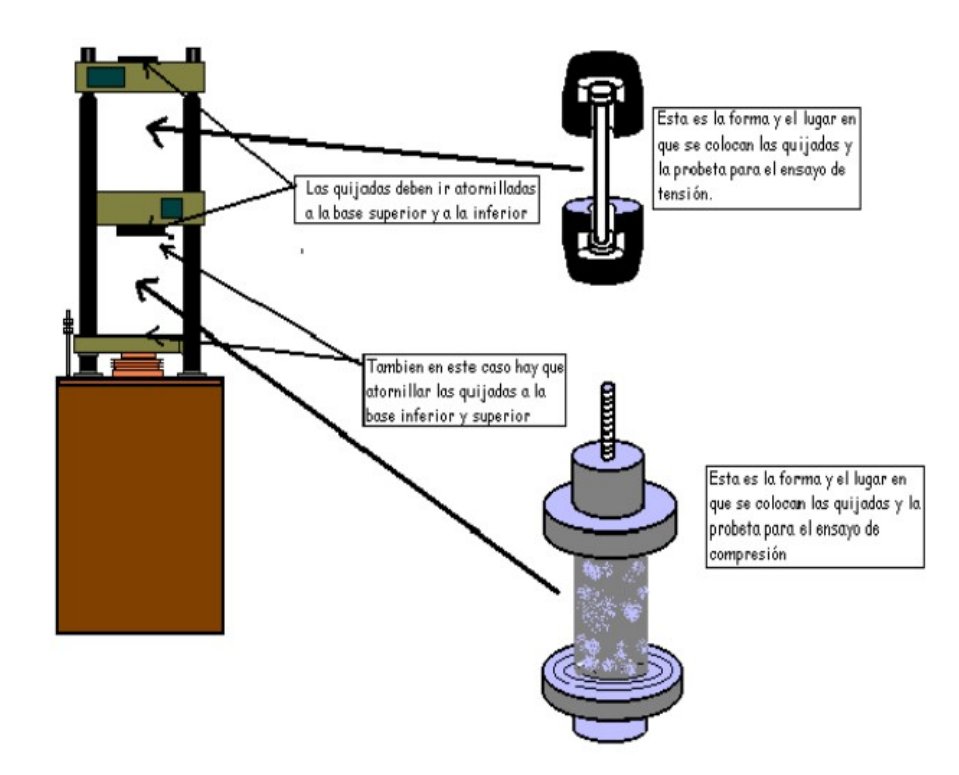

**Figura 2.4:** Configuración de las pruebas de tensión y compresión. [5]

#### 2.3.1 Equipo Comercial

En cuanto a las pruebas mecánicas de los materiales, la más desarrollada y utilizada es la prueba de tensión. Sin embargo, estas pruebas tienen ciertas limitaciones, ya que no pueden determinar la totalidad de las propiedades mecánicas de los materiales. Las pruebas de compresi´on pueden ser aplicadas a una gran variedad de materiales; no obstante, <span id="page-25-0"></span>las m´as comunes son en el metal utilizado en las estructuras de edificios y el concreto utilizado en los soportes de los puentes [19].

Para realizar las pruebas de compresión existen distintos métodos, utilizados de forma comercial. Estos métodos se observan en la tabla 2.1.

| Tasa de deformación<br>aplicable $(s^{-1})$ | Técnica de prueba                     |  |
|---------------------------------------------|---------------------------------------|--|
| < 0.1                                       | Bastidores de carga convencionales    |  |
| $0.1 - 100$                                 | Marcos servohidráulicos especiales    |  |
| $0.1 - 500$                                 | Plastómetro de leva y prueba de caída |  |
| $200 - 104$                                 | Barra de presión de Hopkinson en      |  |
|                                             | compresión                            |  |
| $10^4 - 10^5$                               | Prueba de impacto de Taylor           |  |

**Tabla 2.1:** Métodos experimentales pasa tasas altas de pruebas de compresión.[8]

Es común que se utilice una sola máquina universal para realizar distintos tipos de pruebas. Lo cual se logra utilizando distintos tipos de mordazas que sostienen la probeta y se adaptan dependiendo del tipo de prueba que se quiere realizar. Un ejemplo comercial de este equipo es la Máquina Universal de Ensayos UH-A.C.

La máquina UH-A.C es un equipo capaz de realizar ensayos de tracción, compresión y la prueba de flexión de materiales metálicos. Sin embargo, con aditamentos adicionales se pueden realizar pruebas en madera, hormigón, cerámica, caucho, plástico y otros materiales [9]. Las características de este mecanismo se pueden observar en la tabla 2.2.

| Tipo de característica | Característica    | Especificación                      |  |
|------------------------|-------------------|-------------------------------------|--|
| Generales              | Nombre del equipo | Máquina Universal de Ensayos UH-A.C |  |
|                        | Marca/Fabricante  | <b>SHIMADZU</b>                     |  |
|                        | Tipo de equipo    | Universal de Ensayos UH             |  |
|                        | Tipo de sistema   | Hidráulico                          |  |
| Dimensiones            | Frente            | $2800$ mm                           |  |
|                        | Altura            | $1800$ mm                           |  |
|                        | Profundidad       | 850 mm                              |  |
|                        | Potencia          | $2.2$ kW                            |  |
| Eléctricas             | Amperaje          | 1.81 A                              |  |
|                        | Voltaje           | 200-220 V                           |  |
|                        | Número de fases   | 3                                   |  |
|                        | Frecuencia        | $50/60$ Hz                          |  |

Tabla 2.2: MÁQUINA UNIVERSAL DE ENSAYOS UH-A.C [9]

#### <span id="page-26-0"></span>2.3.2 Diagrama de esfuerzo vs deformación unitaria

De los ensayos de compresión o tensión se obtienen las propiedades mecánicas de los materiales, entre ellos se obtienen los esfuerzos y la deformación unitaria producidos dentro del objeto en estudio. Al graficar estas dos propiedades se obtiene el diagrama de esfuerzo-deformación unitaria. Aunque existen dos tipos de diagramas de esfuerzodeformación, a continuación se describe el diagrama convencional de esfuerzo-deformación unitaria, ya que es el que compete a este informe. [17].

Para realizar el diagrama es necesario contar con dos valores, el esfuerzo nominal o de ingeniería y la deformación nominal o de ingeniería. Estos datos se pueden calcular por medio de fórmulas, las cuales se muestran a continuación.

Para determinar el esfuerzo nominal o de ingeniería se utiliza:

$$
\sigma = \frac{P}{A_0} \tag{2.5}
$$

Donde:

P es la carga aplicada el objeto de prueba.

 $A_0$  es el área transversal original del objeto de prueba.

En cuanto a la deformación unitaria nominal o de ingeniería se emplea la fórmula:

$$
\epsilon = \frac{\delta}{L_0} \tag{2.6}
$$

Donde:

 $\delta$  es el cambio en la longitud.

 $L_0$  es la longitud original.

Al obtener estos valores durante una prueba ya sea de compresión o tensión se obtiene un diagrama como el que se muestra en la figura 2.5. En esta figura se observa el esfuerzo de ingeniería se coloca como ordenadas, mientas que la deformación de ingeniería se debe colocar en las obscisas.

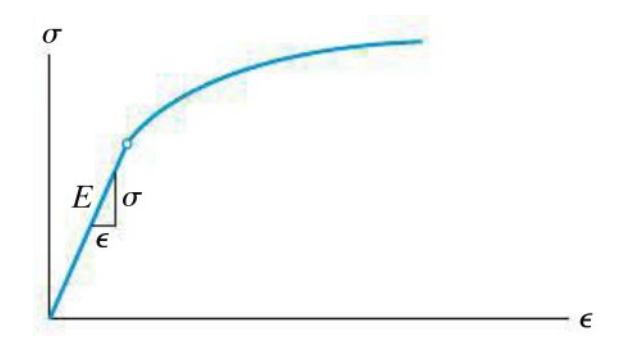

Figura 2.5: Diagrama Convencional de Esfuerzo-deformación de un material dúctil. [6]

### 2.3.3 Energía de deformación

Al generar esfuerzos de cualquier tipo en un objeto se va a producir energía en su interior como resultado. A esta energía se le conoce como energía de deformación unitaria. Esta energía va a ser igual al trabajo externo producto del desplazamiento producido por la fuerza [17].

Por otro lado, es importante considerar el volumen del elemento, ya que esto va a influir directamente en la energía producida. Al considerar el volumen se tiene la densidad de energía de deformación unitaria. La cual, siempre y cuando el material se comporte de forma elástica lineal, se calcula por medio de la ecuación:

$$
u = \frac{\sigma^2}{2E} \tag{2.7}
$$

## <span id="page-28-0"></span>Capítulo 3

# Diseño del sistema para medir esfuerzos de compresión sobre el impulsor de bombas para sangre

## 3.1 Obtención de la fuerza teórica

La fuerza teórica se utilizó para realizar el diseño del sistema. Se calcularon dos fuerzas distintas, la normal y la cortante. Para el diseño se utilizó el valor de la fuerza de menor magnitud ya que es la que presenta primero el fallo.

Para poder calcular la fuerza normal es necesario definir dos valores. El primer valor es el ´area transversal total de los ´alabes y el segundo es el esfuerzo ´ultimo del material. Para obtener el dato del ´area se utilizaron las medidas del impulsor previamente brindadas. En la figura 3.1 se puede observar el valor del área de uno de los álabes del impulsor.

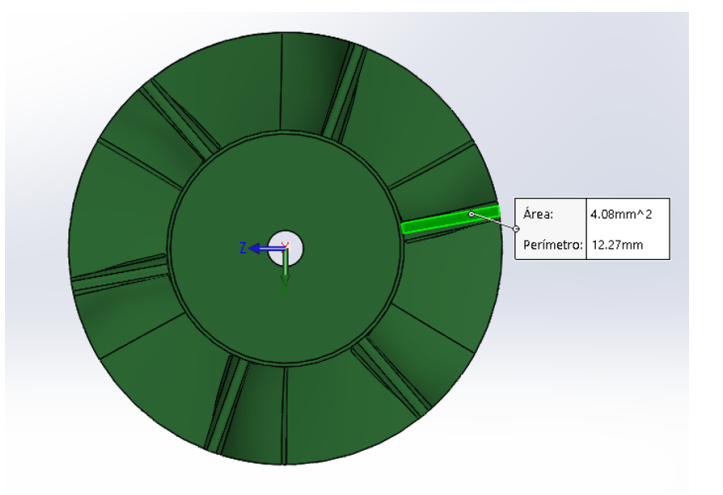

Figura 3.1: Área normal del álabe del impulsor [Elaboración propia utilizando Solidworks] El segundo dato se obtiene del material del impulsor, el cual es la resina transparente para

<span id="page-29-0"></span>impresión 3D. De la hoja de datos de dicho material se obtuvo el valor del esfuerzo último de tensión, el cual corresponde a 65 MPa. Con ambos valores identificados se calculó la fuerza teórica de la siguiente forma:

$$
Fn = \sigma * An * 6
$$
  
\n
$$
Fn = 65MPa * 4.08x10^{-6} * 6
$$
  
\n
$$
Fn = 1591.2N
$$
\n(3.1)

Para calcular ambas fuerzas el área se multiplcó por 6, ya que cada impulsor cuenta con seis álabes. Después de calcular la fuerza normal se calculó la fuerza cortante. Para esto se utilizó el área mostrada en la figura 3.2.

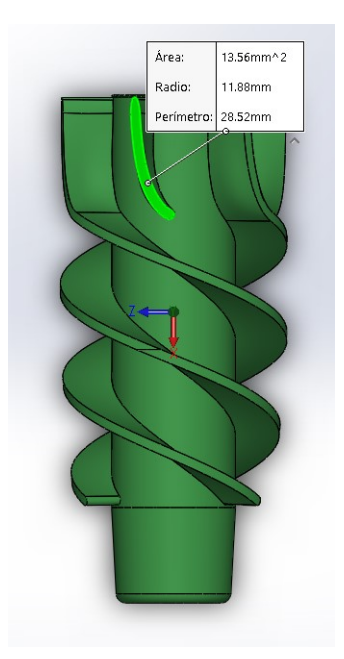

Figura 3.2: Área cortante del álabe del impulsor [Elaboración propia utilizando Solidworks]

Para este cálculo se volvió a utilizar el valor de esfuerzo de tensión último que indica la hoja de datos, ya que no se cuenta con ningún otro valor asociado al material del impulsor. De esta forma, se aplicó la fórmula del esfuerzo:

$$
Fc = \sigma * Ac * 6
$$
  
\n
$$
Fc = 65MPa * 13.56x10^{-6} * 6
$$
  
\n
$$
Fc = 5288.4N
$$
\n(3.2)

Al comparar ambas fuerzas se determinó que la fuerza menor es la normal, por lo que el fallo de los álabes sucederá primero por esfuerzos normales y no por esfuerzos cortantes. Es por este motivo que la fuerza teórica utilizada para realizar el diseño fue de 1591.2N.

## <span id="page-30-0"></span>3.2 Selección del método de aplicación de esfuerzos

Para poder diseñar el sistema se consideraron tres posibilidades diferentes, un sistema electromecánico, electrohidráulico o electroneumático. Para poder escoger el método más adecuado se implementó la métrica mostrada en la tabla 3.1. Esta métrica se implementó comparando las características de cada uno de los métodos entre si, teniendo en cuenta los requerimientos planteados para el diseño.

| Métrica                  | Valor |
|--------------------------|-------|
| Muy Bueno                | h.    |
| Bueno                    |       |
| Regular                  | 3     |
| Malo                     | 2     |
| Muy Malo                 |       |
| No satisface el criterio |       |

**Tabla 3.1:** Métrica de evaluación. [Elaboración Propia]

Esta métrica se aplicó a cada uno de los sistemos, para los cuales se evaluaron distintos parámetros: materiales disponibles en el laboratorio, material disponible en el país, costo del material necesario, facilidad de implementación, magnitud máxima de la fuerza posible a alcanzar y tama˜no del equipo. En la tabla 3.2 se observan las consideraciones realizadas para la asignación de la métrica.

Como se observa en la tabla 3.3, el método más adecuado para aplicar es el electromecánico. Esto debido a que no es necesario que el laboratorio adquiera equipo especial, como compresores de aire. Además, su tamaño es más reducido, comparado con las bombas necesarias para poder aplicar los otros dos tipos de sistemas. Aunque la magnitud máxima que se puede alcanzar con un sistema electromecánico es menor, es suficiente para poder realizar la prueba y obtener la deformación de los álabes deseada.

<span id="page-31-0"></span>

| Parámetro a evaluar                                | Electromecánico                                                                                                    | Electrohidráulico                                                                                                    | Electroneumático                                                                                                    |
|----------------------------------------------------|----------------------------------------------------------------------------------------------------|----------------------------------------------------------------------------------------------------|----------------------------------------------------------------------------------------------------|
| Materiales disponibles en el labo-<br>ratorio      | El laboratorio cuenta con<br>fuentes de corriente directa,<br>multimetros y herramientas<br>como cegetas, limas, entre<br>otros         | El laboratorio no cuenta con<br>equipo hidráulico                                                                       | El laboratorio no cuenta con<br>equipo neumático                                                                        |
| Material disponible en el país                     | Los materiales para la parte<br>mecánica se encuentran<br>disponibles en ferreterías o<br>tiendas especializadas en el<br>país          | Existen tiendas<br>especializadas en el país que<br>disponen de equipo<br>hidráulico                                    | Existen tiendas especializadas<br>en el país que disponen de<br>equipo neumático                                        |
| Costo del material necesario                       | Ya que los materiales del<br>sistema mecánico son de uso<br>más cotidiano, su costo es<br>menor comparado con los<br>otros dos sistemas | Debido a que es necesario<br>adquirir equipo<br>especializado, el costo del<br>material podría ser elevado              | Debido a que es necesario<br>adquirir equipo especializado,<br>el costo del material podría<br>ser elevado              |
| Facilidad de implementación                        | Para su implementación se<br>utiliza el laboratorio de<br>manufactura en el ITCR.                                                       | Su implementación se debe<br>realizar en el laboratorio de<br>investigación con el equipo<br>que se tenga disponible    | Su implementación se debe<br>realizar en el laboratorio de<br>investigación con el equipo<br>que se tenga disponible    |
| Magnitud máxima de la fuerza<br>posible a alcanzar | El sistema es capaz de<br>alcanzar la fuerza máxina,<br>pero es necesario realizar un<br>diseño robusto                                 | El sistema es capaz de<br>alcanzar la fuerza máxima                                                                     | El sistema es capaz de<br>alcanzar la fuerza máxima                                                                     |
| Tamaño del equipo                                  | Ya que es necesario realizar<br>un diseño robusto, el tamaño<br>del equipo es considerable                                              | Debido a que es necesario<br>utilizar equipo especializado<br>como compresores, el tamaño<br>del equipo es considerable | Debido a que es necesario<br>utilizar equipo especializado<br>como compresores, el tamaño<br>del equipo es considerable |

Tabla 3.2: Suposiciones de cada uno de los sitemas. [Elaboración Propia]

Tabla 3.3: Comparación de los métodos a aplicar. [Elaboración Propia]

| Parámetro a evaluar     | Electromecánico | Electrohidráulico | Electroneumático |
|-------------------------|-----------------|-------------------|------------------|
| Materiales disponibles  | 3               |                   | 0                |
| en el laboratorio       |                 |                   |                  |
| Material disponible en  | 3               | 3                 | 3                |
| el país                 |                 |                   |                  |
| Costo del material ne-  | 3               | $\overline{2}$    | $\overline{2}$   |
| cesario                 |                 |                   |                  |
| Facilidad de<br>imple-  | 4               | 2                 | 3                |
| mentación               |                 |                   |                  |
| Magnitud máxima de      |                 |                   |                  |
| la fuerza posible a al- | 2               | 5                 | 5                |
| canzar                  |                 |                   |                  |
| Tamaño del equipo       | 3               | $\overline{2}$    | $\overline{2}$   |
| $\rm Total$             | 18              | 14                | 15               |

## 3.3 Diseño e implementación de la parte mecánica

#### 3.3.1 Cabeza

La pieza que se denominó "Cabeza" es la encargada de aplicar la fuerza directamente sobre el impulsor de bombas para sangre. Se une al resto del sistema por medio de un <span id="page-32-0"></span>tornillo y cuatro tuercas. Para iniciar con el diseño de la cabeza se utilizaron las medidas definidas por el tamaño del impulsor, estas medidas se muestran en la figura 3.3.

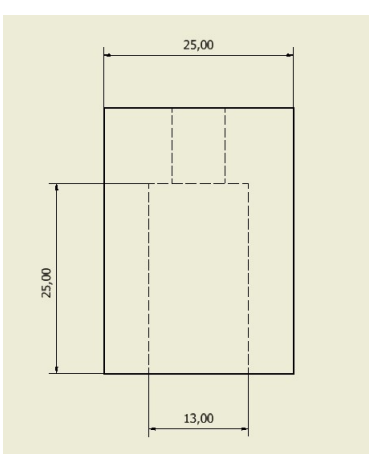

Figura 3.3: Medidas iniciales de la cabeza [Elaboración propia utilizando Inventor]

Al tener estas medidas, se seleccionó un tornillo que se pudiera obtener fácilmente de forma comercial, para definir la medida del agujero pasante. Por último, la altura final de la pieza se seleccion´o por conveniencia. Se pueden observar todas las medidas seleccionadas para la cabeza en la imagen 3.4.

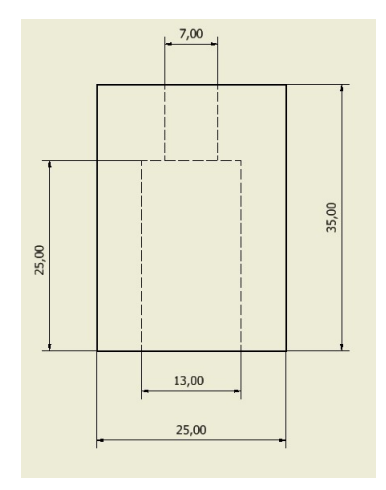

Figura 3.4: Medidas completas de la cabeza [Elaboración propia utilizando Inventor]

La cabeza es sometida a las fuerzas mostradas en la imagen 3.5. En esta imagen se puede observar la fuerza de 1591.2 N (Fth) representada en rojo. Las flechas azules representan las reacciones provocadas por los seis álabes del impulsor. Estas reacciones se denominarán Fr, y se calcularon por medio del siguiente método:

$$
\Sigma F = 0
$$
  
-Fth + 6 \* Fr = 0  

$$
Fr = \frac{Fth}{6}
$$
  

$$
Fr = \frac{1591.2}{6}
$$
  

$$
Fr = 265.2N
$$
 (3.3)

<span id="page-33-0"></span>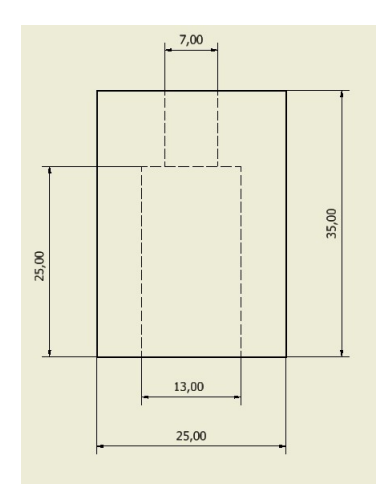

Figura 3.5: Diagrama de Cuerpo Libre de la cabeza [Elaboración propia utilizando Inventor]

Para la implementación de esta pieza se seleccionó el Aluminio 6061-T6, el cual es accesible de forma comercial. Por medio de la ficha técnica del aluminio se sabe que el Sy de este material es de 255 MPa. Con todos estos datos se aplicó los teoremas de Esfuerzo Cortante Máximo y de Energía de Distorsión, para los cuales se necesita el diagrama de esfuerzos mostrado en la imagen 3.6. Este diagrama se obtuvo analizando la pieza en su punto más esforzado, el cual se encuentra en los puntos donde se generan las fuerzas de reacción. Además, el esfuerzo de compresión se calculó de la siguiente forma:

$$
\begin{array}{l}\n\sigma = \frac{F}{A} \\
\sigma = \frac{265.2N}{4.08x10^{-6}} \\
\sigma = 65MPa\n\end{array} \tag{3.4}
$$

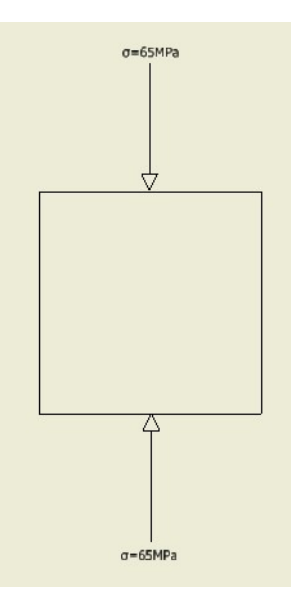

Figura 3.6: Diagrama de esfuerzos de la cabeza [Elaboración propia utilizando Inventor]

<span id="page-34-0"></span>Para aplicar los teoremas, previamente mencionados se realizó un programa en matlab. A dicho programa se le introduce un esfuerzo en x igual 0, un esfuerzo en y igual a 65MPa, n esfuerzo cortante igual a 0 y el esfuerzo Sy igual a 255 MPa. Al aplicar los datos en el programa se obtuvo como FS 3.9231 en ambos casos. Por lo que la geometria y el material seleccionados son los adecuados para implementar la pieza.

#### 3.3.2 Tornillos Sin Fin

Se llamaron "Tornillos Sin Fin" a las dos barras roscadas encargadas de convertir el movimiento rotacional del motor en un movimiento lineal, los cuales se unen al resto del sistema por medio de engranes y tuercas. Para iniciar con el análisis se escogió un tornillo UNC  $5/8-13$  disponible de forma comercial, al cual se le aplicaron las fórmulas de tornillos de potencia y de pandeo para determinar si son capaces de resistir los esfuerzos producidos durante la prueba. Para el cálculo del torque fue necesario determinar la fuerza aplicada a cada uno, lo cual se determina de la siguiente manera:

$$
\Sigma F = 0
$$
  
\n
$$
F - 2Ft = 0
$$
  
\n
$$
Ft = \frac{F}{2}
$$
  
\n
$$
Ft = \frac{1591.2N}{2}
$$
  
\n
$$
Ft = 795.6N
$$
\n(3.5)

Al obtener la fuerza aplicada a cada tornillo fue posible calcular el torque necesario para aplicar esta fuerza por medio de un programa en Matlab. En este programa se utiliza la teoría de tornillos de potencia, y se le introduce una fuerza 795.6 N, el diámetro externo de 15.875mm, un pasod de 1.95385, un coeficiente de fricción de 0.57, un factor alfa de 30 grados y un hilo. Con esto se obtuvo como resultado un torque de subida de 26.187N Y un torque de bajada de 18.759N.

El siguiente análisis realizado para los tornillos Sin Fin fue el de pandeo. Para que esto fuera posible se consideraron los siguientes datos del tornillo:

$$
E = 200GPa
$$
  
\n
$$
I = \frac{\pi}{64} * 13^{4}
$$
  
\n
$$
I = \frac{\pi}{64} * 13^{4}
$$
  
\n
$$
I = 1.40198^{9}
$$
  
\n
$$
L = 612mm
$$
  
\n(3.6)

con estos valores se pudo aplicar la fórmula:

$$
Per = \frac{\pi^2 * E * I}{L^2}
$$
  
 
$$
Per = \frac{\pi^2 * 200GPa * 4.9087X10^{-9}}{(612mm)^2}
$$
  
 
$$
Per = 7388.7369N
$$
 (3.7)

<span id="page-35-0"></span>Con la fuerza calculada por medio de pandeo se pudo calcular el factor de seguridad de la siguiente forma:

$$
FS = \frac{Per}{Ft}
$$
  
\n
$$
FS = \frac{7388.7369N}{795.6N}
$$
  
\n
$$
FS = 9.287
$$
\n(3.8)

Ya que el factor de seguridad es mayor a 1, se determinó que los tornillos no fallarán durante la realización de la prueba.

#### 3.3.3 Engranes

Para diseñar los engranes se utilizó el torque de mayor valor necesario para poder girar cada tornillo sin fin. Debido a que este valor es elevado, se decidió colocar dos filas de engranes. Ya que cada tornillo sin fin cuenta con dos engranes cada uno, se determinó el siguiente valor de torque aplicado a los engranes (Tg):

$$
\Sigma T = 0
$$
  
\n
$$
-Tt + 2Tg = 0
$$
  
\n
$$
Tg = \frac{Tt}{2}
$$
  
\n
$$
Tg = \frac{26.87Nm}{2}
$$
  
\n
$$
Tg = 13.435Nm
$$
\n(3.9)

El valor del torque del piñón se obtuvo escogiendo el motor a pasos adecuado. Este valor es de 2Nm. Con ambos valores de torque es posible calcular la relación de transferencia por medio de la siguiente fórmula:

$$
RT = \frac{Tg}{T_p}
$$
  
 
$$
RT = \frac{13.435Nm}{2Nm}RT = 6.7175
$$
 (3.10)

La ASTM indica que la velocidad adecuada para realizar pruebas de compresión en pol´ımeros es de 2mm/min [20]. Con esta velocidad se calcula la velocidad (en RPM) de los tornillos sin fin y por lo tanto la de sus engranes. Este cálculo se realizó de la siguiente forma:
3 Diseño del sistema para medir esfuerzos de compresión sobre el impulsor de bombas para  $\emph{sangre}$  21

$$
\omega_g = \frac{v}{l}
$$
  
\n
$$
\omega_g = \frac{2}{1.95385}
$$
  
\n
$$
\omega_g = 1.02362RPM
$$
\n(3.11)

Por medio de la relación de transferencia se pudo calcular la velocidad del piñón, aplicando el siguiente procedimiento:

$$
\omega_p = \omega_g * RT
$$
  
\n
$$
\omega_p = 1.02362 * 6.7175
$$
  
\n
$$
\omega_p = 6.876167 RPM
$$
\n(3.12)

Para diseñar los engranes se utilizó la herramienta de diseño de engranes brindada en el programa de Inventor. A este programa se le introducieron los datos previamente calculados y se escogió como material el aluminio para obtener como resultado los valores de factor de seguridad mostrados en la tabla 3.4.

| Factor                                         | Símbolo     | Engranaje<br>Pequeño | Engranaje<br>Grande |
|------------------------------------------------|-------------|----------------------|---------------------|
| Factor of Safety from Pitting                  | SН          | 1,362                | 1,557               |
| Factor of Safety from Tooth<br><b>Breakage</b> | SF          | 31,639               | 50,732              |
| Static Safety in Contact                       | <b>SHst</b> | 10,249               | 11,962              |
| Static Safety in Bending                       | SFst        | 66,150               | 103,117             |

Tabla 3.4: Resultados obtenidos del diseño de engranes. [Elaboración propia utilizando Inventor]

Debido a que todos los FS son mayores a 1.5, los engranes se consideran adecuados para utilizar en el sistema. En la tabla 3.5 se observan los valores finales de estas piezas.

Tabla 3.5: Valores finales de los Engranes. [Elaboración propia utilizando Inventor]

|                   | Simbolo     | Piñón            | Engranaje          |
|-------------------|-------------|------------------|--------------------|
| Número de dientes |             | 17               | 116                |
| Diametro externo  | De          | $42,743$ mm      | $266,25 \text{mm}$ |
| Diametro de raíz  | $_{\rm Dr}$ | $32,625$ mm      | $256,13 \text{mm}$ |
| Flanco            |             | 35 <sub>mm</sub> | 35 <sub>mm</sub>   |

#### 3.3.4 Soporte del impulsor

El soporte del impulsor es el encargado de sostener el impulsor durante la prueba, sus medidas se obtuvieron directamente del impulsor y debido a que no es sometido a ningún esfuerzo no se realizó ningún tipo de análisis a esta pieza. Sus medidas finales se muestran en la imagen 3.7.

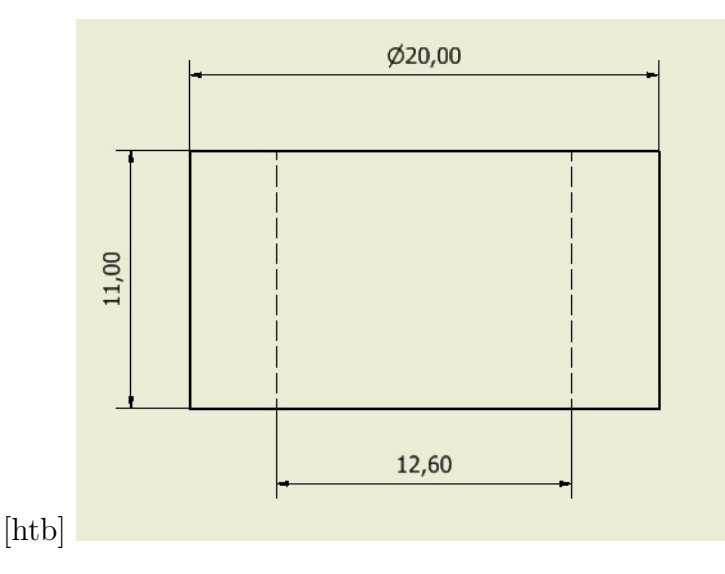

Figura 3.7: Medidas del soporte del impulsor [Elaboración propia utilizando Inventor]

#### 3.3.5 Placa del impulsor

Se nombró como placa de impulsor a la pieza ubicada sobre las celdas de carga, que sostiene al impulsor el cual se somete a prueba. Para iniciar el diseño se definen las medidas principales de la pieza, las cuales se pueden observar en la figura 3.8

Primero se analizó el espacio del medio donde se colocaría el soporte. El área donde se coloca el impulsor tiene un valor de 124.690 mm2. Por lo que el esfuerzo de compresión de esta parte se calculó de la siguiente manera:

$$
\sigma = \frac{F}{A} \n\sigma = \frac{1591.2N}{124.69mm^2} \n\sigma = 12.76MPa
$$
\n(3.13)

Por otro lado, esta sección también presenta un esfuerzo cortante. Este esfuerzo se ubica en el área cortante ubicada en el anillo del soporte del impulsor, esta área se calculó de la siguiente forma:

$$
A = 2 * \pi * r * h
$$
  
\n
$$
A = 2 * \pi * \frac{12.6mm}{2} * 19.05mm
$$
  
\n
$$
A = 754.0765mm^{2}
$$
\n(3.14)

3 Diseño del sistema para medir esfuerzos de compresión sobre el impulsor de bombas para  $\emph{sangre}$  23

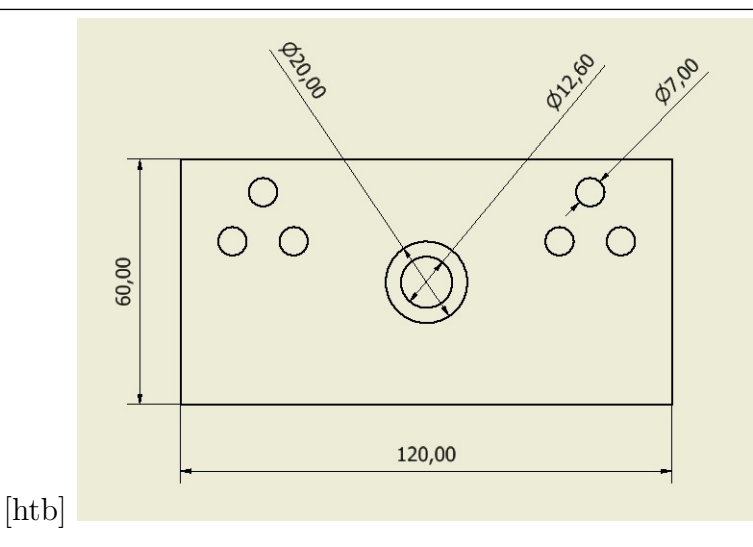

Figura 3.8: Medidas iniciales de la placa del impulsor. Cotas en mm [Elaboración propia utilizando Inventor]

Al determinar el área, se determinó el valor del esfuerzo cortante:

$$
\tau = \frac{F}{A}
$$
  
\n
$$
\tau = \frac{1591.2N}{754.0765mm^2}
$$
  
\n
$$
\tau = 2.110131 MPa
$$
\n(3.15)

Para determinar si la placa es capaz de soportar tanto el esfuerzo de compresión como el cortante se utilizaron los teoremas de Esfuerzo Cortante Máximo y de Energía de Distorsión. Estos teoremas se aplicaron por medio de un programa realizado en Matlab. A este programa se le introdujo un valor en y de 12.76 Mpa, un esfuerzo cortante de 2.11 MPa y un esfuerzo Sy de 105 MPa. Con estos valores se obtienen FS de 7.8126 y 7.9107, al ser ambos mayores a 1 se determina que la pieza no va a fallar por estos esfuerzos.

Por último, se realizó un análisis de deflexión, en ambas caras de la placa. Para la primera cara se realiz´o el diagrama de cuerpo libre mostrado en la imagen 3.9. Para este DCL se aplicó un análisis estático para determinar las reacciones R1 y R2. Este análisis se muestra a continuación:

$$
\Sigma F = 0
$$
  

$$
-F + R1 + R2 = 0
$$
 (3.16)

ya que existe simetría  $R1=R2=R$ , por lo que se tiene:

$$
F = 2R
$$
  
\n
$$
R = \frac{F}{2}
$$
  
\n
$$
R = \frac{1591.2N}{2}
$$
  
\n
$$
R = 795.6N
$$
\n(3.17)

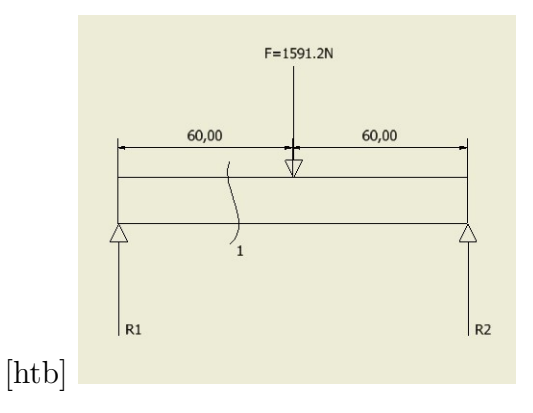

Figura 3.9: DCL visto de frente de la placa del impulsor (cotas en mm). [Elaboración propia utilizando Invetor]

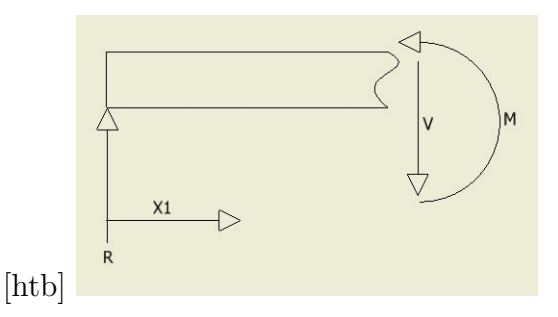

Figura 3.10: Corte 1 de la placa del impulsor para el análisis de deflexión (cotas en mm). [Elaboración propia utilizando Invetor]

En la imagen 3.9 también se marca el lugar donde se realizó el corte para aplicar el análisis por deflexión. Este corte se observa en la imagen 3.10 y se utilizó para calcular la función del momento con respecto "X". Esta ecuación se determinó por medio de estática de la siguiente forma:

$$
\Sigma M = 0
$$
  
\n
$$
M - R * X1 = 0
$$
  
\n
$$
M = R * X1
$$
  
\n
$$
M = 795.6X1
$$
\n(3.18)

Al determinar esta ecuación se aplicaron las fórmulas de deflexión de la siguiente manera:

$$
EI\frac{d^2V}{dX1^2} = M(X1)
$$
  
\n
$$
EI\frac{d^2V}{dX1^2} = 795.6X1
$$
\n(3.19)

$$
\int EI \frac{d^2 V}{dX^1} = \int M(X1) \nEI \frac{dV}{dX^1} = 795.6 \frac{X1^2}{2} + C1
$$
\n(3.20)

$$
\int EI \frac{dV}{dx} = \int (795.6 \frac{X1^2}{2} + C1) EIV = 795.6 \frac{X1^3}{6} + C1 * X1 + C2
$$
\n(3.21)

Del material escogido se tiene como dato que E=69GPa, adem´as el valor del momento de inercia  $(I)$  se estimó por medio de la fórmula:

$$
I = \frac{1}{12}b * h^{3}
$$
  
\n
$$
I = \frac{1}{12}(60mm) * (19.05mm)^{3}
$$
  
\n
$$
I = 3.4566x10^{-8}m^{4}
$$
\n(3.22)

Con los valores de las constantes E e I se procede a determinar las constantes C1 y C2. Esto fue posible por medio de las condiciones de frontera. La primer condición de frontera se da en  $X1=0$ , donde  $V=0$ . Con estos valores determinó C2 introduciendo los valores en la ecuación 3.3.5. El valor de C2 se obtuvo de la siguiente forma:

$$
EIV = 795.6 \frac{X1^3}{6} + C1 * X1 + C2
$$
  
\n
$$
0 = 795.6 \frac{0}{6} + C1 * 0 + C2
$$
  
\n
$$
C2 = 0
$$
\n(3.23)

La segunda condición de frontera se estimó sabiendo que en  $X1=60$ mm la pendiente es 0. Con estos valores fue posible determinar  $C1$  por medio de la ecuación 3.3.5, de la siguiente manera:

$$
EI\frac{dV}{dX1} = 795.6\frac{X1^2}{2} + C1
$$
  
71*GPa* \* 3.4566*x*10<sup>-8</sup>*m*<sup>4</sup> \* 0 = 795.6 $\frac{(60mm)^2}{2}$  + C1 (3.24)  
*C1* = -1.43208

Con todas las constantes calculadas se determinó la fórmula de la deflexión. De esta forma fue factible calcular la deflexión en  $X1=60$ mm. Esto se efectuó de la siguiente manera:

$$
EIV = 795.6 \frac{X1^3}{6} - 1.43208 * X1
$$
  
71*GPA* \* 3.4566*x*10<sup>-8</sup>*m*<sup>4</sup> \* *V* = 795.6  $\frac{(60mm)^3}{6}$  - 1.43208 \* 60*mm*  
*V* = (795.6  $\frac{(60mm)^3}{6}$  - 1.43208 \* 60*mm*)/(71*GPA* \* 3.4566*x*10<sup>-8</sup>*m*<sup>4</sup>)  
*V* = 0.02334*mm*

El valor de deflexión resultante es menor a 0.5mm por lo que se considera despreciable para las dimensiones del sistema.

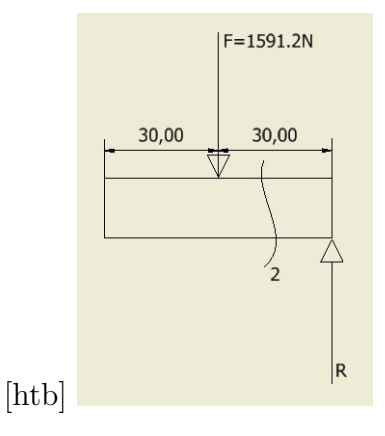

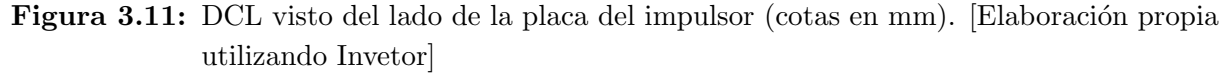

El segundo análisis de deflexión realizado se planteó en la otra cara de la pieza. El DCL de esta pieza se muestra en la imagen 3.11, donde el valor de R es el mismo calculado previamente por medio del análisis estático, realizado en 3.3.5. En la imagen 3.11 también se oberva el lugar donde se aplicó el corte 2 para realizar el análisis de deflexión. Este corte se puede observar en la imagen 3.12.

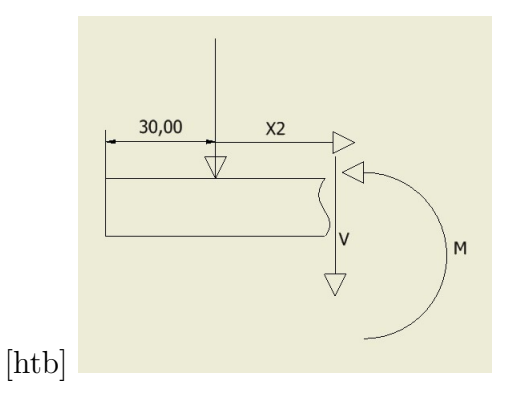

Figura 3.12: Corte 2 de la placa del impulsor para el análisis de deflexión (cotas en mm). [Elaboración propia utilizando Invetor]

El corte  $2$  se utilizó para determinar la función del momento con respecto "X2". Lo cual se hizo por medio de un análisis estático mostrado a continuación:

$$
\Sigma M = 0
$$
  
\n
$$
M + F * X2 = 0
$$
  
\n
$$
M = -F * X2
$$
  
\n
$$
M = -1591X2
$$
\n(3.26)

Al determinar esta ecuación se aplicó las fórmulas de deflexión de la siguiente manera:

3 Diseño del sistema para medir esfuerzos de compresión sobre el impulsor de bombas para  $\emph{sangre}$  27

$$
EI\frac{d^2V}{dX^{12}} = M(X1) \nEI\frac{d^2V}{dX^{12}} = -1591X2
$$
\n(3.27)

$$
\int EI \frac{d^2V}{dX^1} = \int M(X1) EI \frac{dV}{dX^1} = -1591.2 \frac{X2^2}{2} + C3
$$
\n(3.28)

$$
\int EI \frac{dV}{dx} = \int (-1591.2 \frac{X2^2}{2} + C3) EIV = -1591.2 \frac{X2^3}{6} + C3 * X2 + C4
$$
\n(3.29)

Del material escogido se tiene como dato que E=71GPa, además el valor del momento de inercia (I) se estimó por medio de la fórmula:

$$
I = \frac{1}{12}b * h^3
$$
  
\n
$$
I = \frac{1}{12}(120mm) * (19.05mm)^3
$$
  
\n
$$
I = 6.9133x10^{-8}m^4
$$
\n(3.30)

Con los valores de las constantes E e I fue posible determinar las constantes C3 y C4 resultantes de las integrales. Esto fue factible por medio de las condiciones de frontera. La primer condición de frontera se da en  $X2=30$ mm, donde la pendiente es 0. Con estos valores se determinó C3 introduciendo los valores en la ecuación 3.3.5. El valor de C3 se obtuvo de la siguiente forma:

$$
EI\frac{dV}{dX1} = -1591.2\frac{X2^2}{2} + C3
$$
  
\n
$$
EI * 0 = -1591.2\frac{(30mm)^2}{2} + C3
$$
  
\n
$$
C3 = 0.71604
$$
\n(3.31)

La segunda condición de frontera se calculó sabiendo que en  $X2=30$ mm, V=0. Con estos valores se determina C4 por medio de la ecuación 3.3.5, de la siguiente manera:

$$
EIV = -1591.2 \frac{X2^3}{6} + 0.71604 * X2 + C4
$$
  
\n
$$
EI * 0 = -1591.2 \frac{(30mm)^3}{6} + 0.71604 * X2 + C4
$$
  
\n
$$
C4 = -0.01432
$$
\n(3.32)

Con todas las constantes calculadas se obtuvo la fórmula de la deflexión. De esta forma fue posible determinar la deflexión en  $X2=0$ . Esto se llevó a cabo de la siguiente manera:

$$
71GPa * 6.9133x10^{-8}m^{4} * V = -1591.2\frac{(X2)^{3}}{6} + 0.71604 * X2 - 0.01432
$$
  
\n
$$
71GPa * 6.9133x10^{-8}m^{4} * V = -1591.2\frac{(0)^{3}}{6} + 0.71604 * 0 - 0.01432
$$
  
\n
$$
V = 0.002917mm \downarrow
$$
\n(3.33)

Debido a que este resultado es menor a 0.5mm se considera como un valor despreciable considerando la magnitud del sistema.

#### 3.3.6 Placa de Soporte

La pieza conocida como "placa de soporte" es la encargada en sostener las celdas de carga. Su tama˜no es definido por el tren de engranes, mientras que el agujero del medio es definido por la placa del impulsor. Sus medidas se observan en la imagen 3.13.

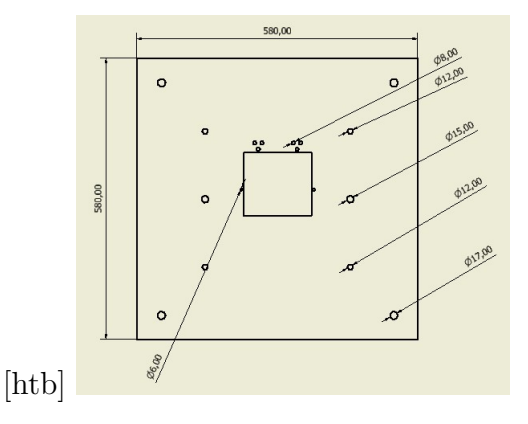

Figura 3.13: Medidas principales de la placa de soporte (cotas en mm). [Elaboración propia utilizando Invetor]

Para determinar si esta pieza es capaz de soportar los esfuerzos a los que es sometida se realizó un análisis por el método de deflexión. Lo primero en llevarse a cabo fue un análisis estático de la pieza, para lo que se planteó el DCL mostrado en la imagen 3.14. Por medio del DCL fue posible determinar los valores de las reacciones generadas por los soportes de la pieza. Las reacciones se calcularon de la siguiente forma:

$$
\Sigma F = 0
$$
  
-2F + R1 + R2 + R3 + R4 = 0 (3.34)

ya que existe simetría  $R1=R2=R3=R4=R$ , por lo que se tiene:

$$
\Sigma F = 0
$$
  
\n
$$
-2F + 4R = 0
$$
  
\n
$$
R = \frac{2F}{4}
$$
  
\n
$$
R = \frac{2 \times 795.6N}{4}
$$
  
\n
$$
R = 397.8N
$$
  
\n(3.35)

Con los valores de las reacciones determinadas se procedió a aplicar el análisis por deflexión. Este análisis se empleó únicamente a la cara con valores más críticos, ya que son los que muestran una mayor deformación. El DCL de este caso se muestra en la imagen 3.15, donde adem´as se identifican los lugares donde se realizaron los cortes 1 y 2.

3 Diseño del sistema para medir esfuerzos de compresión sobre el impulsor de bombas para  $\Box$  sangre  $29$ 

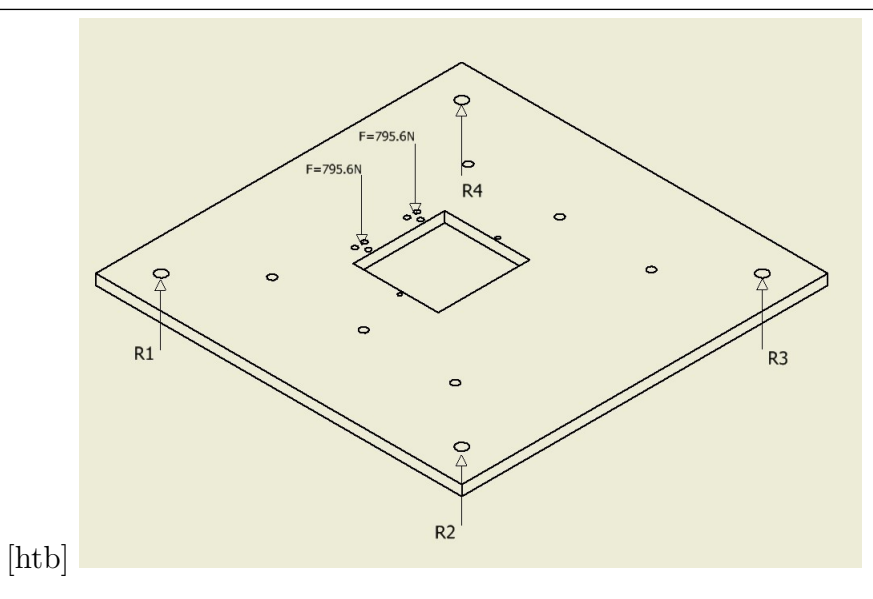

Figura 3.14: Diagrama Cuerpo Libre de la placa de soporte. [Elaboración propia utilizando Invetor]

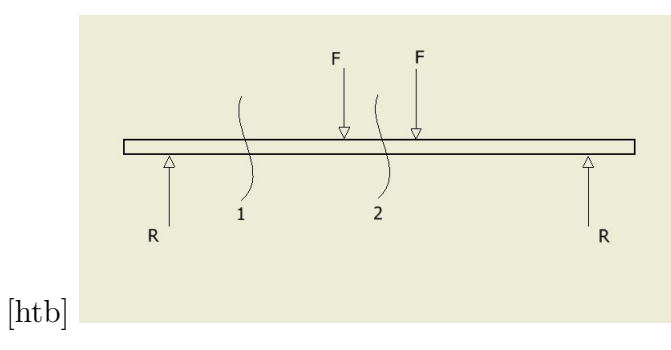

Figura 3.15: Diagrama Cuerpo Libre del caso 1 de la placa de soporte. [Elaboración propia utilizando Invetor]

Para el corte 1 se definió como E=69GPa. Además, el valor del momento de incercia se calculó por medio de la fórmula:

$$
I = \frac{1}{12}b * h^{3}
$$
  
\n
$$
I = \frac{1}{12}(184mm) * (19.05mm)^{3}
$$
  
\n
$$
I = 106.004x10^{-9}m^{4}
$$
\n(3.36)

Para definir la función  $M(X1)$  se planteó el DCL mostrado en la imagen 3.16

Al realizar el análisis de momentos en el corte 1 se obtuvo la siguiente función:

$$
\Sigma M = 0
$$
  
\n
$$
M - R * X1 = 0
$$
  
\n
$$
M = R * X1
$$
  
\n
$$
M = 397.8X1
$$
\n(3.37)

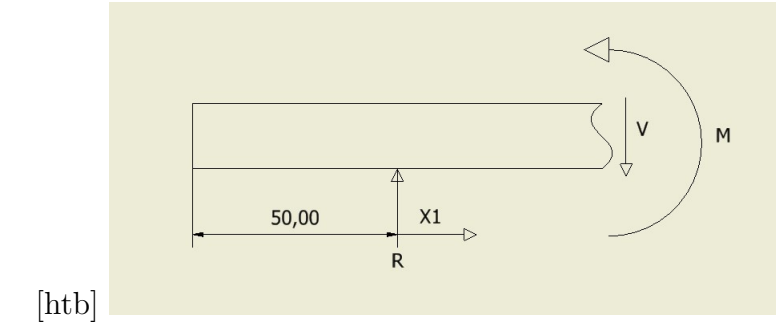

Figura 3.16: Corte 1 de la placa de soporte para el análisis de deflexión. [Elaboración propia utilizando Invetor]

Al determinar  $M(X1)$  se aplicó las fórmulas de deflexión de la siguiente manera:

$$
EI\frac{d^2V}{dX1^2} = M(X1)
$$
  
\n
$$
EI\frac{d^2V}{dX1^2} = 397.8X1
$$
\n(3.38)

$$
\int EI \frac{d^2V}{dX_1^2} = \int M(X_1) \nEI \frac{dV}{dX_1} = 397.8 \frac{X_1^2}{2} + C1
$$
\n(3.39)

$$
\int EI \frac{dV}{dx} = \int (795.6 \frac{X1^2}{2} + C1) EIV = 397.8 \frac{X1^3}{6} + C1 * X1 + C2
$$
 (3.40)

Para poder definir las costantes C1 y C2 fue necesario plantear el corte 2. Este corte se puede observar en la imagen 3.17.

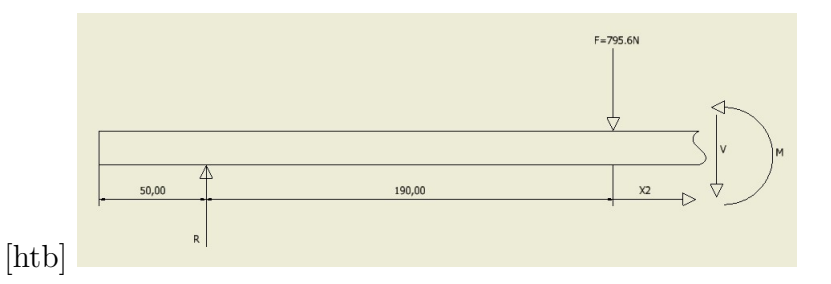

Figura 3.17: Corte 2 de la placa de soporte para el análisis de deflexión. [Elaboración propia utilizando Invetor]

Al realizar el análisis de momentos en el corte 2 se obtuvo la función  $M(X2)$ , lo cual se muestra a continuación:  $\overline{\phantom{a}}$ 

3 Diseño del sistema para medir esfuerzos de compresión sobre el impulsor de bombas para  $\emph{sangre}$   $\emph{31}$ 

$$
\Sigma M = 0
$$
  
\n
$$
M + 795.6X2 - R(190mm + X2) = 0
$$
  
\n
$$
M = R(190mm + X2) - 795.6X2
$$
  
\n
$$
M = 75.582 - 397.8X2
$$
\n(3.41)

Al determinar  $M(X2)$  se pudo aplicar las fórmulas de deflexión de la siguiente manera:

$$
EI\frac{d^2V}{dX^{2}} = M(X)
$$
  

$$
EI\frac{d^2V}{dX^{2}} = 75.582 - 397.8X2
$$
 (3.42)

$$
\int EI \frac{d^2 V}{dX^2} = \int M(X2) EI \frac{dV}{dX^1} = 75.582X2 - 397.8\frac{X2^2}{2} + C3
$$
 (3.43)

$$
\int EI \frac{dV}{dx} = \int (75.582X2 - 397.8\frac{X2^2}{2})
$$
  
 
$$
EIV = 75.582\frac{X2^2}{2} - 397.8\frac{X2^3}{6} + C3X2 + C4
$$
 (3.44)

Para definir las constantes se plantearon distintas condiciones de frontera. La primera condicion de frontera se aplicó a la ecuación 3.3.6, con lo que se tiene:

$$
EnX1 = 0, V = 0
$$
  
\n
$$
EIV = 397.8 \frac{X1^3}{6} + C1 * X1 + C2
$$
  
\n
$$
EI * 0 = 397.8 \frac{0^3}{6} + C1 * 0 + C2
$$
  
\n
$$
C2 = 0
$$
\n(3.45)

La siguiente condición de frontera se aplicó a la ecuación 3.3.6. Para esta ecuación se planteó la siguiente condición de frontera:

$$
EnX2 = 40mm, \frac{dV}{dX2} = 0
$$
  
\n
$$
EI\frac{dV}{dX2} = 75.582X2 - 397.8\frac{X2^2}{2} + C3
$$
  
\n
$$
EI * 0 = 75.582(40mm) - 397.8\frac{(40mm)^2}{2} + C3
$$
  
\n
$$
C3 = -2.70504
$$
\n(3.46)

Al obtener las constantes por medio de 3.3.6 y 3.3.6 se obtuvo el valor de la pendiente para seguir aplicando condiciones de frontera. Esto se logró aplicando el siguiente análisis a la ecuación 3.3.6:

$$
EnX2 = 0
$$
  
\n
$$
EI\frac{dV}{dX2} = 75.582X2 - 397.8\frac{X2^2}{2} - 2.70504
$$
  
\n
$$
\frac{dV}{dX2} = (75.582(0) - 397.8\frac{(0)^2}{2} - 2.70504)EI
$$
  
\n
$$
\frac{dV}{dX2} = (0 - 0 - 2.70504)7526.27
$$
  
\n
$$
\frac{dV}{dX2} = -0.3601x10^{-3}
$$
\n(3.47)

Con este valor calculado se determinó la constante C1, utilizando la ecuación 3.3.6, aplicando la siguiente condición de fromtera:

$$
EnX1 = 190mm, \frac{dV}{dX1} = -0.3601x10^{-3}
$$
  
\n
$$
EI\frac{dV}{dX1} = 397.8\frac{X1^2}{2} + C1
$$
  
\n
$$
EI * -0.3601x10^{-3} = 397.8\frac{(190mm)^2}{2} + C1
$$
  
\n
$$
C1 = -9.8908
$$
\n(3.48)

Con el valor de C1 calculado se definió el valor de la deflexión, utilizando la ecuación 3.3.6 de la siguiente forma:

$$
EnX2 = 190mm
$$
  
\n
$$
EIV = 397.8 \frac{X1^3}{6} - 9.8908 * X1
$$
  
\n
$$
V = (397.8 \frac{X1^3}{6} - 9.8908 * X1)/EI
$$
  
\n
$$
V = (397.8 \frac{(190mm)^3}{6} - 9.8908 * 190mm)/7526.27
$$
  
\n
$$
V = 0.1893mm \downarrow
$$
  
\n(3.49)

Con el valor de V en  $X2=190$ mm fue posible aplicar la última condición de frontera. Esto se llevó a cabo en la ecuación 3.3.6, de la siguiente forma:

$$
EnX2 = 0, V = -0.1893mm
$$
  
\n
$$
EIV = 75.582 \frac{X2^2}{2} - 397.8 \frac{X2^3}{6} - 2.70504X2 + C4
$$
  
\n
$$
EI * -0.1893mm = 75.582 \frac{0^2}{2} - 397.8 \frac{0^3}{6} - 2.70504 * 0 + C4
$$
  
\n
$$
7526.27 * -0.1893mm = C4
$$
  
\n
$$
C4 = -1.4245
$$
\n(3.50)

Con todas las constantes calculadas se determinó la deflexión en el punto más crítico de la pieza. Este punto es el central, por lo que se utilizó la ecuación 3.3.6 de la siguiente forma:

$$
EnX2 = 40mm
$$
  
\n
$$
EIV = 75.582 \frac{X2^2}{2} - 397.8 \frac{X2^3}{6} - 2.70504X2 - 1.4245
$$
  
\n
$$
V = (75.582 \frac{X2^2}{2} - 397.8 \frac{X2^3}{6} - 2.70504X2 - 1.4245)/EI
$$
  
\n
$$
V = (75.582 \frac{(40mm)^2}{2} - 397.8 \frac{(40mm)^3}{6} - 2.70504 * 40mm - 1.4245)/7526.27
$$
  
\n
$$
V = 0.1962mm \downarrow
$$
  
\n(3.51)

Ya que el valor en el punto más crítico es menor a 0.5mm se considera despreciable con respecto a la magnitud de todo el sistema. Por este motivo se determinó que el diseño de la pieza a implementar en acero T6-6061 es viable.

### 3.3.7 Placa Movible

La pieza conocida como "Placa Movible" es la encargada en sostener y mover la cabeza en forma vertical. Esta placa debe estar unida a las tuercas de los tornillos sin fin. Sus dimensiones inciales se muestran en la figura 3.18.

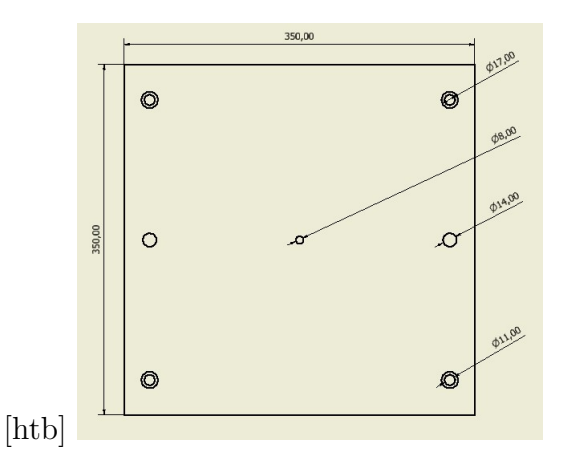

Figura 3.18: Medidas iniciales de la placa movible. [Elaboración propia utilizando Invetor]

Lo primero que se realizó con esta placa es un análisis estático. Para este análisis se planteó el DCL mostrado en la figura 3.19. En este DCL se observa que existe simetría, por lo que las dos reacciones tienen el mismo valor. Para determinar el valor de las reacciones se planteó la siguiente ecuación:

$$
\Sigma F = 0
$$
  
\n
$$
-2R + F = 0
$$
  
\n
$$
R = \frac{F}{2}
$$
  
\n
$$
R = 795.6N
$$
\n(3.52)

De igual forma, en la figura 3.19 se observa donde se realizó el corte 1. Este corte se utilizó para poder determinar la deflexión en el punto más crítico de la pieza, el cual es en el centro. El corte 1 se observa en la imagen 3.20.

Al aplicar un análisis estático al corte 1 se obtuvo la función  $M(X1)$ . Esto se logró planteando la siguiente ecuación:

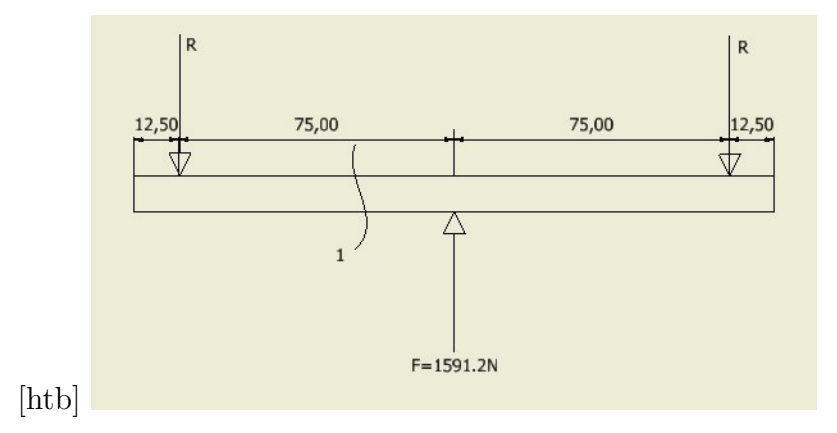

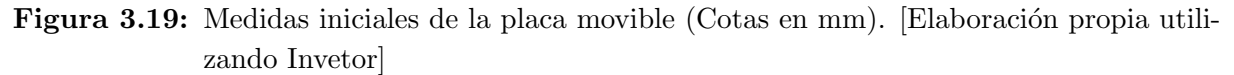

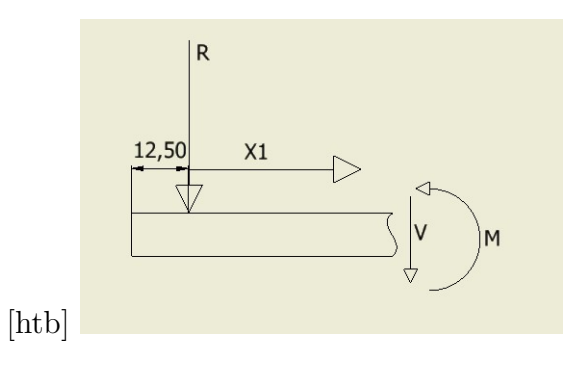

Figura 3.20: Corte 1 de la placa movible. [Elaboración propia utilizando Invetor]

$$
\Sigma M = 0
$$
  
\n
$$
M + RX1 = 0
$$
  
\n
$$
M = -RX1
$$
  
\n
$$
M = -795.6X1
$$
\n(3.53)

Al determinar  $M(X1)$  se aplicó las fórmulas de deflexión de la siguiente manera:

$$
EI\frac{d^2V}{dX^{12}} = M(X1)
$$
  
\n
$$
EI\frac{d^2V}{dX^{12}} = -795.6X1
$$
\n(3.54)

$$
\int EI \frac{d^2V}{dX_1^2} = \int M(X1) EI \frac{dV}{dX_1} = -795.6 \frac{X_1^2}{2} + C1
$$
\n(3.55)

$$
\int EI \frac{dV}{dX_1} = \int (-795.6\frac{X_1^2}{2} + C1) EIV = -795.6\frac{X_1^3}{6} + C1X1 + C2
$$
\n(3.56)

3 Diseño del sistema para medir esfuerzos de compresión sobre el impulsor de bombas para  $\emph{sangre}$   $\emph{35}$ 

Para poder realizar los cálculos de las constantes C1 y C2, se definieron los valores de E y de I de la siguiente manera:

$$
E = 71GPa
$$
  
\n
$$
I = \frac{1}{12} * b * h^{3}
$$
  
\n
$$
I = \frac{1}{12} * 350mm * (31.75mm)^{3}
$$
  
\n
$$
I = 933.5079x10^{(-9)}m^{4}
$$
\n(3.57)

Con los valores de E e I fue posible plantear las condiciones de frontera necesarias para calcular C1 y C2. La primera condición de frontera se aplicó a la ecuación 3.3.7, donde en  $X1=0$ ,  $V=0$ . Con esto se obtiene:

$$
EIV = -795.6 \frac{X1^3}{6} + C1X1 + C2
$$
  
\n
$$
EI * 0 = -795.6 \frac{0^3}{6} + C1 * 0 + C2
$$
  
\n
$$
C2 = 0
$$
\n(3.58)

La segunda condición de frontera se planteó para la ecuación 3.3.7, donde para  $X1=150$ mm la pendiente va a ser cero. Con esto se obtuvo:

$$
EI\frac{dV}{dX1} = -795.6\frac{X1^2}{2} + C1
$$
  
\n
$$
EI * 0 = -795.6\frac{(150mm)^2}{2} + C1
$$
  
\n
$$
C1 = 8.9505
$$
\n(3.59)

Con las constantes C1 y C2 calculadas, fue posible determinar la deflexión en el punto más crítico. Esto se logró utilizando la ecuación 3.3.7 de la siguiente forma:

$$
X1 = 150mm
$$
  
\n
$$
EIV = -795.6 \frac{X1^3}{6} + 8.9505X1
$$
  
\n
$$
V = (-795.6 \frac{X1^3}{6} + 8.9505X1)/EI
$$
  
\n
$$
V = (-795.6 \frac{(150mm)^3}{6} + 8.9505 * 150mm)/66279.0593
$$
  
\n
$$
V = 0.0135mm \uparrow
$$
\n(3.60)

Debido a que la deflexión calculada es menor a 0.5mm se considera que el material y el diseño de la placa son los correctos.

# 3.3.8 **Arbol**

El ´arbol es el encargado de transmitir el movimiento del motor a los dos engranajes peque˜nos, se une al motor por medio de un acople disponible de forma comercial y se sostiene de forma vertical por medio de un cojinete. Además, se le diseñó una ranura para unir los engranajes por medio de un prisionero. Las medidas principales del ´arbol se pueden observar en la figura 3.21.

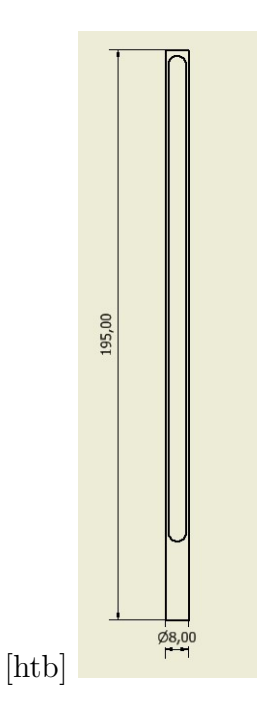

Figura 3.21: Medidas principales del árbol (cotas en mm). [Elaboración propia utilizando Invetor]

Debido a que esta pieza es sometida a distintos esfuerzos se planteó utilizar acero AISI-1020, ya que es económico y resistente. El primer análisis que se le aplicó a esta pieza es el de pandeo. Para aplicarlo se utilizaron los siguientes valores:

$$
I = \frac{\pi}{64}d^4
$$
  
\n
$$
I = \frac{\pi}{64}(8mm)^4
$$
  
\n
$$
I = 2.0106x10^{-10}m^4
$$
  
\n
$$
E = 205GPa
$$
  
\n
$$
L = 195mm
$$
\n(3.61)

Al definir los datos fue posible aplicar la fórmula de pandeo de la siguiente manera:

$$
Pcr = \frac{\pi^2 EI}{L^2}
$$
  
 
$$
Pcr = \frac{\pi^2 205 GPa * 2.0106x10^{-10} m^4}{(195 mm)^2}
$$
 (3.62)  
 
$$
Pcr = 10.698 kN
$$

Debido a que el valor de Pcr es mayor a 1591.2N se concluye que no va a existir pandeo. El siguiente análisis que se le aplicó a esta pieza es el de esfuerzos. Para aplicar este análisis es necesario conocer los siguientes datos de la pieza y del material:

3 Diseño del sistema para medir esfuerzos de compresión sobre el impulsor de bombas para  $\emph{sangre}$   $\emph{37}$ 

$$
T = 8Nm
$$
  
\n
$$
d = 8mm
$$
  
\n
$$
Sy = 294.8MPa
$$
\n(3.63)

Con estos datos se calculó el FS del eje de la siguiente forma:

$$
\tau = \frac{16T}{\pi d^3} \n\tau = \frac{16*8}{\pi*(8mm)^3} \n\tau = 79.58MPa
$$
\n(3.64)

$$
\sigma = \sqrt{3} * \tau
$$
  
\n
$$
\sigma = \sqrt{3} * 79.58 MPa
$$
  
\n
$$
\sigma = 137.83 MPa
$$
\n(3.65)

$$
\begin{aligned}\nFS &= \frac{Sy}{\sigma} \\
FS &= \frac{294.8MPa}{137.83MPa} \\
FS &= 2.1387\n\end{aligned} \tag{3.66}
$$

Ya que el factor de seguridad es mayor a 1, el árbol no fallará al ser sometido a los esfuerzos del sistema.

#### 3.3.9 Soporte del cojinete

El soporte del cojinete es el encargado de unir el cojinete del eje del motor al resto del sistema. Sus medidas se obtuvieron del cojinete disponible comercialmente y las medidas de la placa de soporte. Su diseño se realizó utilizando la lámina de aluminio de 3/4 de pulgada. Las medidas de esta pieza se pueden observar en la figura 3.22.

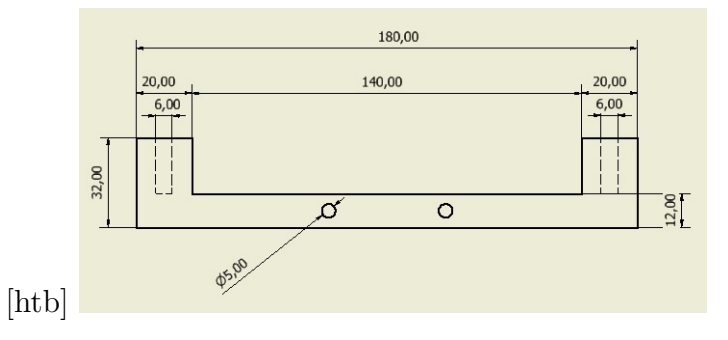

Figura 3.22: Medidas principales del soporte del cojinete (cotas en mm). [Elaboración propia utilizando Invetor]

### 3.3.10 Guías

Las piezas conocidas como "Guías" son las encargadas de mantener la placa movible horizontales durante la prueba. Estas piezas no soportan ningún tipo de esfuerzo, por lo que no se les aplicó ningún análisis en específico. Las dimensiones principales de las guías se observan en la imagen 3.23.

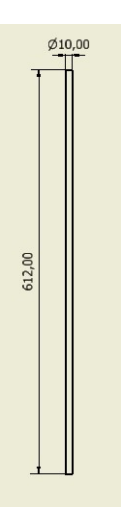

Figura 3.23: Medidas principales de las guías (cotas en mm). [Elaboración propia utilizando Invetor]

#### 3.3.11 Base

La Base es la placa inferior del sistema, encargada de mantener las demás piezas en lugar. Para la implementación de esta pieza se propone una placa de aluminio MIC6, de  $3/4$  de pulgadas de grosor. Debido a que esta pieza no experimenta ningún esfuerzo provocado por el sistema no se le aplica ningún análisis de diseño.

#### 3.3.12 Tapa

La parte conocida como "Tapa" es la placa superior del sistema. Esta pieza no deberá soportar ningún tipo de esfuerzo, por lo que no se le aplicará ningún análisis en específico. Las medidas principales de la tapa se observan en la figura 3.25.

#### 3.3.13 Soporte Mayor

Las piezas conocidas como "Soporte Mayor" serán las encargadas de unir y dar soporte a todo el sistema. En total se cuenta con cuatro soportes mayores, uno en cada esquina. Las medidas principales de esta pieza se observan en la figura 3.26. Debido a que estas 3 Diseño del sistema para medir esfuerzos de compresión sobre el impulsor de bombas para  $\Box$  sangre  $39$ 

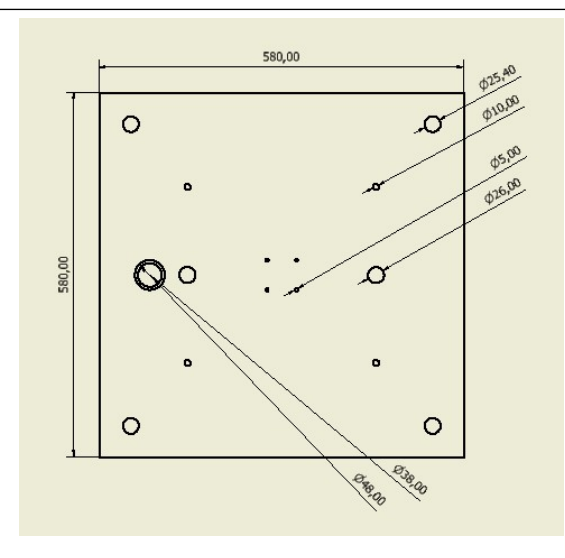

Figura 3.24: Medidas principales dela base (cotas en mm). [Elaboración propia utilizando Invetor]

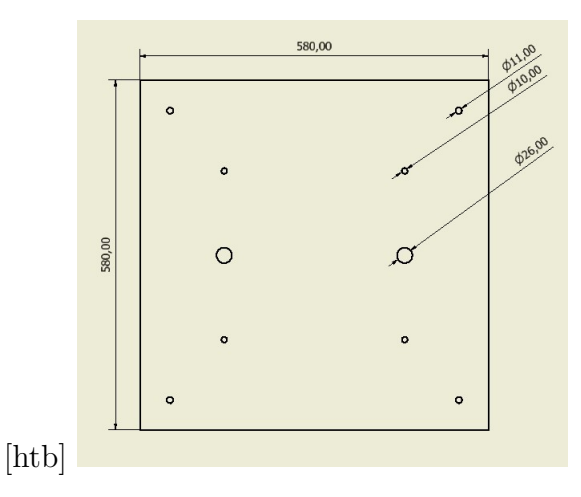

Figura 3.25: Medidas principales de la tapa (cotas en mm). [Elaboración propia utilizando Invetor]

piezas son las que soportan todo el esfuerzo del sistema se dise˜nan en barras de acero AISI-1020 de una pulgada de diámetro.

Para definir si las columnas son capaces de resistir el esfuerzo al que son sometidas se realizó un análisis de pandeo. Para este análisis fue necesario conocer los siguientes valores:

$$
E = 205GPa
$$
  
\n
$$
I = \frac{\pi}{64}d^4 = \frac{\pi}{64}(25.4mm)^4
$$
  
\n
$$
I = 2.04317X10^{-8}m^4
$$
  
\n
$$
L = 352mm
$$
\n(3.67)

Con estos datos definidos se procedió a calcular la fuerza máxima que resiste la columna antes de empezar a pandearse. Esto se realizó aplicando la fórmula:

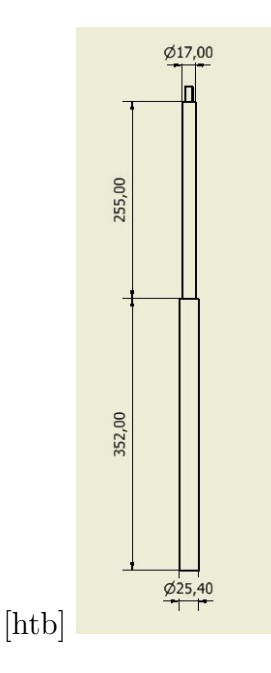

Figura 3.26: Medidas iniciales de los soportes mayores. [Elaboración propia utilizando Invetor]

$$
Pcr = \frac{\pi^2 * E * I}{L^2}
$$
  
 
$$
Pcr = \frac{\pi^2 * 205 GPa * 2.04317 X 10^{-8}}{(352 mm)^2}
$$
  
 
$$
Pcr = 33.36x 10^9 N
$$
 (3.68)

Ya que el valor de Pcr es mayor a 1591N se sabe que no existirá pandeo en esta sección del soporte mayor. Por último se aplicó el análisis de pandeo suponiendo que todo el soporte cuenta con diámetro de 17mm. Si no existe pandeo con este diámetro, el soporte será capaz de soportar los esfuerzos. Para realizar esto se definieron los siguientes valores:

$$
E = 205GPa
$$
  
\n
$$
I = \frac{\pi}{64}d^4 = \frac{\pi}{64}(17mm)^4
$$
  
\n
$$
I = 4.0998x10^{-9}m^4
$$
  
\n
$$
L = 607mm
$$
\n(3.69)

Con estos datos definidos se prosiguió a calcular la fuerza máxima que resiste el soporte antes de empezar a pandearse. Esto se efectuó aplicando la fórmula:

$$
Per = \frac{\pi^2 * E * I}{L^2}
$$
  
 
$$
Per = \frac{\pi^2 * 205 GPa * 4.0998x10^{-9}}{(607mm)^2}
$$
  
 
$$
Per = 22513.28N
$$
 (3.70)

Para terminar el análisis se determinó el FS del soporte mayor. Esto se realizó utilizando la fuerza de 1591.2N de valor de carga, con lo que se aplicó la fórmula de la siguiente manera:

3 Diseño del sistema para medir esfuerzos de compresión sobre el impulsor de bombas para  $\emph{sample}$  and  $\emph{41}$ 

$$
\begin{aligned}\nFS &= \frac{Fu}{Fc} \\
FS &= \frac{22513.28}{1591.2} \\
FS &= 14.15\n\end{aligned} \tag{3.71}
$$

Ya que el valor del FS es mayor a 2, los soportes mayores no se pandearán al ser sometidos a la fuerza máxima. Por lo que el diseño y el material seleccionado se consideran apropiados.

#### 3.3.14 Piezas estándar

Las piezas estándar son todas aquellas que se pueden adquerir de forma comercial, sin necesidad de maquinarlas. El sistema cuenta con un total de 12 piezas estándar, las cuales se mencionan a continuación:

• Cojinete. El cojinete brinda soporte y mantiene en su lugar al eje del motor. Debido al diametro del eje del motor se seleccionó el cojinete P08, que posee un diámetro interno de 8mm.

• Acople motor. El acople del motor es el encargado de unir el eje de 9.5mm del motor con el árbol. Esta pieza corresponde a un acople flexible de aluminio 8mm de diámetro interno.

• Tornillos y tuercas del Cojinete. El cojinete seleccionado cuenta con dos agujeros de 5mm de di´ametro para ser sujetado por medio de tornillos. Por este motivo se escogieron dos tornillos 5x30 con dos tuercas de MM5x0.8.

• Tornillos del soporte del cojinete. Para unir el soporte de cojinete a la placa de soporte es necesario utilizar dos tornillos que se rosquen a dicha pieza.

• Tornillo y tuercas de la cabeza. La cabeza se une por medio de un tornillo y cuatro tuercas a la pieza movible. Debido a las dimensiones de la cabeza se escogió un tornillo de  $1/4 \times 4$ " y cuatro tuercas de  $1/4$ .

• Tuercas del tornillo Sin Fin. Para unir la placa movible a los dos tornillos sin fin se utilizan cuatro tuercas. Las tuercas son de 5/8 de pulgada de acero galvanizado.

• Tornillos y tuercas de las celdas de carga. Las celdas de carga necesitan 6 tornillos 6x50 cada una para poder unirlas al sistema, adem´as se necesitan sus respectivas tuercas de M6x1.0.

• Tornillos y tuercas del motor. El motor cuenta con cuatro agujeros de 5mm de diámetro. Para poder unirlo con el sistema se seleccionaron cuatro tornillos de 3/16 x 53.10 son sus respectivas tuercas.

• Tuercas de la tapa. Para mantener la tapa unida al resto del sistema se le realizó una rosca a la parte superior de los soportes principales. Para esto se aplica una rosca M10.

• Prisioneros de los engranajes. Los prisioneros se utilizan para mantener los engranes

unidos a los tornillos sin fin y al árbol del motor.

• Roles lineales. Los roles lineales son los encargados de garantizar el movimiento uniforme de la placa movible. Para esto se seleccionaron cuatro roles KH 1026 PP 10x1.

• Roles axiales. Los roles axiales son los que permiten el movimiento libre de los tornillos sin fin, para lo que se seleccionaron cuatro roles axiales marca craft de diámetro interno 10mm.

# 3.4 Diseño e implementación de la parte eléctrica

### 3.4.1 Controlador

Para la elección del controlador se propusieron cuatro opciones diferentes, el Arduino Uno, la Teensy 3.2, la Rapberry y el Romeo V2. Para realizar la selección del controlador primero se plantearon los requerimientos de la tabla 3.6 y se identificó las características principales de cada uno en la tabla 3.7.

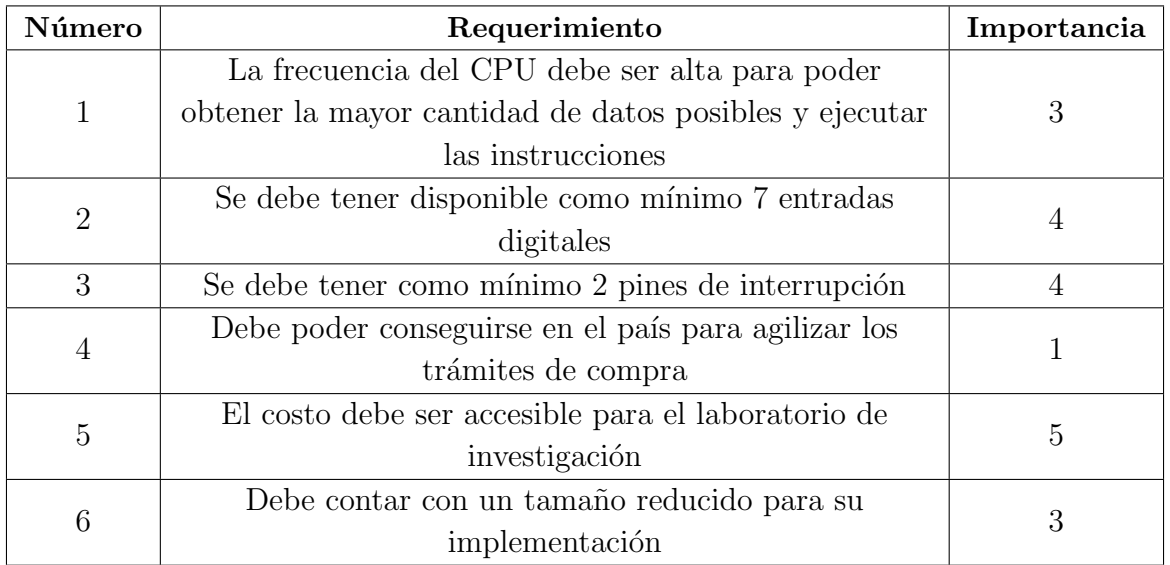

Tabla 3.6: Requerimientos del procesador. [Elaboración Propia]

Con las características claras de cada uno de los procesadores se utilizó la métrica de la tabla 3.1 para calificar cada uno de los procesadores, comparándolos con los requerimientos previamente definidos. Donde 5 se considera muy bueno, 4 bueno, 3 regular, 2 malo, 1 muy malo y 0 se utiliza cuando el parámetro no se cumple.

Como se observa en la tabla 3.8 los parámetros evaluados para cada uno de los procesadores son la frecuencia del CPU, la cantidad de entradas, la cantidad de pines de interrupción, la disponibilidad en el país, el costo y el tamaño. Al realizar la evaluación

| Característica         | Arduino        | Raspberry | Romeo V2                    | Teensy 3.2    |
|------------------------|----------------|-----------|-----------------------------|---------------|
| Voltaje funcionamiento | 5V             | 5V        | 5V                          | 5V            |
| Frecuencia del CPU     | 16 MHz         | 700MHz    | 16 MHz                      | 72 MHz        |
| Entradas Analógicas    | 6              | <b>NA</b> | 12                          | 21            |
| Pines de interrupción  | $\overline{2}$ | 26        | $\mathcal{D}_{\mathcal{L}}$ | 34            |
| Vin                    | $7-12V$        | 5V        | $7-12V$                     | $3.3 - 5V$    |
| $Tamaño$ (mm)          | 75x55x15       | 86x54x17  | 89x84x14                    | 17.8x36.3x4.6 |
| Digital $I/O$          | 14             |           | 14                          | 34            |
| Costo                  | \$27.95        | \$67.95   | \$42.50                     | \$25.83       |

Tabla 3.7: Comparación de los procesadores. [Elaboración Propia]

**Tabla 3.8:** Elección del procesador. [Elaboración Propia]

| Parámetro a evaluar       | Arduino | Raspberry | Romeo V2 | Teensy 3.2 |
|---------------------------|---------|-----------|----------|------------|
| Frecuencia del CPU        |         |           |          |            |
| Cantidad de entradas      |         |           |          |            |
| Pines de interrupción     |         |           |          |            |
| Disponibilidad en el país |         |           |          |            |
| Costo                     |         |           |          |            |
| Tamaño                    |         |           |          |            |
| Total                     |         |           |          | 23         |

de cada uno de los procesadores se obtiene que la teensy 3.2 es la mejor opción a utilizar en este proyecto.

## 3.4.2 Motor

Para poder escoger el motor que se va a utilizar es necesario tener en cuenta una serie de consideraciones. La primera es que el motor debe girar a 360<sup>o</sup>, ya que su movimiento rotacional debe transformarse en movimiento lineal sin ninguna limitación. La segunda característica que debe cumplir el motor es controlar con presición la magnitud de su movimiento rotacional, ya que de esto depende la magnitud del movimiento lineal que se va a realizar. La tercer consideración que se debe tener es que la magnitud del movimiento rotacional debe ser sumamente pequeña. Por último, el motor debe poseer un torque lo suficientemente alto para poder aplicar la fuerza necesaria para deformar los álabes. Estos requerimientos se observan en la tabla 3.9.

La selección del motor se realiza comparando tres tipos diferentes de modelos con los

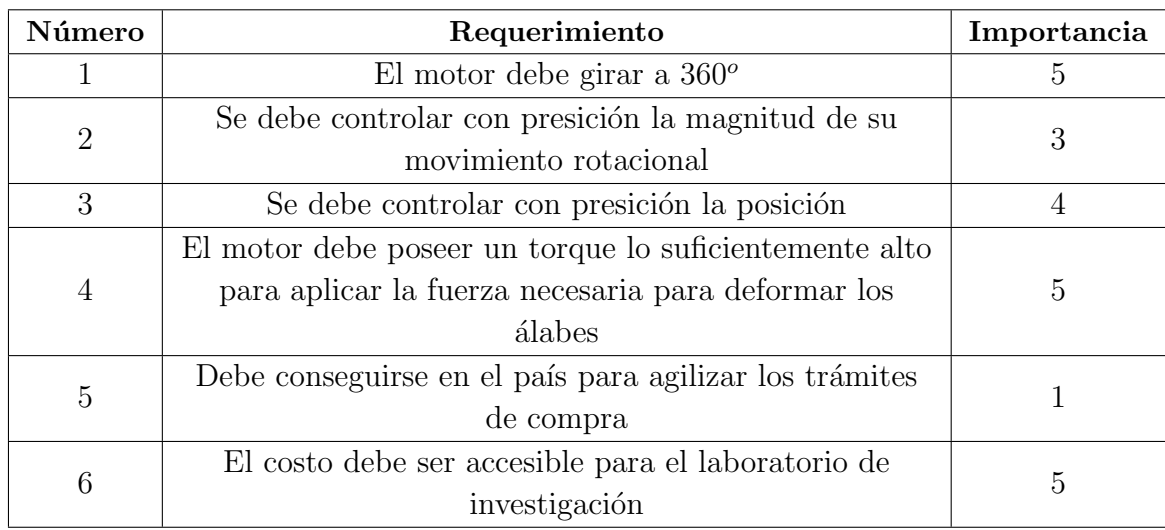

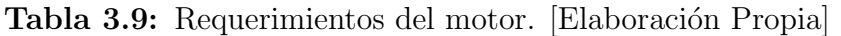

requerimientos planteados previamente. Estos modelos corresponden a un motor DC, un motor a pasos y un servomotor, y se observan en la tabla 3.10. Para realizar la comparación de estos motores se compara el capacidad de giro, la magnitud mínima de movimiento rotacional, el control del movimiento rotacional con presición, el torque m´aximo y el precio. En ninguno de los precios mostrados en la tabla se incluye costo de envío en caso de que este sea necesario.

Tabla 3.10: Comparación de distintos motores. [Elaboración Propia]

| Característica             | Motor DC   | Motor a pasos | Servomotor      |  |
|----------------------------|------------|---------------|-----------------|--|
| Modelo                     | PN01007-38 | 23HS45-4204   | <b>TD8320MG</b> |  |
| Giro                       | $360^o$    | $360^o$       | $270^o$         |  |
| Magnitud mínima de movi-   | N/A        | $1.8^{o}$     | N/A             |  |
| miento rotacional          |            |               |                 |  |
| Control del movimiento ro- | $\rm No$   | Sí            | Sí              |  |
| tacional con presición     |            |               |                 |  |
| Torque (Nm)                | 11.5       | 3             | 2.2             |  |
| Tienda                     | Amazon     | Amazon        | Amazon          |  |
| Precio                     | \$64       | \$33          | \$17.99         |  |

Una vez comparadas las características de los distintos motores se utilizan seis parámetros de evaluación, para poder realizar la elección final. Estos parámetros son capacidad de girar a 360<sup>o</sup>, magnitud mínima de rotación adecuada, control del movimiento de rotación con presición, torque máximo aceptable, disponibilidad en el país y precio. En la tabla 3.11 se realiza la elección del motor utilizando la métrica mostrada en la tabla 3.1.

| Métrica a ser evaluada           | Motor DC | Motor a pasos | Servomotor |
|----------------------------------|----------|---------------|------------|
| Giro $360^\circ$                 | 5        | 5             |            |
| Magnitud mínima de rota-<br>ción |          |               |            |
| Control del movimiento de        |          |               |            |
| rotación con presición           |          |               |            |
| Torque máximo aceptable          | 5        | 3             | റ          |
| Disponibilidad en el país        |          |               |            |
| Precio                           | റ        |               |            |
| l'otal                           |          |               |            |

Tabla 3.11: Elección del motor. [Elaboración Propia]

Como se observa en la tabla 3.11 el motor con la mayor puntuación es el motor a pasos. Esto se debe a que cuenta con la capacidad de girar  $360^{\circ}$  y la magnitud de su movimiento rotacional se puede controlar con presición. Además, el ángulo de cada paso es de 1.8<sup>o</sup>, el cual es aceptable para la implementación de la prueba. Por último, el torque que posee este motor es suficiente para aplicar la fuerza lineal necesaria para deformar los álabes del impulsor.

Para poder implementar el motor a pasos correctamente es necesario utilizar un driver para poder controlar el movimiento. Para esto se selecciona el driver TB6600, el cual funciona entre 9 y 40 voltios a 4 amperios. Utilizando este driver se puede realizar la conexión con el motor mostrada en la imagen 3.27.

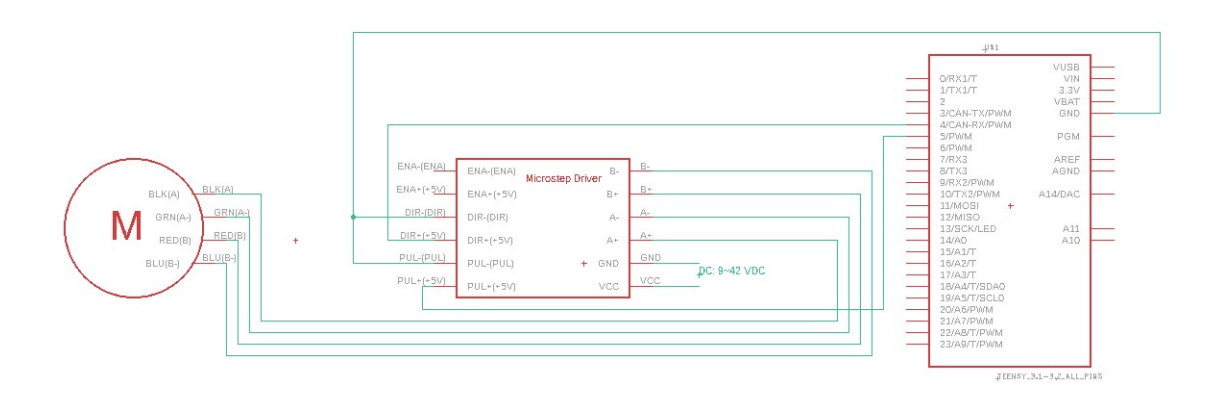

Figura 3.27: Diagrama eléctrico del motor a pasos [Elaboración propia utilizando Eagle]

## 3.4.3 Sensores de fuerza

Para obtener el diagrama de esfuerzo vs deformación unitaria es necesario medir la fuerza que se aplica sobre los ´alabes del impulsor. Para lograr esto es imprescindible utilizar sensores de fuerza con la sensibilidad suficiente para medir cambios pequeños en la fuerza, pero que sean capaces de medir hasta 1591,2 N.

Se proponen tres sensores, conocidos como celdas de carga, para utilizar en el diseño; los de 50 kg en placa, los de 50 kg en barra y los de 100 kg en barra. Estos sensores se encuentran en la tabla 3.12, donde se comparan las distintas características de cada uno. Además, en la tabla 3.13 se pueden observar los requerimientos planteados para las celdas de carga.

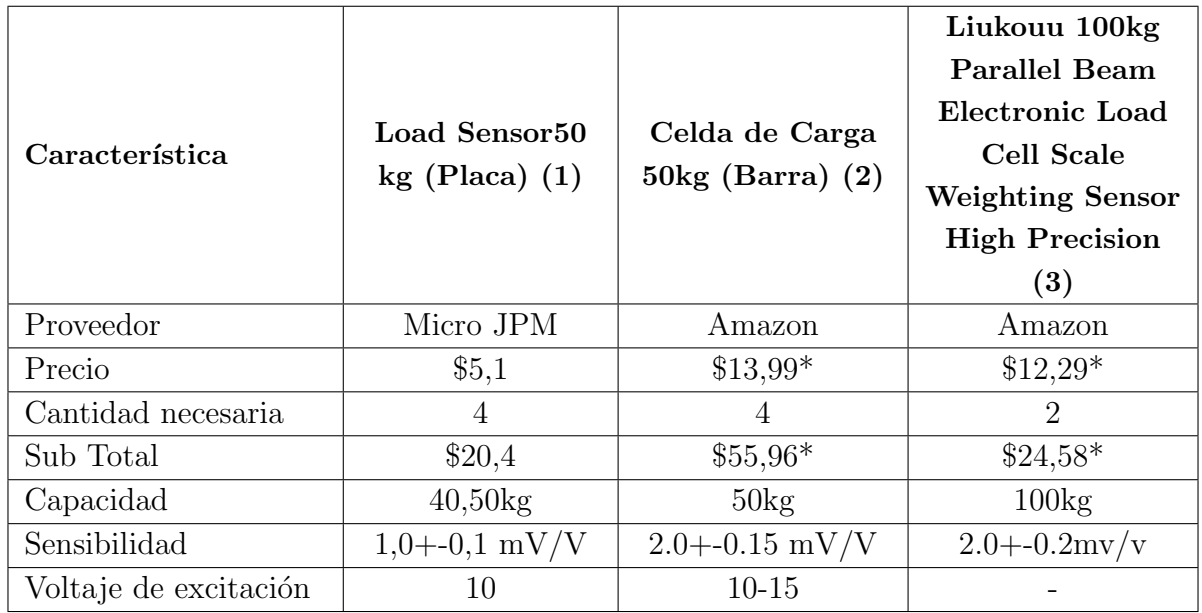

Tabla 3.12: Comparación de las celdas de carga. [Elaboración Propia]

\* No incluye el precio del envío

La elección de las celdas de carga se realiza aplicando la métrica de la tabla 3.1 a distintos par´ametros relevantes y compar´andolos con los requerimientos. Estos par´ametros son facilidad de implementación, rango de medición, sensibilidad, precio, disponibilidad en el país e información disponible. La comparación de estos parámetros se realiza en la tabla 3.14, donde el sensor 1, sensor 2 y sensor 3 corresponden respectivamente al Load Sensor 50 kg (placa), a la celda de carga 50 kg (barra) y al sensor Liukouu 100kg Parallel Beam Electronic Load Cell Scale Weighting Sensor High Precision.

Como se obseva en la tabla 3.14 el sensor 3, Liukouu 100kg Parallel Beam Electronic Load Cell Scale Weighting Sensor High Precision, es el sensor más adecuado para el diseño planteado. Se puede adaptar fácilmente al diseño mecánico, cuenta con una sensibilidad apropiada para la elaboración del gráfico de esfuerzo vs deformación, su costo es accesible

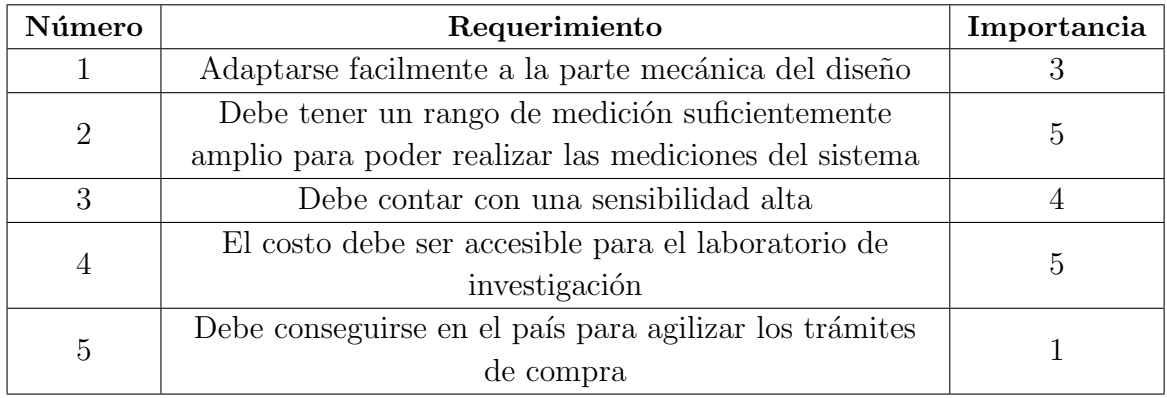

**Tabla 3.13:** Requerimientos de las celdas de carga. [Elaboración Propia]

**Tabla 3.14:** Elección de la celda de carga. [Elaboración Propia]

| Métrica a ser evaluada      | Sensor 1 | Sensor 2 | Sensor 3 |
|-----------------------------|----------|----------|----------|
| Facilidad de implementación |          |          |          |
| Rango de medición           |          |          |          |
| Sensibilidad                |          |          |          |
| Disponibilidad en el país   |          |          |          |
| Información disponible      |          |          |          |
| Precio                      | h        |          |          |
|                             |          |          |          |

v es capaz de medir la fuerza máxima necesaria.

Para la implementación de este sensor se va a utilizar el módulo HX711 de sparkfun [21] que permite leer fácilmente los valores dados por las celdas de carga. Además, al utilizar este módulo se disminuye el ruido que un circuito adicional produciría.

Para la implementación de este sensor se va a utilizar el módulo HX711 de SparkFun [21], el cual se observa en la figura 3.28. Este módulo pérmite leer fácilmente los valores dados por las celdas de carga y permite que la conexión se haga de una forma sencilla. Además, al utilizar este módulo se disminuye el ruido que un circuito adicional produciría.

Debido al valor tan alto de la fuerza final teórica de deformación es necesario utilizar dos celdas de carga para que la fuerza aplicada se reparta entre las dos equitativamente. Al conectar las celdas de carga en paralelo es posible sumar los valores dados por ambas. La conexión de esta sección se muestra en la figura 3.29.

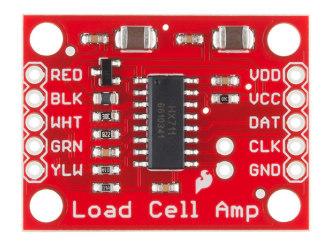

Figura 3.28: Módulo HX711 de Sparkfun. [7]

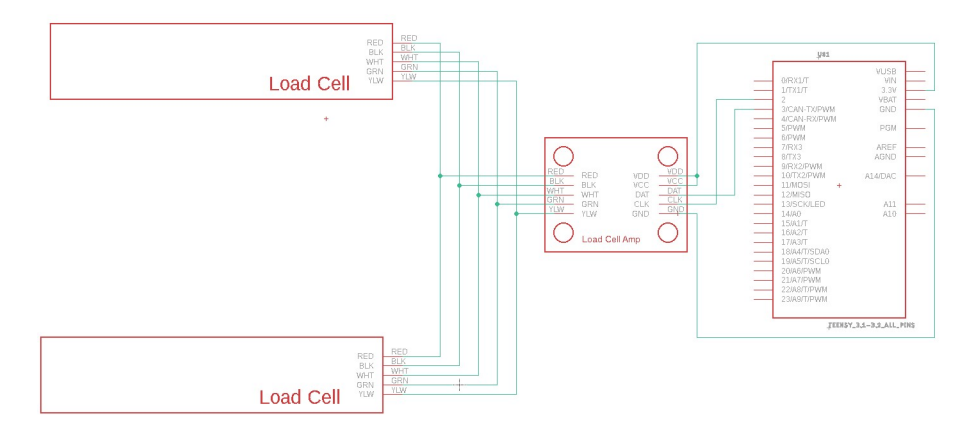

Figura 3.29: Diagrama eléctrico de las celdas de carga. [Elaboración propia utilizando Eagle]

## 3.4.4 Sensor de desplazamiento

El cálculo de la deformación unitaria se realiza por medio del desplazamiento lineal de la deformación. Por lo que es necesario cuantificar la trayectoria de la placa movible, lo cual se logra implementando un sensor capaz de detectar movimientos de un mil´ımetro o menos.

Para la implementación de este sistema se contempló utilizar un sensor ultrasónico o un sensor infrarrojo de distancia. Sin embargo, la resolución de estos sensores era de aproximadamente 3 mm, por lo que no se cumplía con el requerimiento planteado. Para cumplir con dicho requerimiento era necesario utilizar sensores m´as precisos, por lo que el costo se elevaba considerablemente.

Como alternativa, se escogió un encoder rotativo óptico. El encoder es económico, se puede conseguir en el país y cumple con el requerimiento de desplazamiento planteado. Además, es posible integrarlo al sistema por medio de dos engranes rectos con una relación de uno a uno.

Para implementar el encoder se realizó el driagrama eléctrico mostrado en la figura 3.30. Como se muestra, la fase A y B se conectan a los pines 6 y 7 de la teensy respectivamente, ya que estos pines tienen la capacidad de utilizar interrupciones. Además, se coloca una resistencia de 10k $\Omega$  a cada una de las fases como pull-up, para que la interrupción del programa funcione correctamente. Por último, la hoja de datos del encoder (Anexo C) indica que la tensión de alimentación puede estar entre 5 y 24 V.

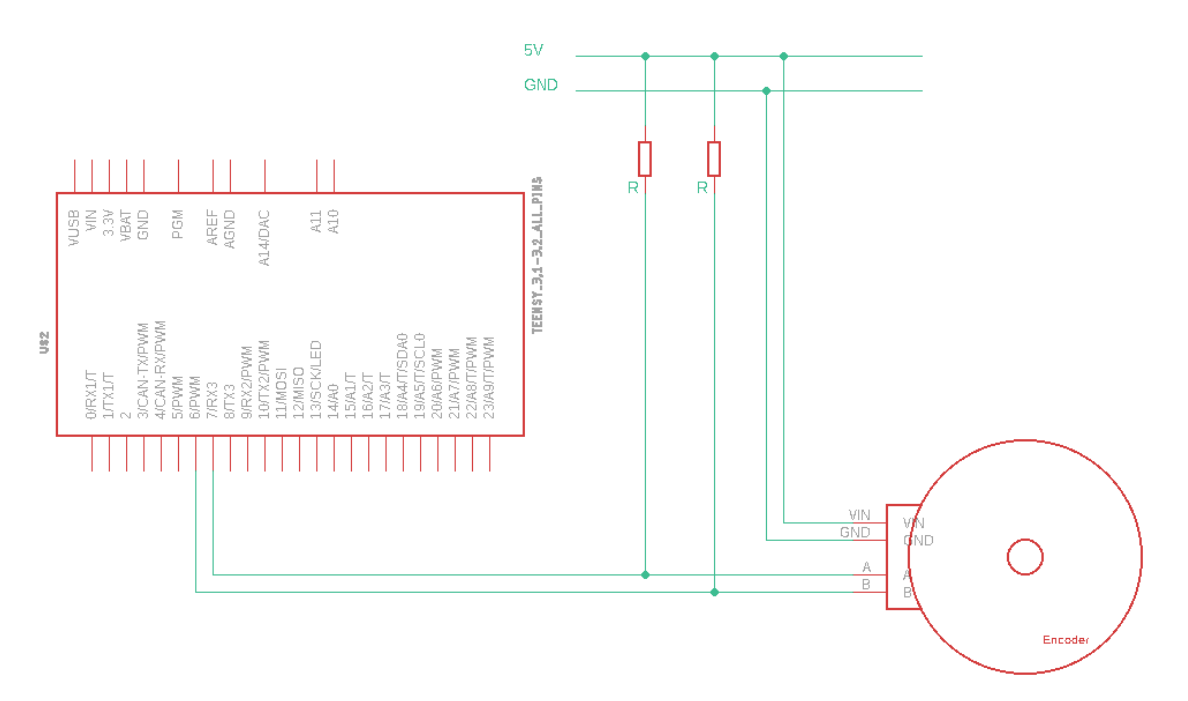

**Figura 3.30:** Diagrama eléctrico del Encoder. [Elaboración propia utilizando Eagle]

# 3.5 Diseño e implementación de la parte programada

## 3.5.1 Programación del motor

El motor se controla mediante un programa que lo activa al dar inicio a la prueba. Se inicia el movimiento del motor controlando cada paso para asegurar que la prueba se haga a la velocidad apropiada. Se continúan produciendo los pasos del motor hasta que la fuerza medida por las celdas de carga sea mayor o igual a la fuerza máxima de deformación, el desplazamiento sea mayor a 1 cm (el largo total del ´alabe) o se detenga la prueba manualmente. La l´ogica del c´odigo para controlar el motor se observa en el diagrama de flujo en la figura 3.31.

## 3.5.2 Programación de las celdas de carga

La lectura de las celdas de carga se realiza por medio de la biblioteca del módulo HX711, la cual solo necesita un factor de calibración. El factor de calibración se puede encontrar colocando un peso conocido en el sistema de medida. La lógica del código de las celdas de carga se observa en el diagrama de flujo mostrado en la figura 3.32.

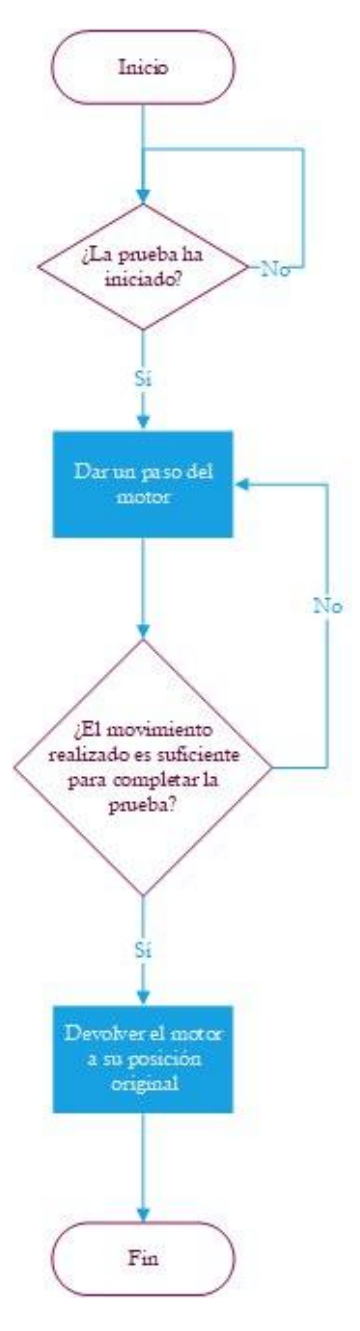

Figura 3.31: Diagrama de flujo para controlar el motor [Elaboración propia]

#### 3.5.3 Programación del codificador

La información que el controlador obtiene del encoder son dos señales cuadradas, las cuales se producen cuando el encoder gira hacia un lado o hacia el otro. Por este motivo, el código del encoder funciona por medio de interrupciones que se activan cuando la señal cambia de estado. Dependiendo del tipo de cambio, el contador de pasos aumenta o disminuye, para conocer la posición del encoder. La lógica del código se observa en la imagen 3.33.

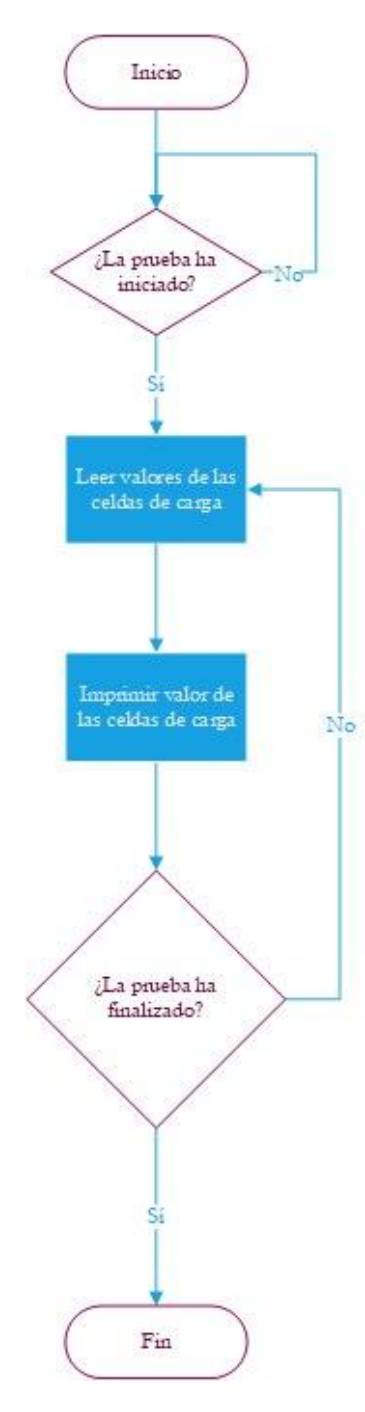

Figura 3.32: Diagrama de flujo para controlar las celdas de carga [Elaboración propia]

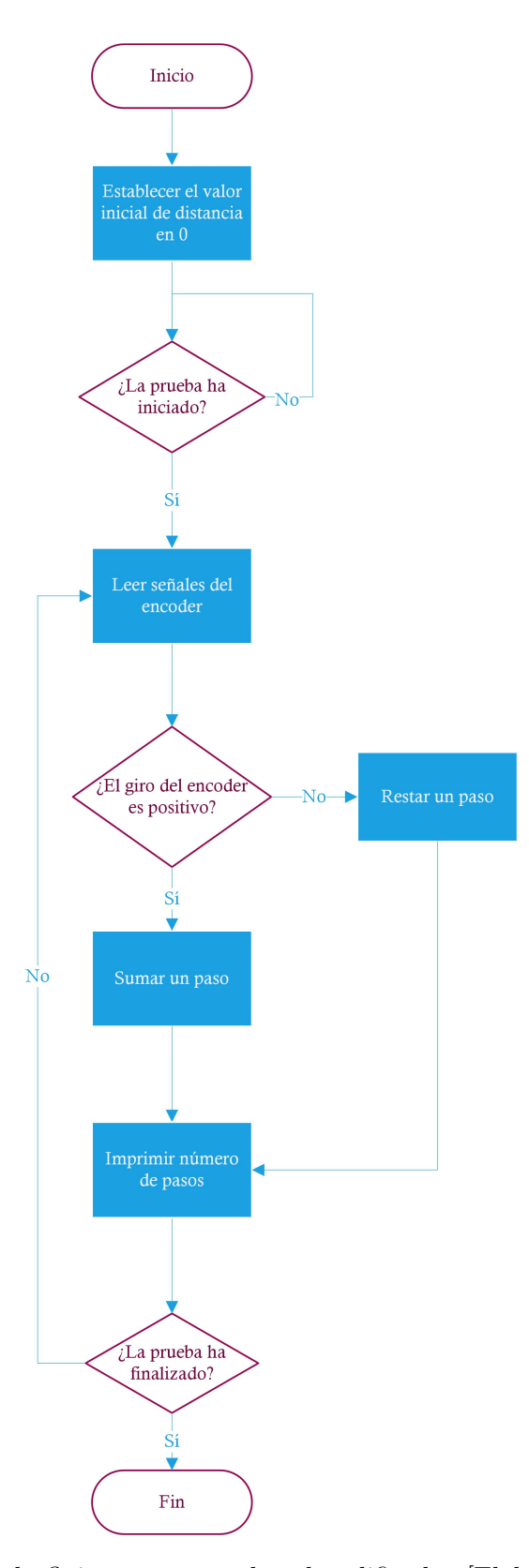

Figura 3.33: Diagrama de flujo para controlar el codificador [Elaboración propia utilizando visio]

# Capítulo 4

# Resultados y análisis

# 4.1 Diseño Mecánico

Como diseño mecánico se obtiene un sistema capaz de mover una placa, por medio dos tornillos sinfin, con la fuerza suficienta para deformar los alábes del impulsor. El análisis individual de cada pieza demuestra que ninguna de las piezas se deformará antes de que los álabes lo hagan, lo cuál permite realizar la prueba de esfuerzos de compresión completa. El ensamble final del sistema se muestra en la figura 4.1. De igual forma, las cuatro columnas principales cuentan con una rosca en el extremo superior, lo que permite desarmar sencillamente todo el sistema para brindar cualquier mantenimieto que sea necesario a las distintas partes que lo conforman.

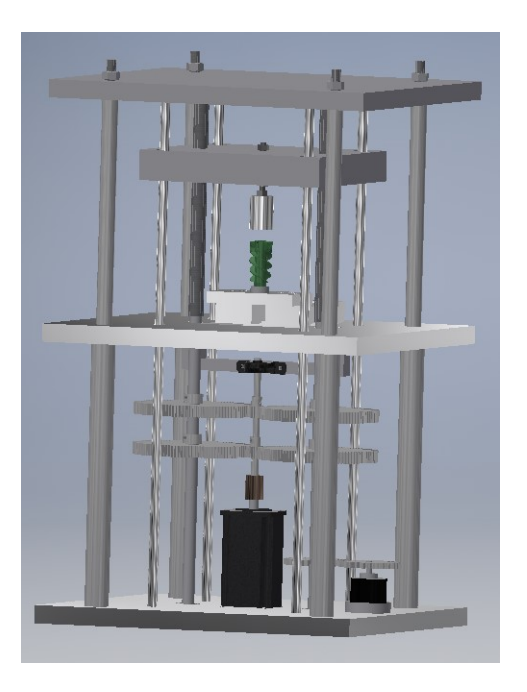

**Figura 4.1:** Diseño final mecánico. [Elaboración propia utilizando Invetor]

# 4.2 Diseño eléctrico

El diseño eléctrico está conformado por un microcontrolador Teensy 3.2, el cual se program´o utilizando el IDE de Arduino. Este microcontrolador se encarga de ejecutar las ´ordenes de las celdas de carga, el motor a pasos y el encoder consecutivamente. Adem´as se cuenta con un push button, utilizado para dar inicio a la prueba. Debido a los rangos de funcionamiento del motor a pasos, las celdas de carga y el encoder, el circuito se alimenta a 10V.

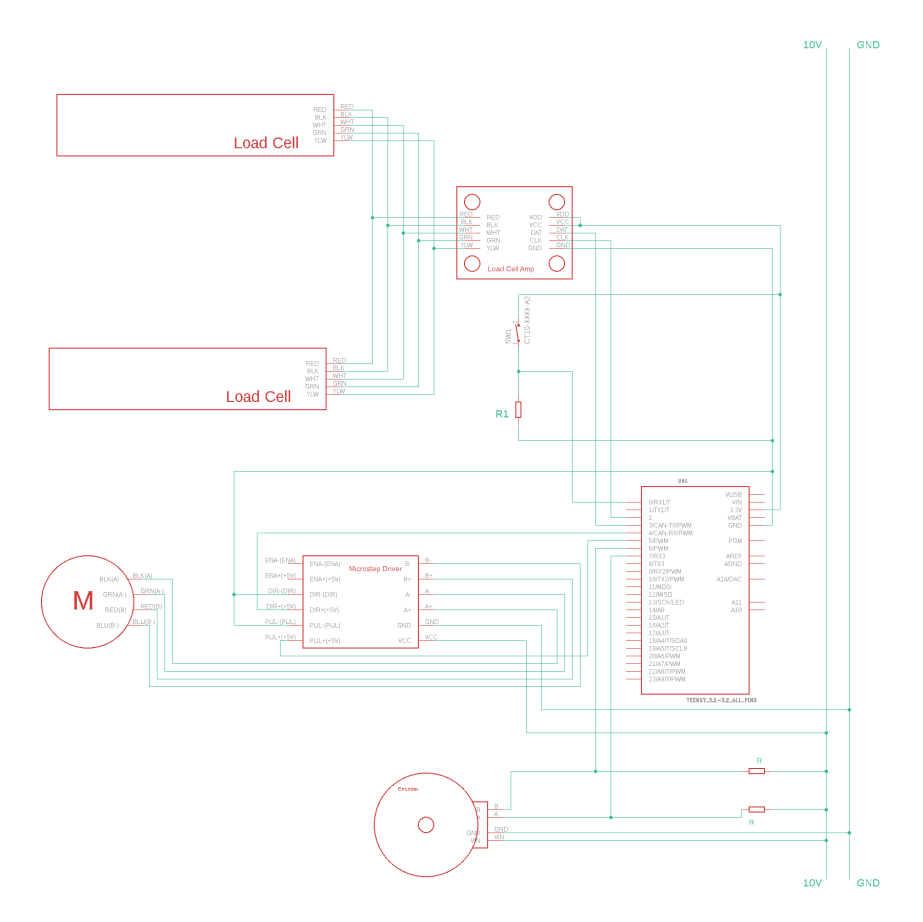

Figura 4.2: Diseño final eléctrico. [Elaboración propia utilizando Eagle]

# 4.3 Programación

El programa final se realiza uniendo los códigos de las celdas de carga, el encoder y el motor. El programa inicia al oprimir el push button que se encuentra en el sistema eléctrico. Después se da un paso del motor a pasos, se lee la señal dada por las celdas de carga y el encoder. Este proceso se reliza hasta que se alcance la fuerza máxima del sistema o se haya alcanzado el desplazamiento máximo del sistema, si alguna de estas dos cosas sucede la prueba finaliza. En la imagen 4.3 se puede observar el diagrama de flujo del código final.

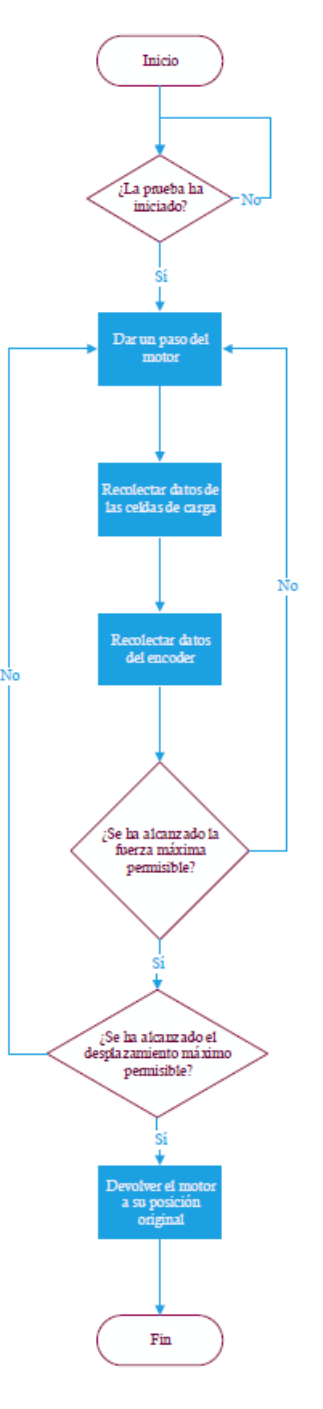

Figura 4.3: Diagrama de flujo del código final. [Elaboración propia utilizando Visio]

# 4.4 Prueba de concepto de las Celdas de Carga

Por medio de las celdas de carga se obtienen las fuerzas aplicadas a los álabes del impulsor, por lo que es necesario comprobar que los valores dados son correctos. Para corroborar esto se procedió a realizar 16 mediciones de distintos objetos, primero con una pesa comercial y después con las celdas de carga.

Para determinar la cantidad de mediciones que se iban a realizar se aplicó la fórmula de

población infinita o muestreo simple al azar con reemplazo, la cual se puede observar en la ecuación 4.4. A esta fórmula se le aplicaron los siguientes datos:

- -Para una confiabilidad del 90%, Z=1.645
- $-Probabilidad de exito, P=0.5$
- -Probabilidad de fracaso, Q=0.5
- -Error de muestreo, d=20%

$$
n = \left(\frac{Z_{\alpha/2}\sqrt{PQ}}{d}\right)^2\tag{4.1}
$$

| Número de      | Pesa comercial          | Celdas de carga        |
|----------------|-------------------------|------------------------|
| muestra        | $(\pm 0.001 \text{kg})$ | $(\pm 0.03 \text{kg})$ |
| $\mathbf 1$    | 1.008                   | 1.004                  |
| $\overline{2}$ | 0.960                   | 0.954                  |
| 3              | 1.353                   | 1.345                  |
| $\overline{4}$ | 1.832                   | 1.826                  |
| $\overline{5}$ | 1.425                   | 1.417                  |
| 6              | 0.394                   | 0.391                  |
| $\overline{7}$ | 0.661                   | 0.658                  |
| 8              | 0.223                   | 0.222                  |
| 9              | 0.730                   | 0.727                  |
| 10             | 0.497                   | 0.495                  |
| 11             | 0.629                   | 0.626                  |
| 12             | 1.034                   | 1.027                  |
| 13             | 1.126                   | 1.121                  |
| 14             | 1.519                   | 1.513                  |
| 15             | 0.130                   | 0.128                  |
| 16             | 1.641                   | 1.636                  |

Tabla 4.1: Mediciones tomadas con las celdas de carga. [Elaboración Propia]

Al comporar los resultado de las mediciones que se muestran en la tabla 4.1, se observa que el procentaje de error entre las celdas de carga y la pesa comercial es menor al 1% en promedio. Por este motivo, el valor de fuerza dado por las celdas de carga es adecuado para llevar a cabo la prueba.
### [4.5 Prueba de concepto del encoder](#page-10-0)

Para verificar el comportamiento del encoder se utilizó una regla de metal, la cual se analizó como una viga con dos apoyos. Al realizar esto, es posible calcular la deflexión máxima de la regla al aplicarle una fuerza específica. Luego se procedió a implementar la configuración planteada en el prototipo para obtener un valor práctico de deflexión.

En la imagen 4.4 se puede observar la configuración de la regla de metal para realizar el análisis de deflexión. Para realizar la prueba se utilizó una fuerza de 5 kg y dos puntos de apoyo.

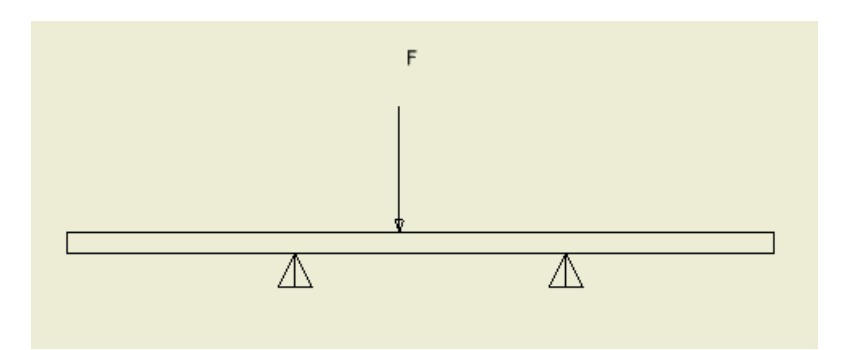

Figura 4.4: Configuración de la regla como viga [Elaboración propia utilizando Inventor]

Para aplica el análisis del método de deflexión se utilizaron los datos mostrados a continuación:

- $A = 9.00$  mm<sup>2</sup>
- I=0.270  $\text{mm}^4$
- $\bullet$  E=190 GPa

Al plantear el diagrama de cuerpo libre, mostrado en la figura 4.5, se pueden obtener los diagramas de cortante y momento. A partir de estos diagramas se pueden aplicar las ecuaciones  $4.5$ ,  $4.5$  y  $4.5$ , con lo cual se obtuvo la deflexión máxima de  $5.1$ mm.

$$
EI\frac{d^2V}{X^2} = M(X) \tag{4.2}
$$

$$
EI\frac{dV}{X} = M(X) \tag{4.3}
$$

$$
EIV = M(X) \tag{4.4}
$$

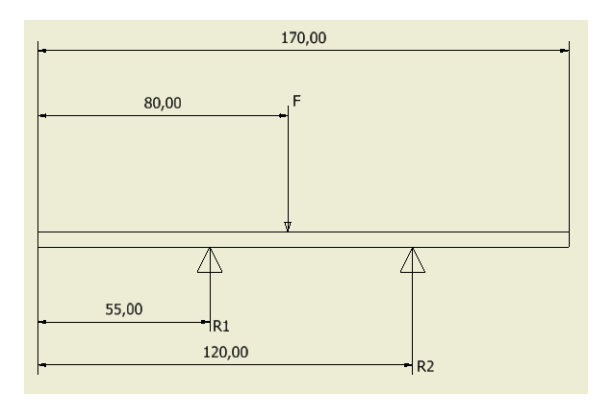

Figura 4.5: Diagrama cuerpo libre de la viga [Elaboración propia utilizando Inventor]

Al realizar el experimento en el prototipo con la regla de metal, se logran obtener los datos mostrados en la tabla 4.2. Como se puede observar en dicha tabla el porcentaje de error en todos los casos fue menor al 5%, por lo que se considera posible obtener el desplazamiento correcto por medio del prototipo.

Tabla 4.2: Resultados de la implementación de la regla como viga. [Elaboración Propia]

| Número de<br>muestra | Valor<br>Experimental<br>(mm) | Porcentaje de<br>error |
|----------------------|-------------------------------|------------------------|
| $\mathbf{1}$         | 4.93                          | 3.33                   |
| $\overline{2}$       | 4.90                          | 3.92                   |
| 3                    | 4.95                          | 2.94                   |
| $\overline{4}$       | 4.87                          | 4.51                   |
| $\overline{5}$       | 4.93                          | 3.33                   |
| 6                    | 4.96                          | 2.73                   |
| $\overline{7}$       | 4.91                          | 3.73                   |
| 8                    | 4.91                          | 3.73                   |
| 9                    | 4.97                          | 2.55                   |
| 10                   | 4.93                          | 3.33                   |
| 11                   | 4.95                          | 2.94                   |
| 12                   | 4.89                          | 4.12                   |
| 13                   | 4.91                          | 3.73                   |
| 14                   | 4.90                          | 3.92                   |
| $15\,$               | 4.92                          | 3.53                   |
| 16                   | 4.94                          | 3.14                   |

## 4.6 Análisis económico

Para realizar el análisis económico primero se definió el costo de la implementación del prototipo. Esto se hizo por medio de la tabla 4.3. En donde se observan los distintos componentes que conforman la elaboración del protipo, así como la cantidad necesaria de cada uno de los componentes, una aproximación del costo unitario y el costo total por componente. Sumando el costo total por componente se obtiene el costo total de implementación, el cual es de \$17960.

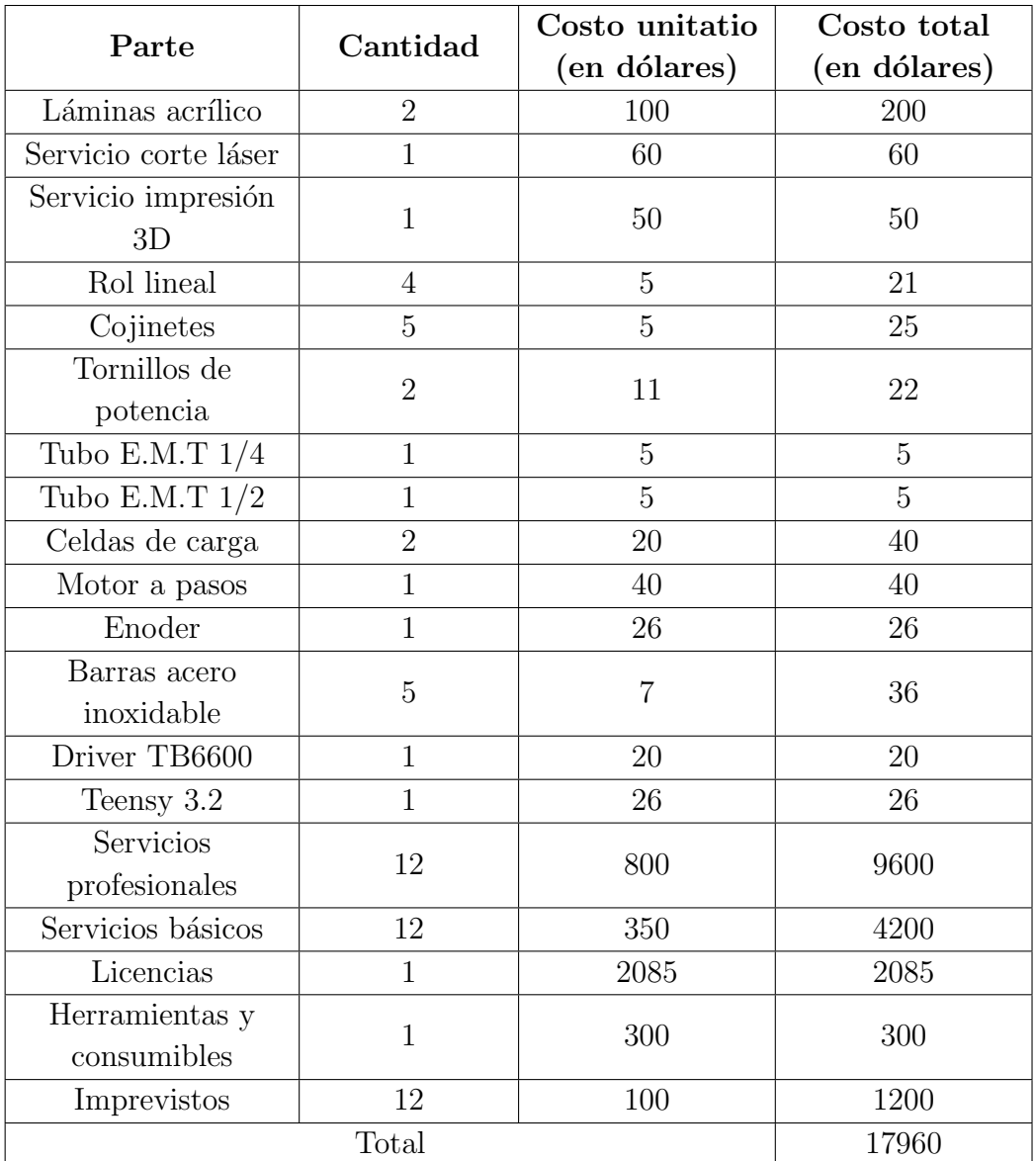

Tabla 4.3: Costos de la implementación del prototipo. [Elaboración Propia]

Asimismo, se determinó el costo que tendría la implementación del diseño propuesto. En este caso se considera el costo de los materiales duraderos y la manufactura de estos. Como

se observa en la tabla 4.4, el costo total de la fabricación del diseño sería aproximadamente de \$19760.

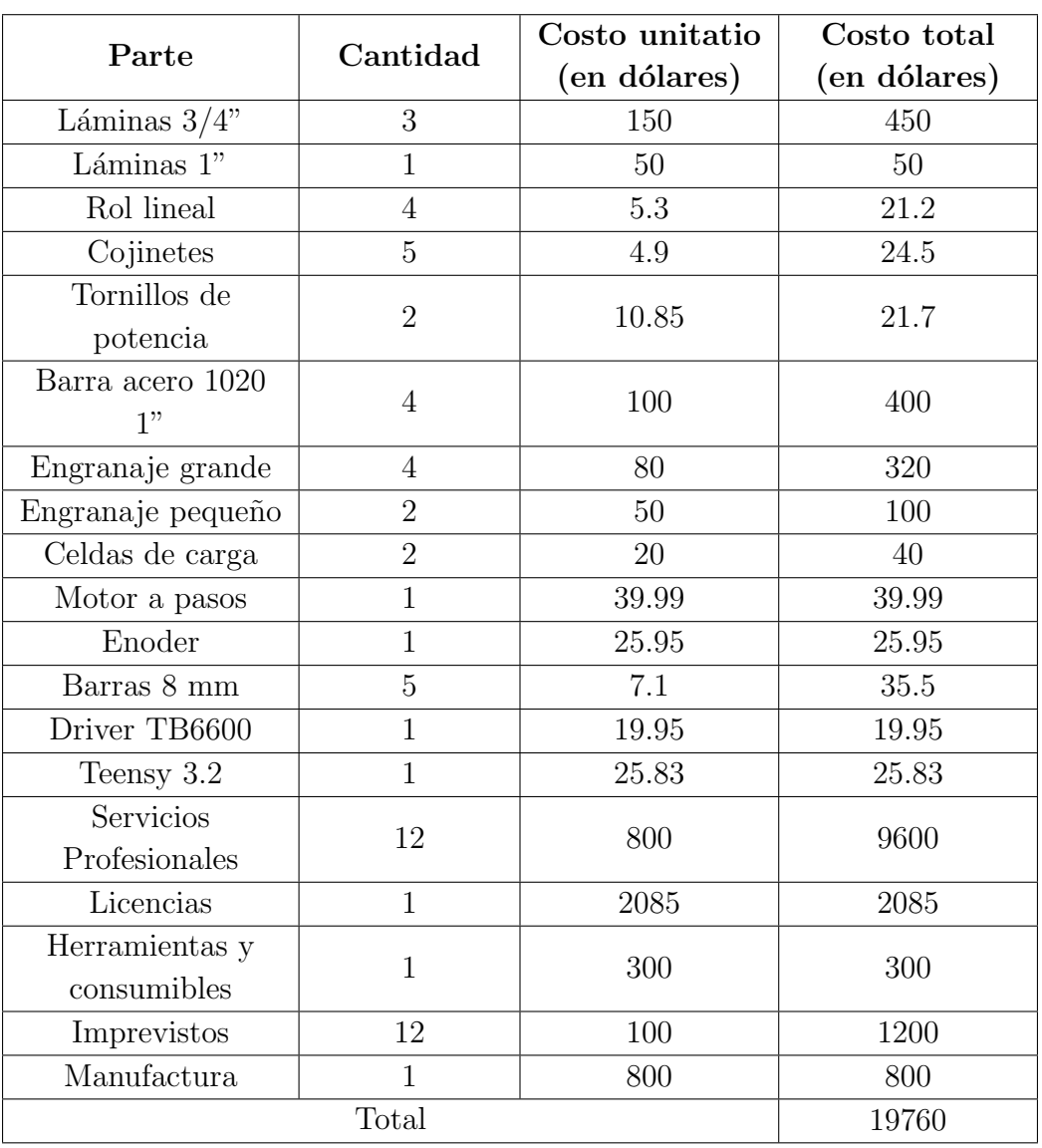

**Tabla 4.4:** Costos para realizar el diseño propuesto. [Elaboración Propia]

Por último, ambos costos se compararon contra el precio de una máquina comercial con características similares. Sin embargo, la comparación se limita a los costos, ya que la máquina comercial cuenta con una eficiencia mayor a la del diseño planteado. La cotización de la máquina comercial se obtuvo por medio de la empresa Metalinspec y se encuentra en el anexo A. El costo total de esta máquina es de \$86750,00, el cual incluye la máquina, las mordazas, las celdas de carga, instalación, calibración, entrenamiento, flete y empaque. En cuanto al prototipo se tiene que representa una disminución del costo en un 79%, contra el costo de la máquina comercial; y en cuanto al diseño planteado, se tendría un ahorro del 77% con respecto a la m´aquina comercial. Por medio de estos porcentajes se determina que la implementación del disño es una solución viable y económica para el

laboratorio de investigación.

## 4.7 Prototipo

Para demostrar el funcionamiento del diseño planteado, se implementó un prototipo físico integral, el cual se puede observar en la imagen 4.6. Este prototipo se manufacturó utilizando materiales más económicos, como el acrílico maquinado con corte láser. Al utilizar materiales econ´omicos fue posible comprobar el funcionamiento de todas las partes del diseño sin tener que realizar una gran inversión económica. De igual forma, por medio del prototipo fue posible identificar oportunidades de mejora del diseño, las cuales se pueden aplicar cuando se implemente el diseño en materiales más duraderos.

Debido a que los materiales econ´omicos presentan una limitante en los esfuerzos que pueden soportar, la fuerza máxima que puede soportar el protipo es de 440N o 45kgf. Este valor se calculó por medio de pruebas prácticas.

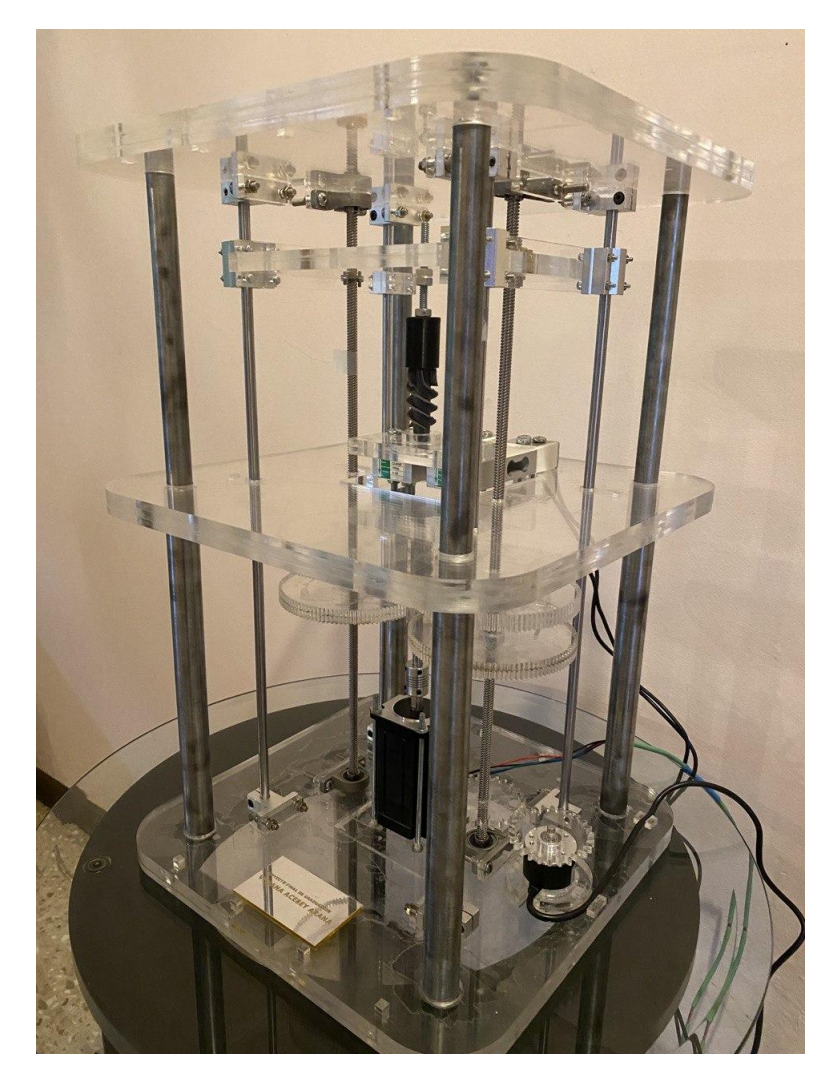

Figura 4.6: Prototipo. [Elaboración propia]

Para comprobar que el diseño planteado es viable se llevaron a cabo distintas pruebas con el prototipo. La primera prueba que se realizó fue en vacío, es decir sin ningún objeto de prueba. Con esta prueba se comprobó que la transformación del movimiento radial que se obtiene del motor a pasos se convierte correctamente a movimiento lineal en la placa que aplica la fuerza. La segunda prueba realizada consistió en someter a esfuerzos distintos objetos, de esta manera se comprobó que el sistema es capaz de aplicar fuerza sobre un sujeto de prueba y obtener los valores correspondientes a dicha fuerza. Por último, se aplicó una fuerza a una regla de metal, en configuración de viga, con la cual se pudo comprobar el funcionamiento del encoder. Por medio de estas pruebas fue posible determinar que el diseño planteado es viable.

## Capítulo 5

## Conclusiones y Recomendaciones

### 5.1 Conclusiones

Se planteó un primer diseño electromecánico, apto para la medición de esfuerzos de compresión en los álabes del impulsor para bombas de sangre. Por medio del diseño, es posible alcanzar una fuerza de 1591.2N.

Se comprobó que la implementación del diseño en materiales duraderos considera una disminución de costos del 77% para el laboratorio de investigación.

Se verificó el funcionamiento de las celdas de carga por medio de una prueba de concepto, en la cual el porcentaje de error es menor al 5% para todas las muestras realizadas.

Se comprobó el funcionamiento del encoder por medio de una prueba de concepto, donde los procentajes de error de todas las muestras fue menor al 5%.

Se implementó un prototipo funcional capaz de alcanzar fuerzas de hasta 440N y el cuál representa un ahorro del 79% al laboratorio de investigación.

### 5.2 Recomendaciones

Para el diseño planteado se recomienda tener en cuenta los aspectos detallados a continuación.

Para el sistema eléctrico se recomienda realizar un PCB (placa de circuito impreso) para disminuir el ruido que se pueda generar en el sistema.

Se recomienda eliminar los angulos rectos del diseño para evitar concentradores de esfuerzo.

De igual forma, se recomienda diseñar una caja protectora para almacenar el diseño durante la realización de la prueba. Para garantizar la seguridad de las personas presentes.

## **Bibliografía**

- [1] C. L. M. Espinoza, "Informe final del proyecto: Determinacion computacional del comportamiento fluido-estructura de un impulsor en flujo sanguíneo," Master's thesis, Escuela de Ingeniería Electrónica, ITCR, 2018.
- [2] U. de Estadísticas Demográficas, "Estadísticas vitales 2017: Población, nacimientos y matrimonios," tech. rep., Instituto Nacional de Estadísticas y Censos, 2018.
- $[3]$  G. O. León, Modelo de un nuevo concepto de impulsor para la aplicación en bombas para sangre. PhD thesis, Escuela de Ingeniería Electrónica, ITCR, 2017.
- [4] F. de Enseñanza de CC.OO. de Andalucía, "Tipos de esfuerzos físicos," Revista digital para profesionales de la ensañaza, no. 15, 2011.
- [5] E. Bejarano, "Ensayo de tensión o tracción," tech. rep., Universidad Distrital Francisco José de Caldas, 2002.
- [6] R. Hibbeler, Fundamental Equations of Mechanics of Materials. Pearson Prentice Hall, ninth ed., 2014.
- [7] S. Electronics, "Sparkfun load cell amplifier hx711."
- [8] H. Kuhn and D. Medlin, "High strain rate tension and compression tests," Mechanical Testing and Evaluation, vol. 8, pp. 429–446, 2000.
- [9] N. Muñóz, "Maquina universal de ensayos uh-a.c," tech. rep., Universidad Distrital Francisco José de Caldas, 2017.
- [10] D. Benavides, "Costa rica: Evolución de la mortalidad y los días de estancia por egresos hospitalarios en el periodo 2013-2030," tech. rep., Estado de la Nación, 2013.
- [11] A. de Recursos y Servicios de Salud, "Estadísticas sobre la donación de órganos.," tech. rep., HRSA, 2019.
- [12] K. M. Kiros, "Memoria institucional 2014 2018," tech. rep., Ministerio de Salud, 2018.
- [13] C. A. Thunberg, B. D. Gautan, F. A. Arabia, D. J. Cole, and A. M. Grigore, "Ventricular assist devices today and tomorrow," Journal of Cardiothoracic and Vascular Anesthesia, vol. 24, no. 4, pp. 656–680, 2010.
- [14] M. G. C. Leiro and M. J. P. Martín, "Tratamiento de la insuficiencia cardíaca refractaria o avanzada," Revista Española Cardiología, vol. 57, no. 9, pp. 869–883, 2004.
- [15] D. H. Delgado, V. Rao, H. J. Ross, S. Verma, and N. G. Smedira, "Mechanical circulatory assistance: State of art," Journal of the American Heart Association, vol. 106, no. 16, pp. 2046–2050, 2002.
- [16] S. Schampaert, "Evaluation of the micromed debakey ventricular assist device," tech. rep., Eindhoven University of Technology, Department of Biomedical Engineering, Division of Cardiovascular Biomechanics, 2009.
- [17] R. C. Hibbeler, Mec´anica de Materiales. Pearson Education, sexta ed., 2006.
- [18] H. Appold, *Tecnología de los metales para profesiones tecnico mecánicas*. Reverte, sexta ed., 1984.
- [19] H. A. Kuhn, "Uniaxial compression testing," ASM Handbook, vol. 8, 2000.
- [20] ASTM, "Standard test method for compressive properties of polymer matrix composite materials using a combined loading compression (clc) test fixture," ASTM Int'l, 2019.
- [21] Sparkfun, "Sparkfun load cell amplifier hx711."

# Anexo A

# Cotización Metalinspec

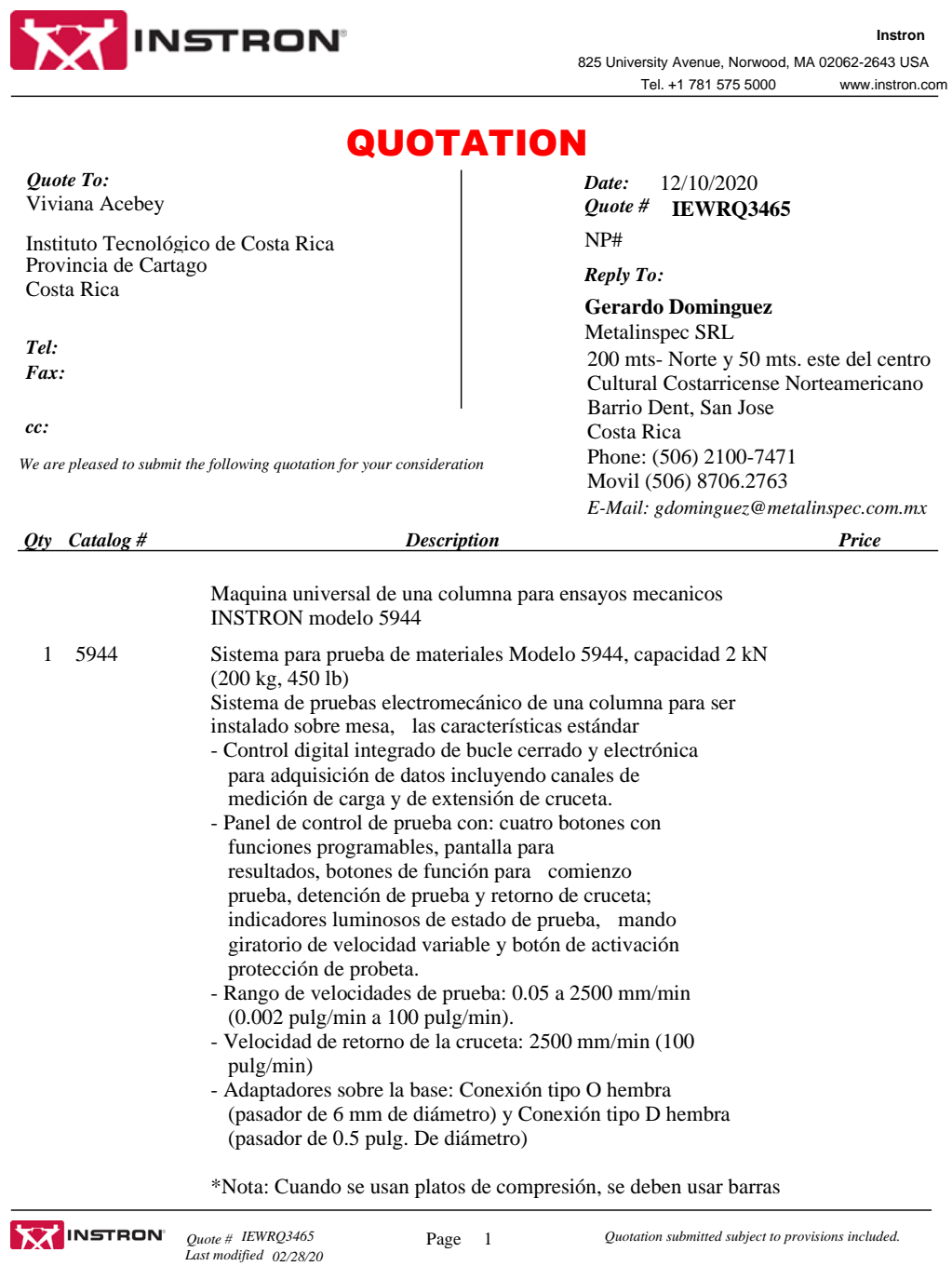

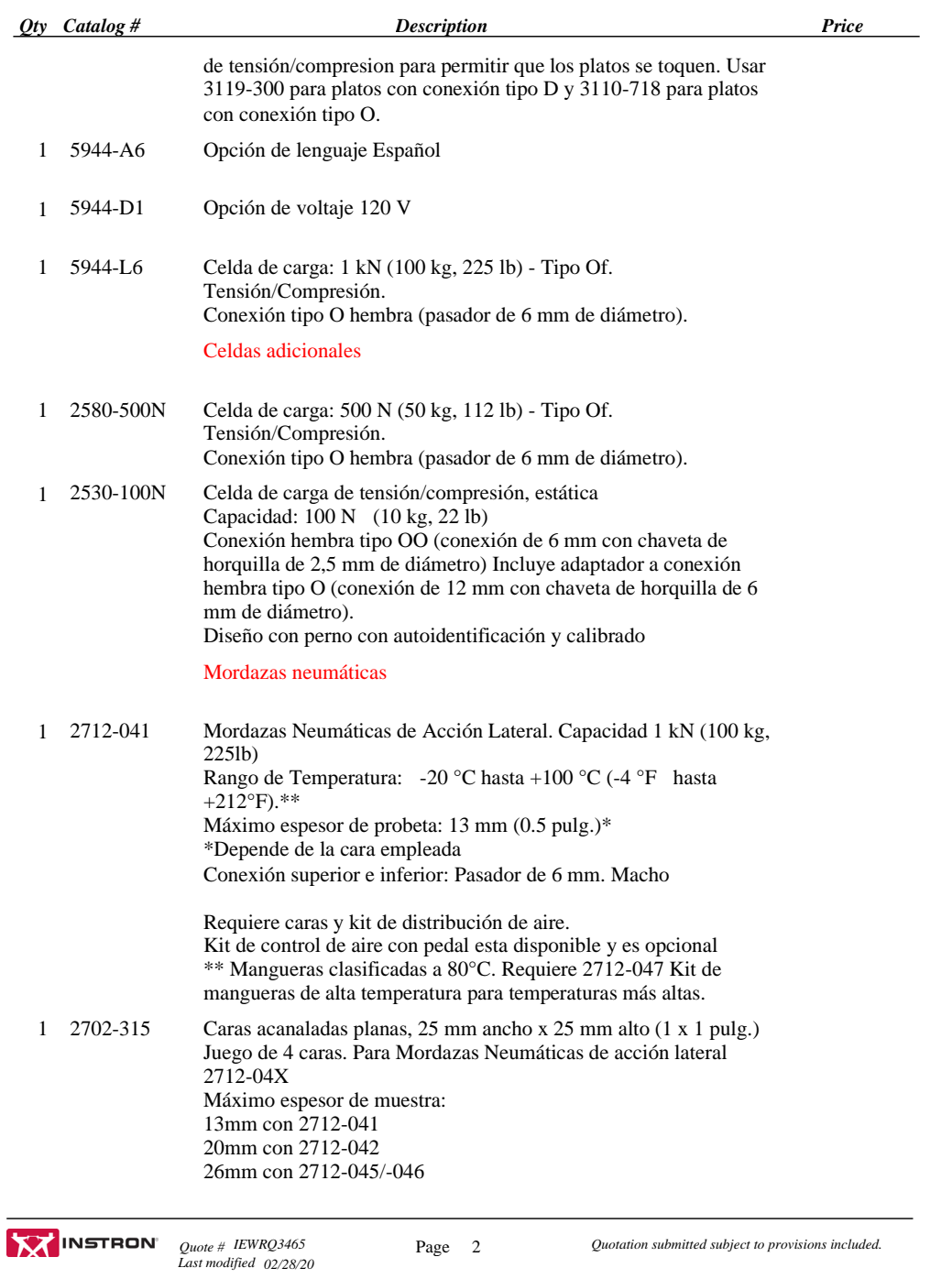

Page 2 2 *Quotation submitted subject to provisions included.* 

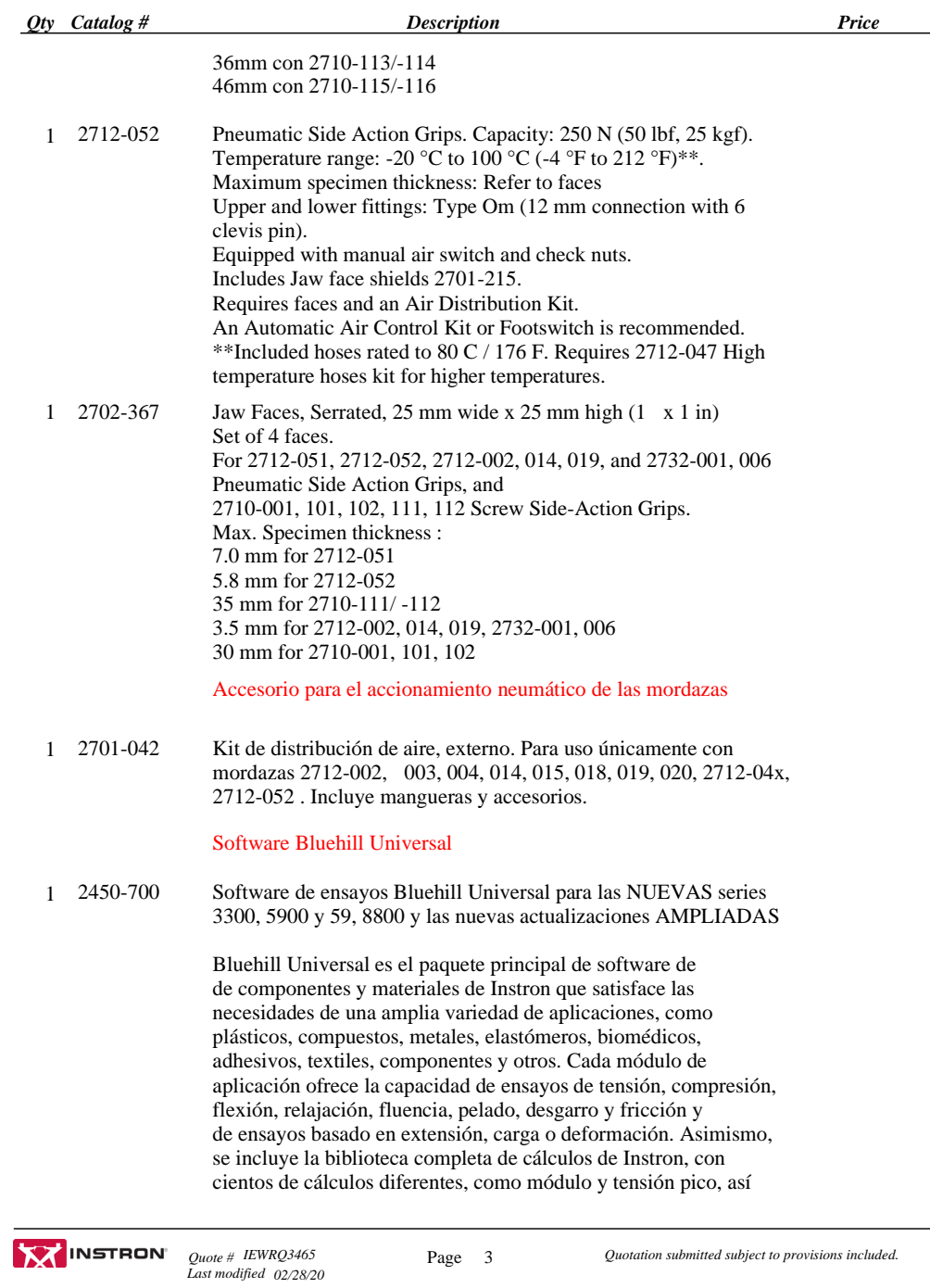

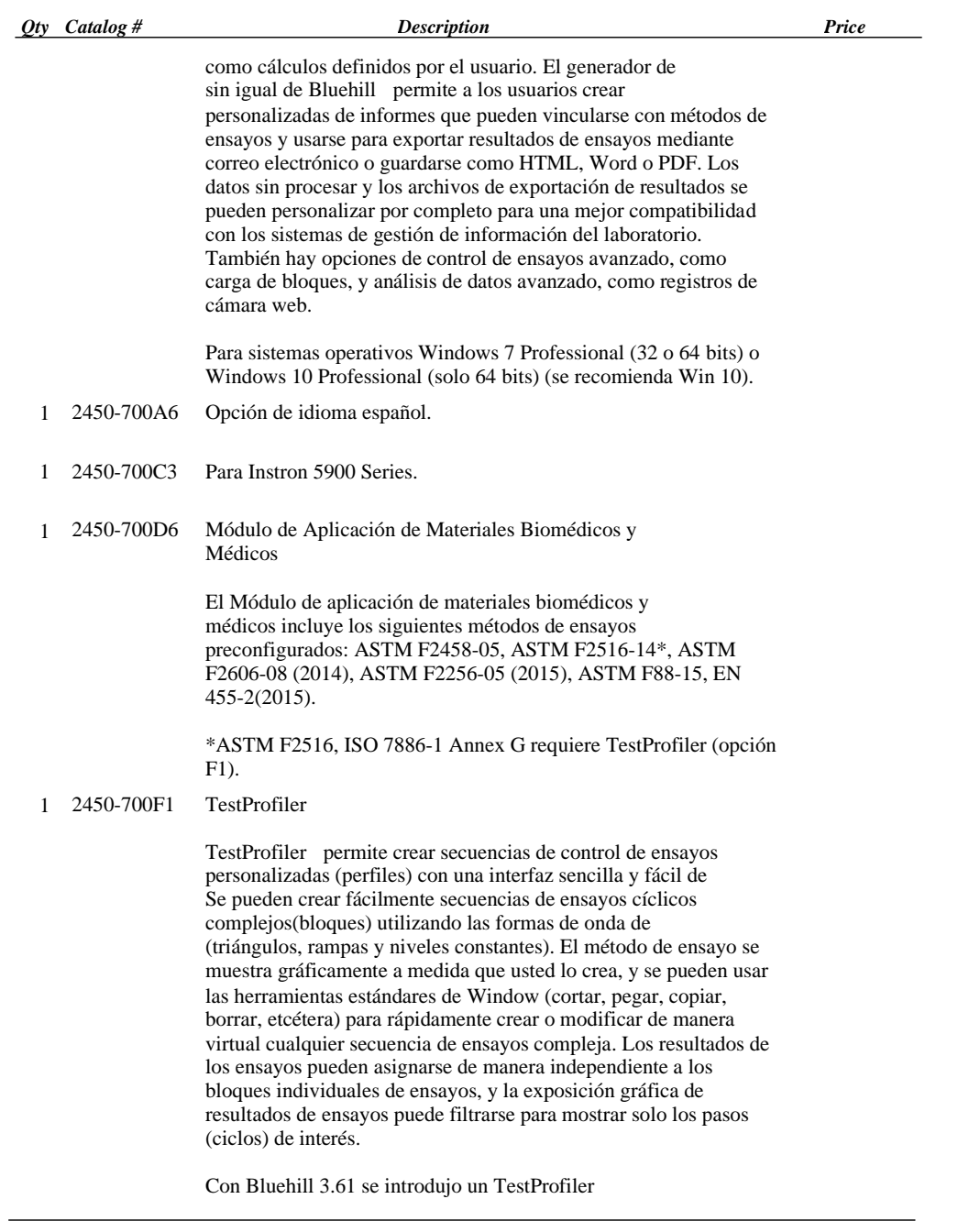

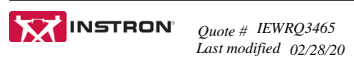

Page 4 2*Quotation submitted subject to provisions included.* 

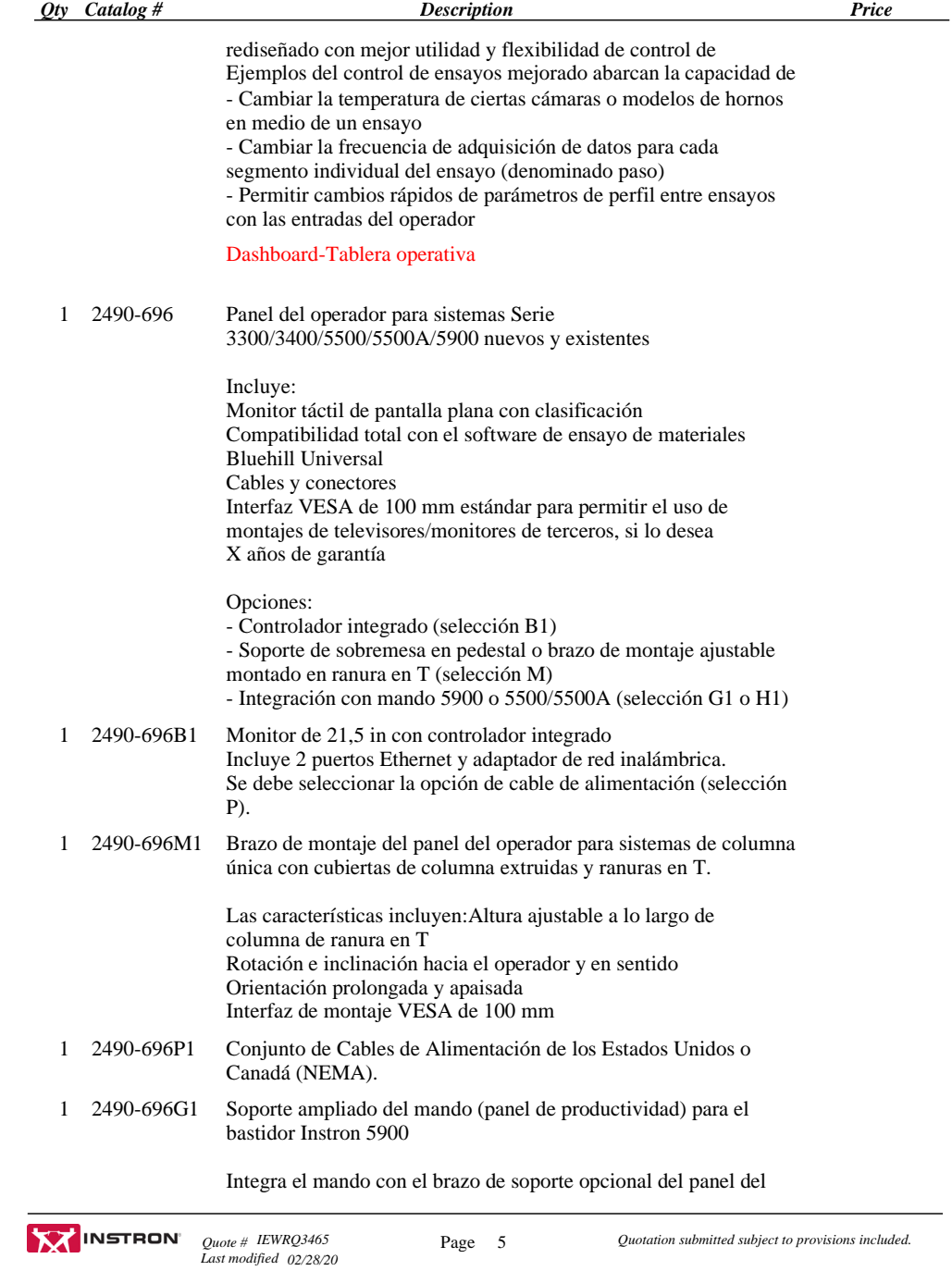

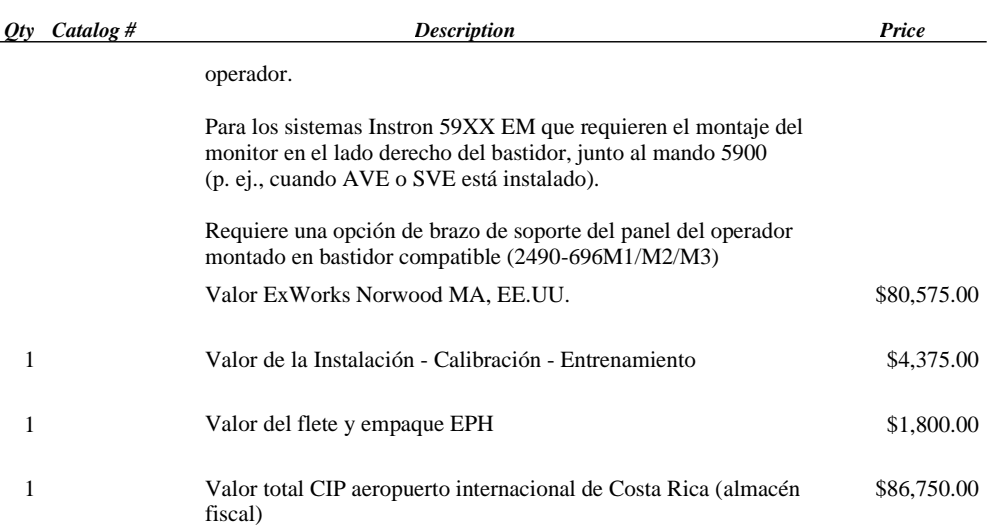

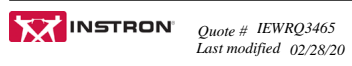

Page 6 2*Quotation submitted subject to provisions included.* 

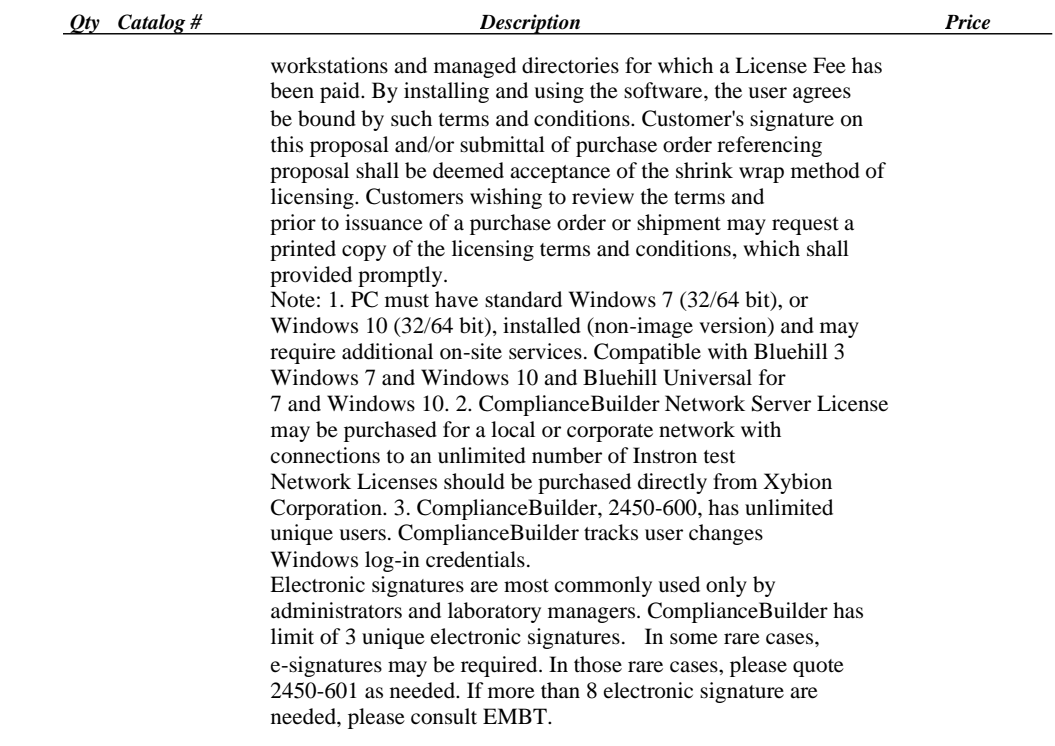

### **IQ / OQ Verification Services**

### *IQ/OQ Qualification Documentation for Static Systems*

Customer specific documentation template details the steps necessary to ensure that all key aspects of the Instron testing system software are in conformance with manufacturer´s specifications and produce valid results. Software validated with this part number include Bluehill Bluehill 3, Bluehill 2, and Partner. This service does not required onsite IQ/OQ services. Included in the package is the verification of one customer-specified calculation. individual calculations may be purchased with 1490-041 or the entire calculation suite with 1490-048. Documentation package

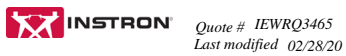

Page 7 2016 *Quotation submitted subject to provisions included.* 

*Qty Catalog # Description Price*

includes files on a USB stick

### **INSTALLATION**

This service completes the customer specific template purchased through 1490-040. An Instron Field Engineer will conduct the installation and operation qualification of the Instron testing system to ensure system operation is conformance with design specifications. Note: Verification/calibration services need to be purchased (e.g. force verification).

### **CALCULATIONS**

Individual Calculation Verification for IQ/OQ Documentation Includes verification of one (1) individual, customer defined our caluculation list) calculation. Additional verifications can added by simply increasing the quantities. This information will added to documentation template

#### Generales de la oferta.

La oferta fue configurada en base a la información proporcionada y a las visitas técnicas.

Tiempo de entrega: 5 - 6 semanas salvo imprevistos. No incluye tiempo de tránsito.

Forma de pago: 50% anticipado junto con la orden de compra y 50% contra aviso de embarque del equipo.

La orden de compra deberá ser emitida a nombre de Metalinspec SRL. Cedula Jurídica: 3-102-650889.

Reserva de propiedad - Todo equipo se mantendrá como propiedad de Metalinspec SRL en tanto no sea pagado en su totalidad.

Garantía del sistema: 12 meses después de instalado el equipo o 15 meses después de la fecha de embarque. Lo que primero ocurra.

Para información de nuestro laboratorio de calibración del equipo cotizado, puede visitar el sitio web www.metrolab.com.mx

Los precios son en dólares americanos de los Estados Unidos de Norteamérica.

Validez de los precios: 30 días después de la fecha de esta oferta.

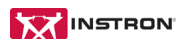

*Last modified 02/28/20*

*Quote # IEWRQ3465* Page 8 *Quotation submitted subject to provisions included.*

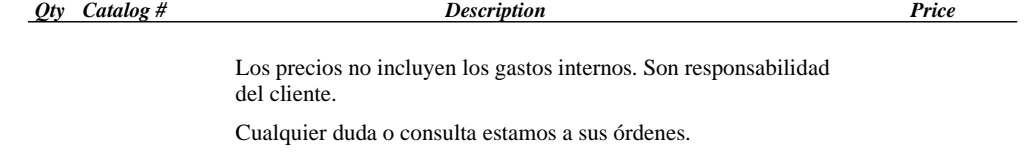

Gerardo Dominguez F. / Metalinspec Sucursal CA2 / Instron

# Anexo B

# Hoja de datos Celdas de Carga

YZC-1B 型号:YZC-1B

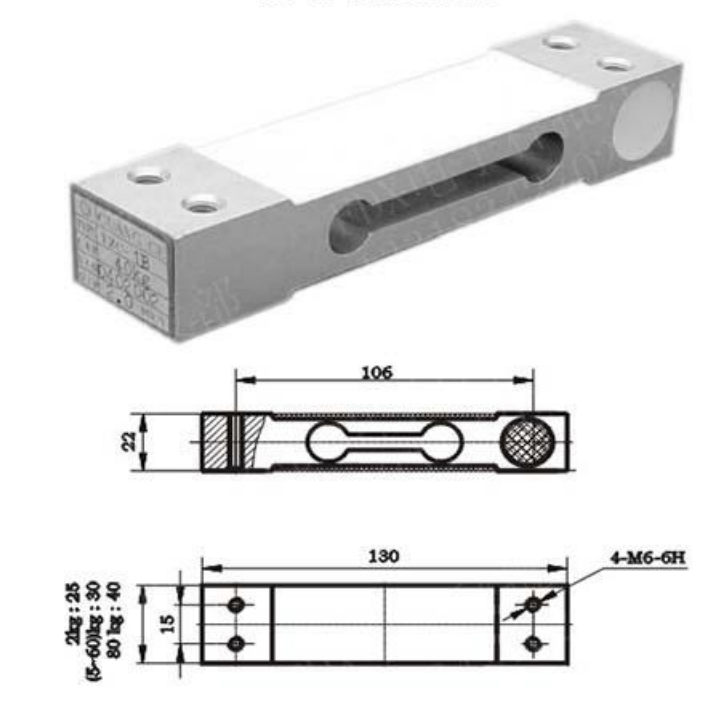

### 技术指标

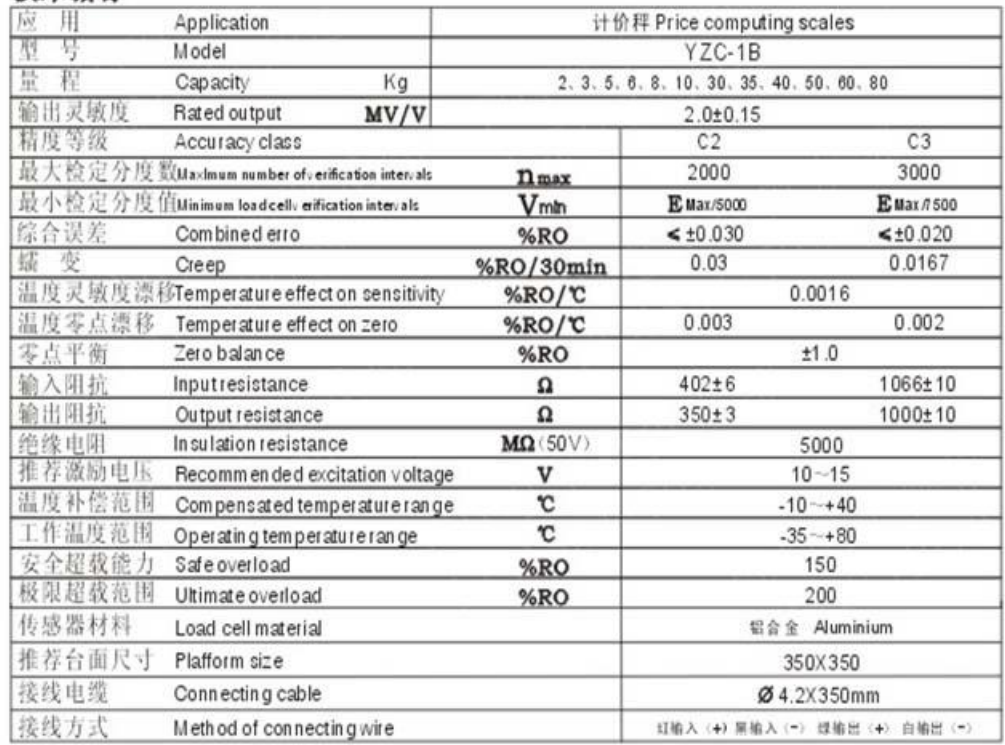

# Anexo C

# Hoja de datos Encoder

### *OPTICAL ROTARY ENCODER 400 PULSE*

### *Model: HN3806-AB -400N*

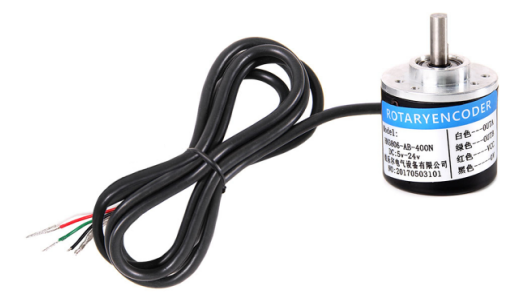

### *Features:*

-AB two-phase, pulse signal generation count can be identified by the rotation direction of the grating disk and optocoupler.

- -Performance: 400 Pulse per Revolution
- -DC5-24V wide supply voltage
- -Maximum mechanical speed: 6300 rev/min
- -Dimensions: -The encoder body size: φ38mm;

-Shaft: φ6 × 16mm;

- -Axis platform: high 5mm, φ20mm;
- -Fixing hole: M3 screws,

-Three mounting holes on the circle 30 and the other three mounting holes in the 28th round; side of the outlet.

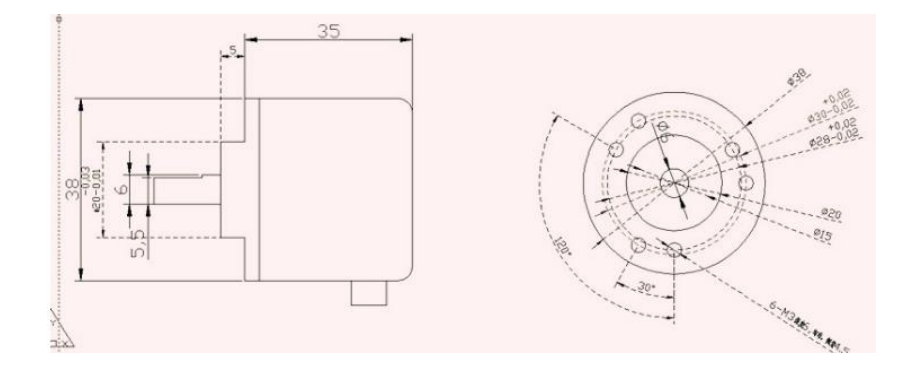

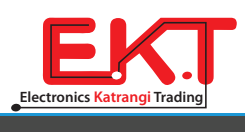

www .ekt 2 .com

### *Output:*

AB two-phase quadrature output rectangular pulse, the circuit output is NPN open collector output type, the output of this type can with internal pull-up resistor be directly connected to the microcontroller or PLC, such as 51 single or Mitsubishi PLC (the PLC input should switch to the 0V work). Note: if the encoder is not connected to the device it cannot be directly connected to oscilloscope (open collector output when there is no pull-up resistor, there is no voltage output), to connect to oscilloscope add two pull-up resistor AB two-phase output.

### *Application:*

Used to measure the rotation speed of the object, angle, acceleration and length measurements. Suitable for all kinds of intelligent control displacement measurement, automatic fixed-length leather guillotine machines, steel cutting length controller, human height scale, students racing robots.

### *Connection:*

-Red: VCC -Black: GND (0V) -White: Phase A -Green: Phase B *Note:* AB two-phase output must not be directly connected to VCC, otherwise, they will burn the output transistor.

*Made in China*

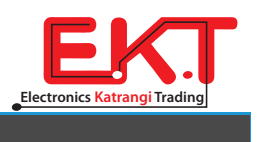

### www .ekt 2 .com

## Anexo D

## Hoja de datos Motor a pasos

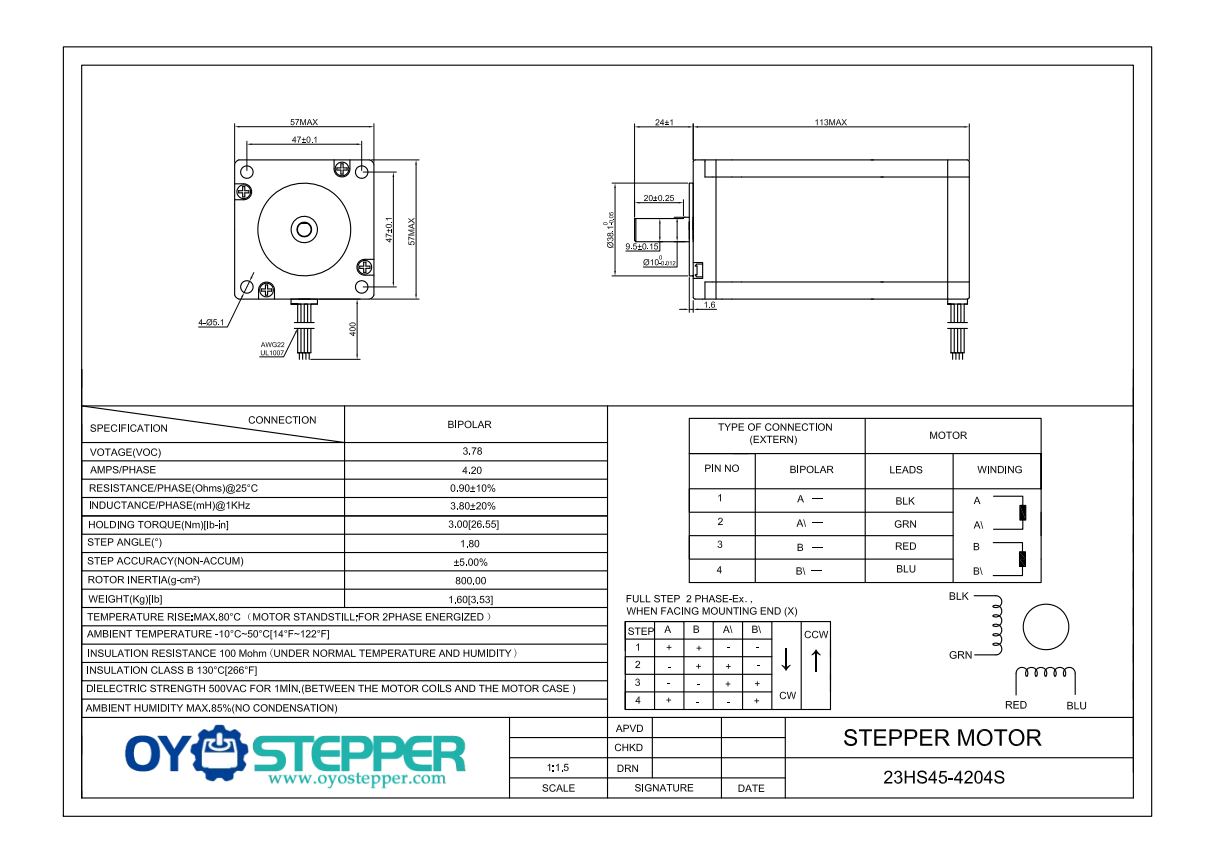

# Anexo E

# Hoja de datos TB6600

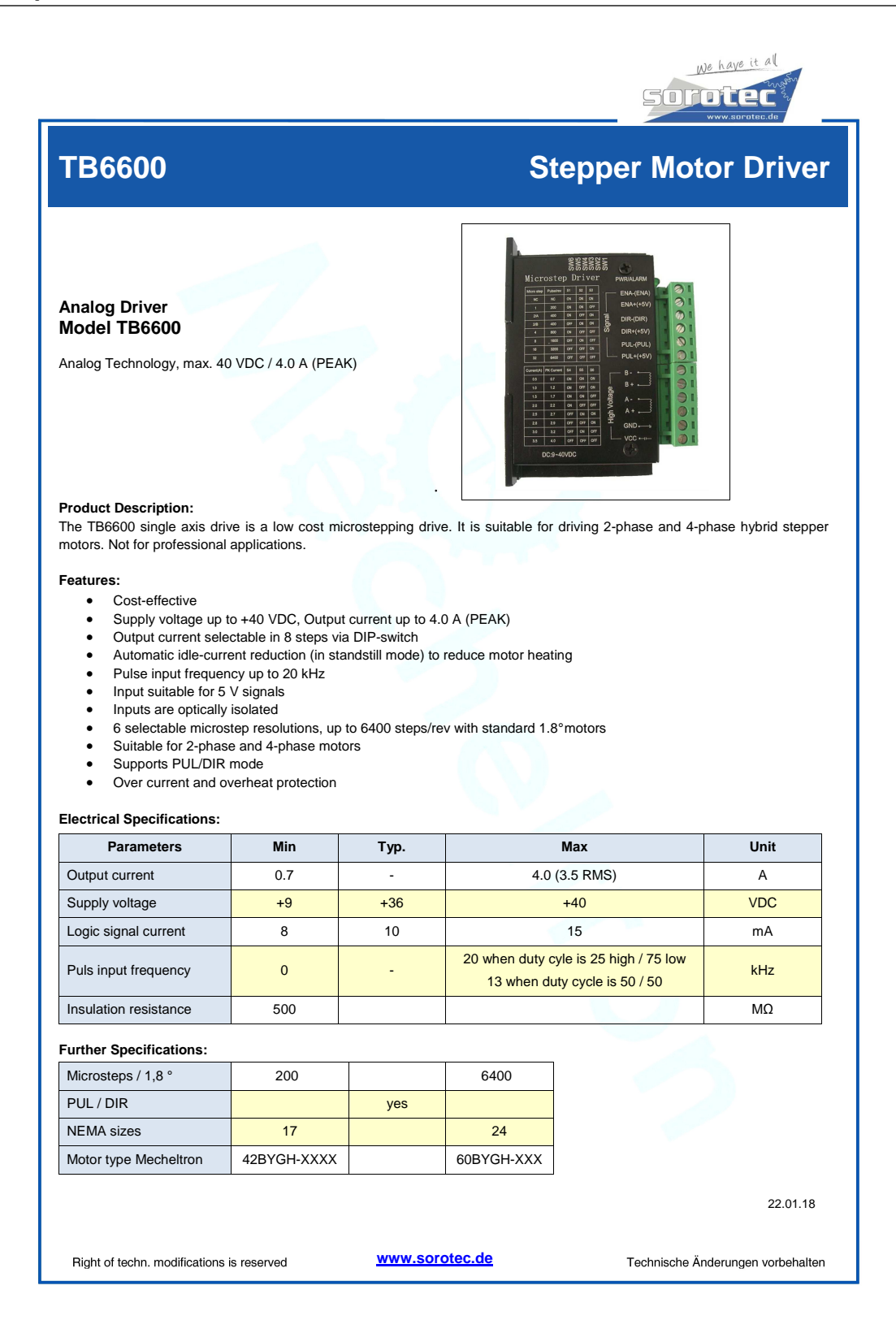

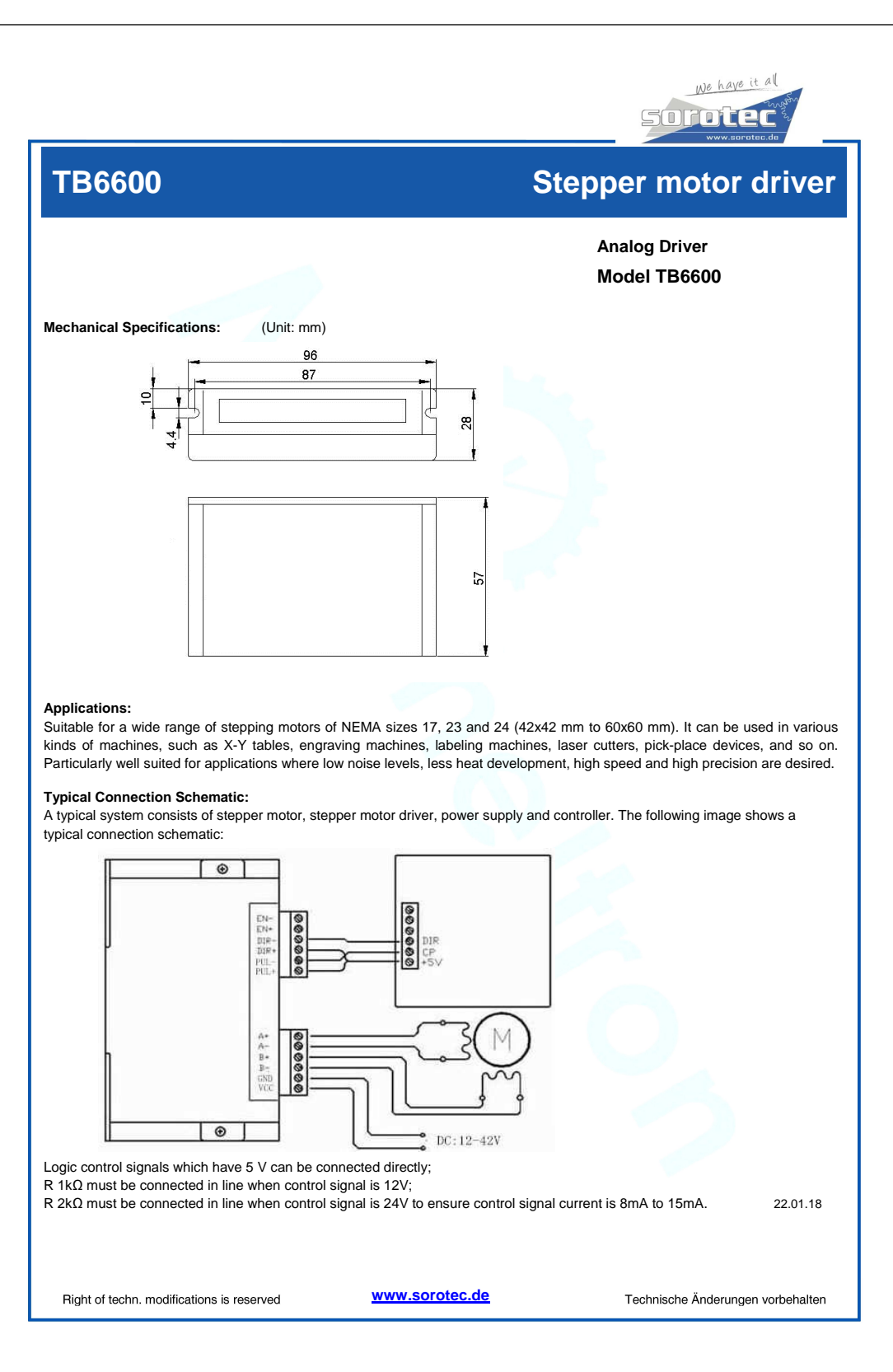

# Anexo F

# Hoja de datos HX711

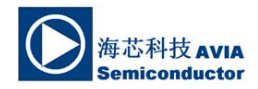

### **24-Bit Analog-to-Digital Converter (ADC) for Weigh Scales**

### **DESCRIPTION**

Based on Avia Semiconductor's patented technology, HX711 is a precision 24-bit analogto-digital converter (ADC) designed for weigh scales and industrial control applications to interface directly with a bridge sensor.

The input multiplexer selects either Channel A or B differential input to the low-noise programmable gain amplifier (PGA). Channel A can be programmed with a gain of 128 or 64, corresponding to a full-scale differential input voltage of  $\pm 20$ mV or  $\pm 40$ mV respectively, when a 5V supply is connected to AVDD analog power supply pin. Channel B has a fixed gain of 32. Onchip power supply regulator eliminates the need for an external supply regulator to provide analog power for the ADC and the sensor. Clock input is flexible. It can be from an external clock source, a crystal, or the on-chip oscillator that does not require any external component. On-chip poweron-reset circuitry simplifies digital interface initialization.

There is no programming needed for the internal registers. All controls to the HX711 are through the pins.

### **FEATURES**

- **Two selectable differential input channels**
- **On-chip active low noise PGA with selectable gain of 32, 64 and 128**
- **On-chip power supply regulator for load-cell and ADC analog power supply**
- **On-chip oscillator requiring no external component with optional external crystal**
- **On-chip power-on-reset**
- **Simple digital control and serial interface: pin-driven controls, no programming needed**
- **Selectable 10SPS or 80SPS output data rate**
- **Simultaneous 50 and 60Hz supply rejection**
- **Current consumption including on-chip analog power supply regulator:**
- **normal operation < 1.5mA, power down < 1uA**
- **Operation supply voltage range: 2.6 ~ 5.5V • Operation temperature range: -40 ~ +85**℃
- 
- **16 pin SOP-16 package**

### **APPLICATIONS**

- **Weigh Scales**
- **Industrial Process Control**

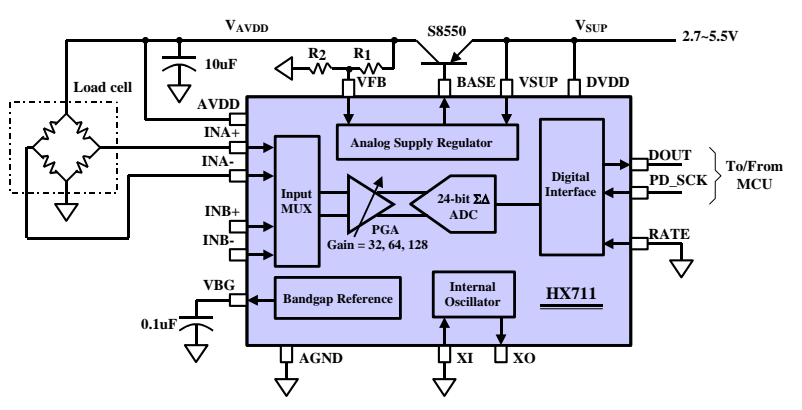

**Fig. 1 Typical weigh scale application block diagram**

EMAIL: market@aviaio

TEL: (592) 252-9530 (P. R. China)**AVIA SEMICONDUCTOR**

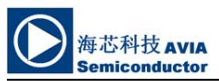

**Pin Description** 

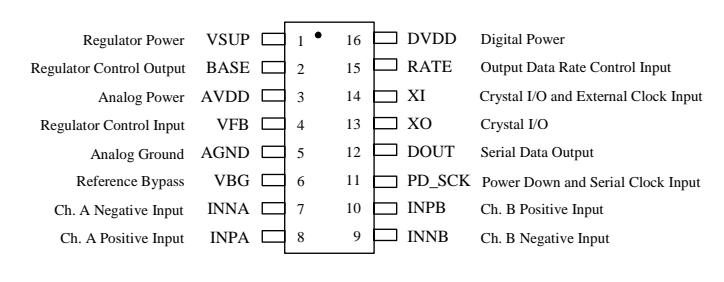

SOP-16L Package

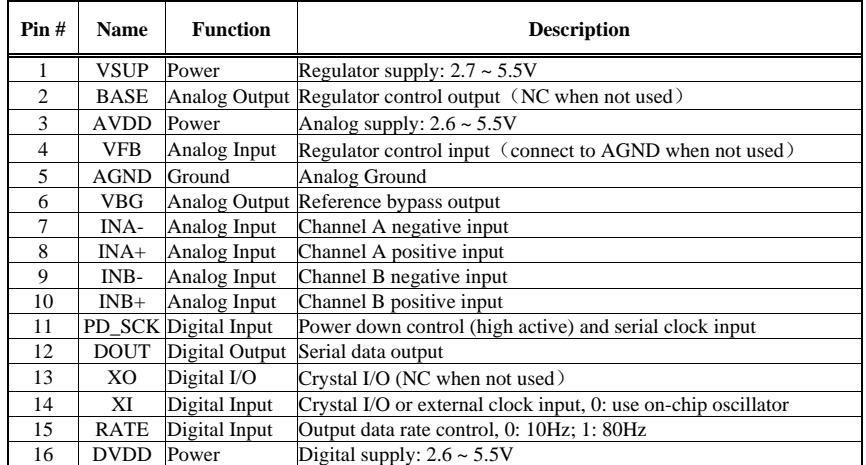

**Table 1 Pin Description** 

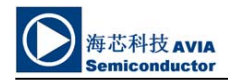

### **KEY ELECTRICAL CHARACTERISTICS**

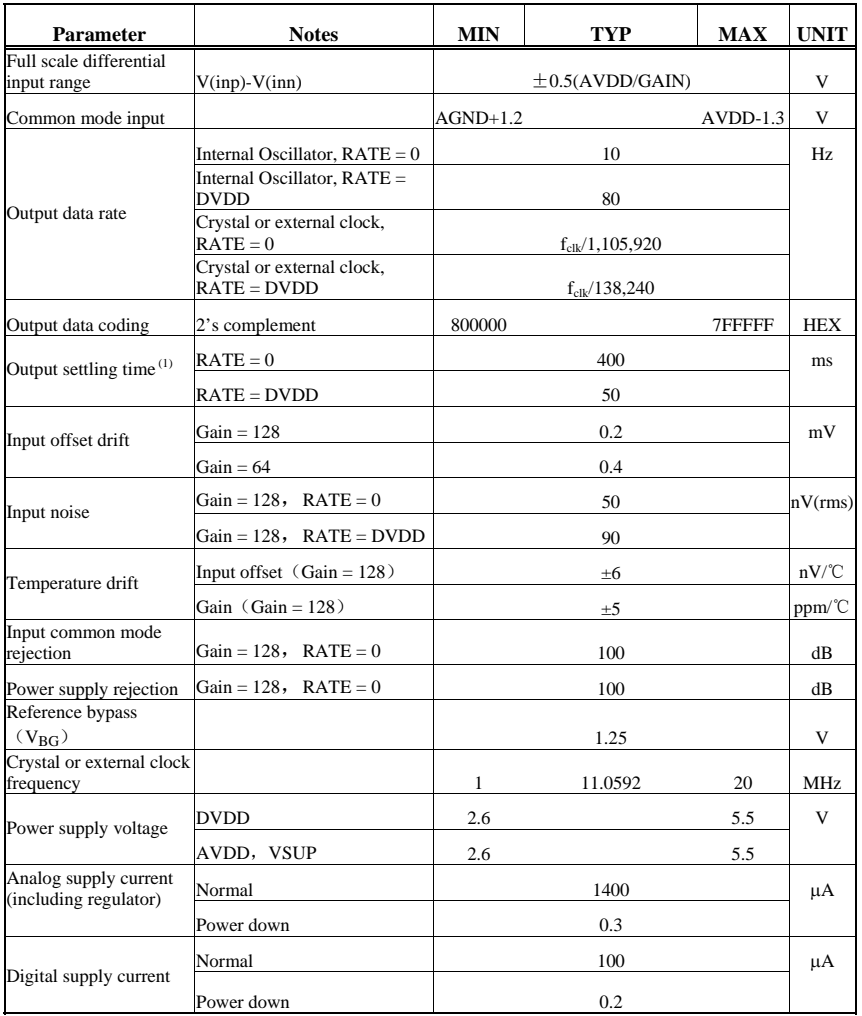

 $(1)$  Settling time refers to the time from power up, reset, input channel change and gain change to valid stable output data.

**Table 2 Key Electrical Characteristics** 

88

**AVIA SEMICONDUCTOR** 3

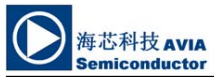

#### **Analog Inputs**

Channel A differential input is designed to interface directly with a bridge sensor's differential output. It can be programmed with a gain of 128 or 64. The large gains are needed to accommodate the small output signal from the sensor. When 5V supply is used at the AVDD pin, these gains correspond to a full-scale differential input voltage of  $\pm 20$ mV or  $\pm 40$ mV respectively.

Channel B differential input has a fixed gain of 32. The full-scale input voltage range is  $\pm 80$ mV, when 5V supply is used at the AVDD pin.

#### **Power Supply Options**

Digital power supply (DVDD) should be the same power supply as the MCU power supply.

When using internal analog supply regulator, the dropout voltage of the regulator depends on the external transistor used. The output voltage is equal to  $V_{AVDD}=V_{BG}*(R1+R2)/R1$  (Fig. 1). This voltage should be designed with a minimum of 100mV below VSUP voltage.

If the on-chip analog supply regulator is not used, the VSUP pin should be connected to either AVDD or DVDD, depending on which voltage is higher. Pin VFB should be connected to Ground and pin BASE becomes NC. The external 0.1uF bypass capacitor shown on Fig. 1 at the VBG output pin is then not needed.

#### **Clock Source Options**

By connecting pin XI to Ground, the on-chip oscillator is activated. The nominal output data rate when using the internal oscillator is 10 (RATE=0) or 80SPS (RATE=1).

If accurate output data rate is needed, crystal or external reference clock can be used. A crystal can be directly connected across XI and XO pins. An external clock can be connected to XI pin, through a 20pF ac coupled capacitor. This external clock is not required to be a square wave. It can come directly from the crystal output pin of the MCU chip, with amplitude as low as 150 mV.

When using a crystal or an external clock, the internal oscillator is automatically powered down.

## **HX711**

#### **Output Data Rate and Format**

When using the on-chip oscillator, output data rate is typically 10 (RATE=0) or 80SPS  $(RATE=1)$ .

When using external clock or crystal, output data rate is directly proportional to the clock or crystal frequency. Using 11.0592MHz clock or crystal results in an accurate 10 (RTE=0) or 80SPS (RATE=1) output data rate.

The output 24 bits of data is in 2's complement format. When input differential signal goes out of the 24 bit range, the output data will be saturated at 800000h (MIN) or 7FFFFFh (MAX), until the input signal comes back to the input range.

### **Serial Interface**

Pin PD\_SCK and DOUT are used for data retrieval, input selection, gain selection and power down controls.

When output data is not ready for retrieval, digital output pin DOUT is high. Serial clock input PD\_SCK should be low. When DOUT goes to low, it indicates data is ready for retrieval. By applying 25~27 positive clock pulses at the PD\_SCK pin, data is shifted out from the DOUT output pin. Each PD\_SCK pulse shifts out one bit, starting with the MSB bit first, until all 24 bits are shifted out. The  $25<sup>th</sup>$  pulse at PD\_SCK input will pull DOUT pin back to high (Fig.2).

Input and gain selection is controlled by the number of the input PD\_SCK pulses (Table 3). PD\_SCK clock pulses should not be less than 25 or more than 27 within one conversion period, to avoid causing serial communication error.

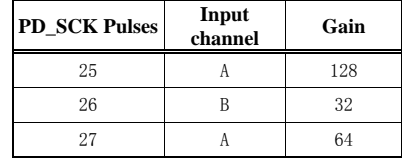

**Table 3 Input Channel and Gain Selection** 

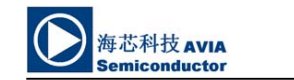

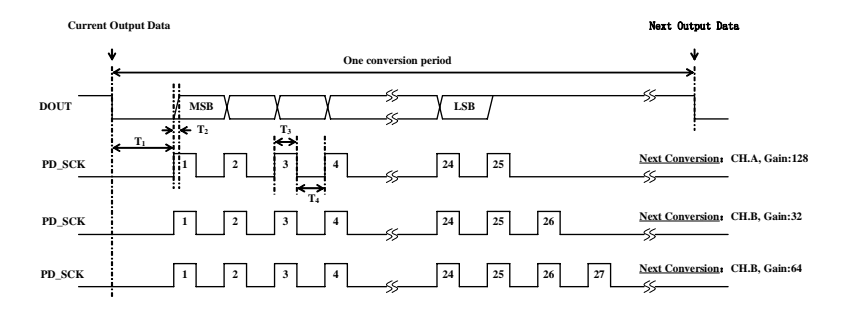

**Fig.2 Data output, input and gain selection timing and control**

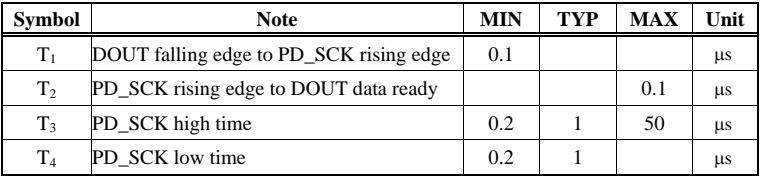

### **Reset and Power-Down**

normal working mode.

When chip is powered up, on-chip power on rest circuitry will reset the chip.

powered down. When PD\_SCK returns to low, chip will reset and enter normal operation mode.

Pin PD\_SCK input is used to power down the HX711. When PD\_SCK Input is low, chip is in

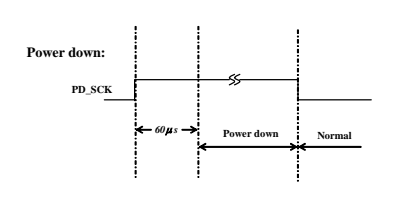

Fig.3 Power down control

When PD\_SCK pin changes from low to high and stays at high for longer than 60µs, HX711 enters power down mode (Fig.3). When internal regulator is used for HX711 and the external transducer, both HX711 and the transducer will be

**AVIA SEMICONDUCTOR** 5

After a reset or power-down event, input selection is default to Channel A with a gain of 128.

### **Application Example**

Fig.1 is a typical weigh scale application using HX711. It uses on-chip oscillator (XI=0), 10Hz output data rate (RATE=0). A Single power supply (2.7~5.5V) comes directly from MCU power supply. Channel B can be used for battery level detection. The related circuitry is not shown on Fig. 1.

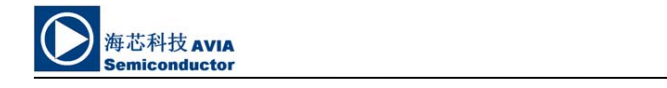

### **Reference PCB Board (Single Layer)**

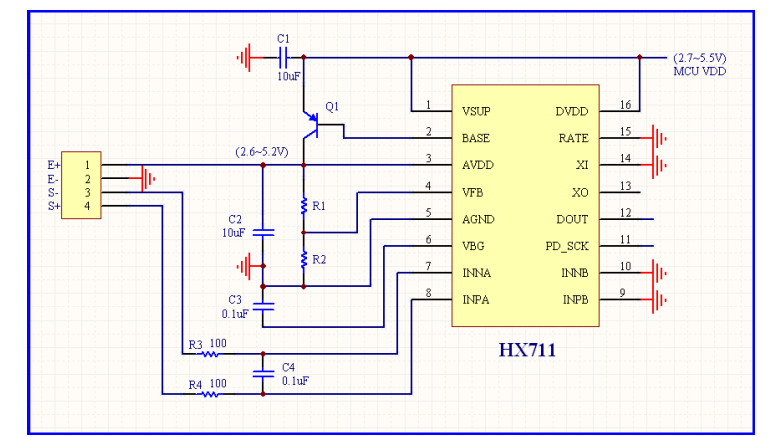

**Fig.4 Reference PCB board schematic** 

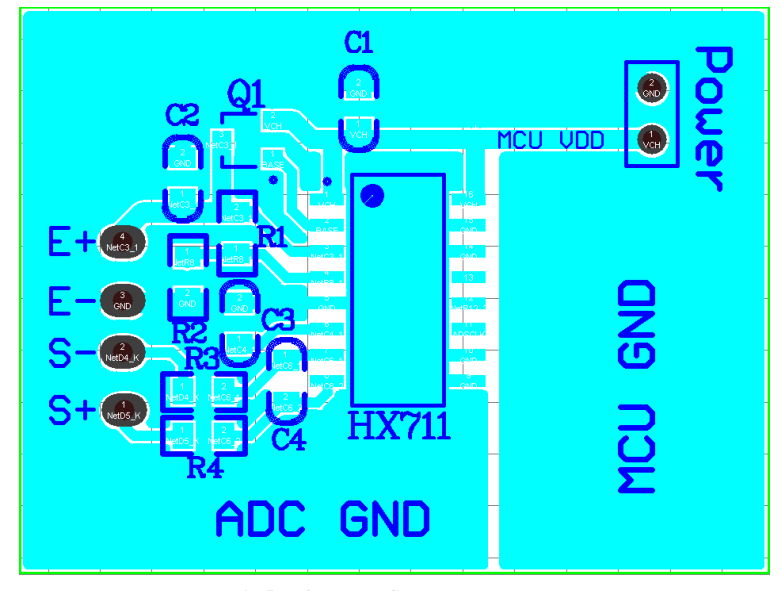

**Fig.5 Reference PCB board layout** 

**AVIA SEMICONDUCTOR** 

**HX711** 

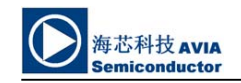

### **Reference Driver (Assembly)**

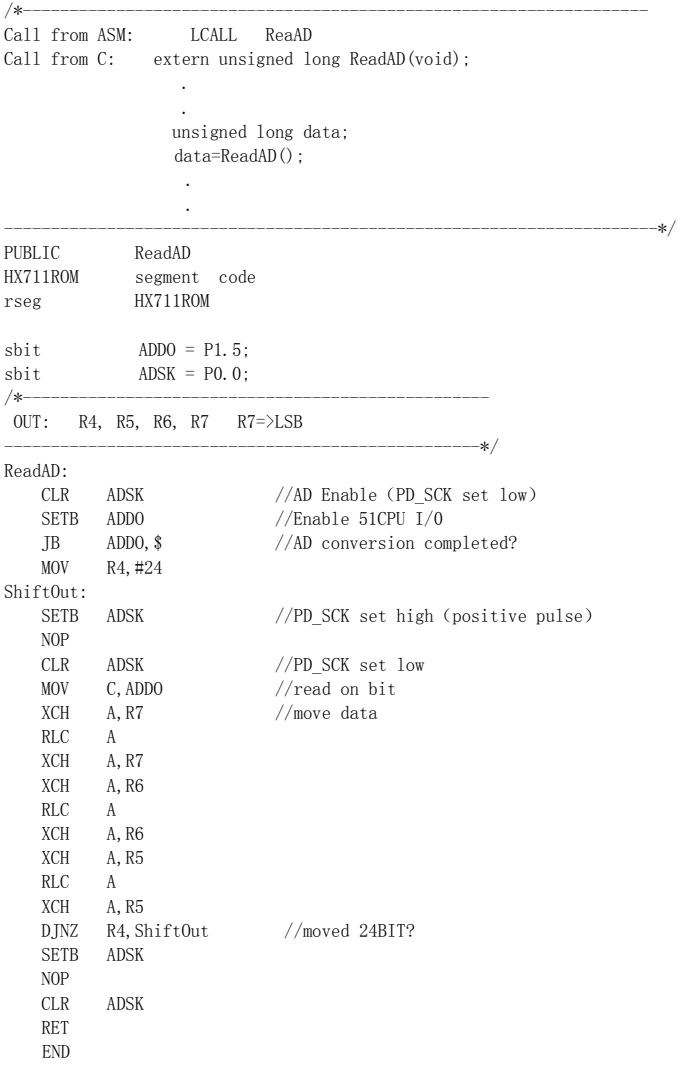

**AVIA SEMICONDUCTOR 7**
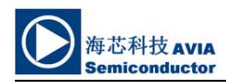

**HX711** 

#### **Reference Driver**(**C**)

//-------------------------------------------------------------------  $\text{sbit}$  ADDO =  $\text{P1}^5$ ;  $\texttt{sbit} \quad \texttt{ADSK = PO^0;}$ unsigned long ReadCount(void){ unsigned long Count; unsigned char i;  $ADDO=1$ ; ADSK=0; Count=0; while(ADDO); for  $(i=0; i<24; i++)$  { ADSK=1; Count=Count<<1; ADSK=0; if(ADDO) Count++; } ADSK=1;  $\label{eq:1} \text{Count=Count}^{\widehat{}}0x800000;$  ADSK=0; return(Count); }

**AVIA SEMICONDUCTOR** 

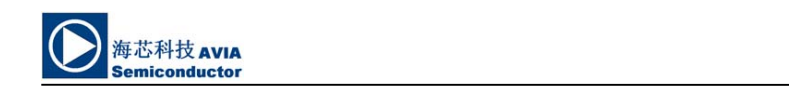

**Package Dimensions** 

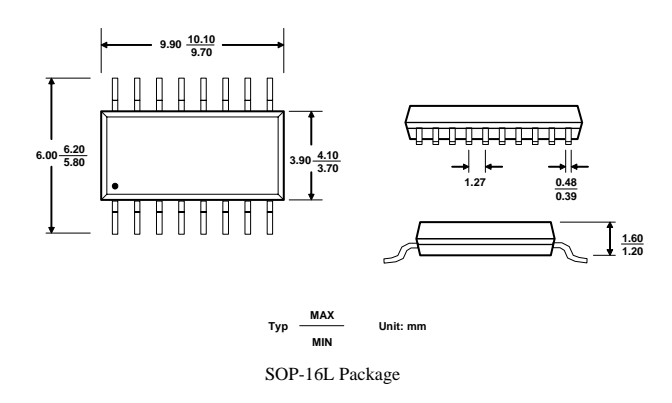

**AVIA SEMICONDUCTOR** 9

**HX711** 

#### Anexo G

#### Hoja de datos Teensy 3.2

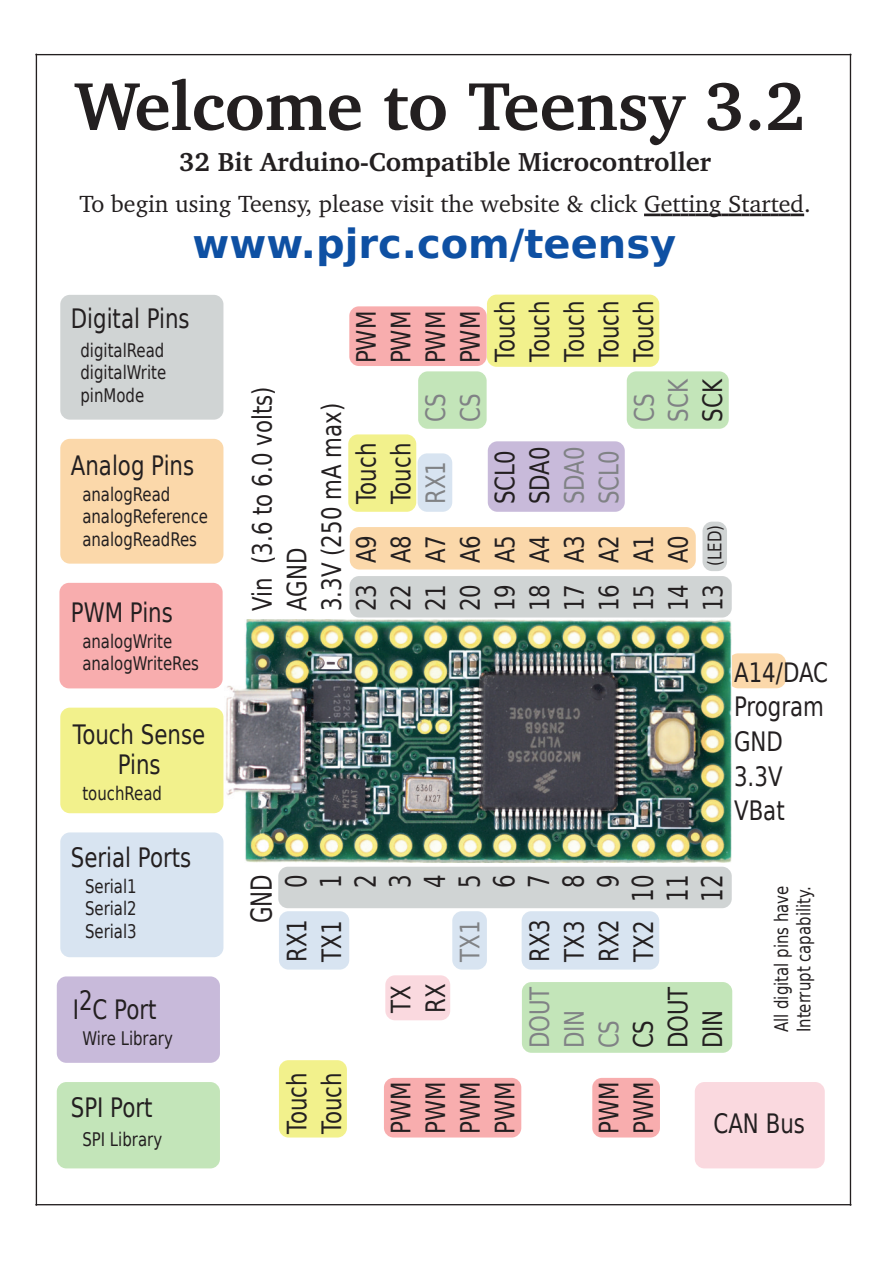

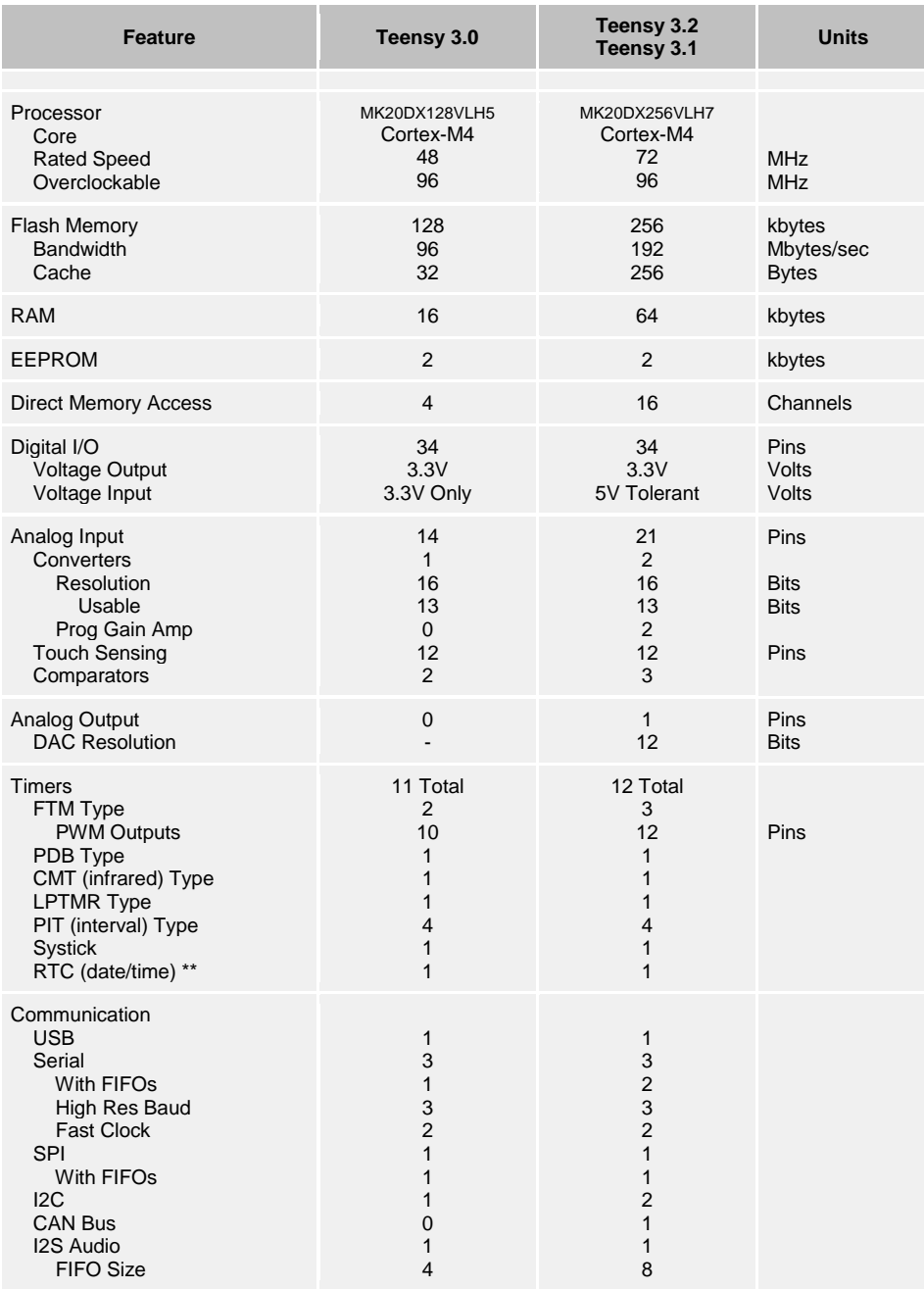

### Anexo H

#### Hoja de datos Resina Transparente

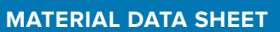

## **Standard**

#### Materials for High-Resolution Rapid Prototyping

**High Resolution.** For demanding applications, our carefully-engineered resins capture the finest features in your model.

**Strength and Precision.** Our resins create accurate and robust parts, ideal for rapid prototyping and product development.

**Surface Finish.** Perfectly smooth right out of the printer, parts printed on the Form 2 printer have the polish and finish of a final product.

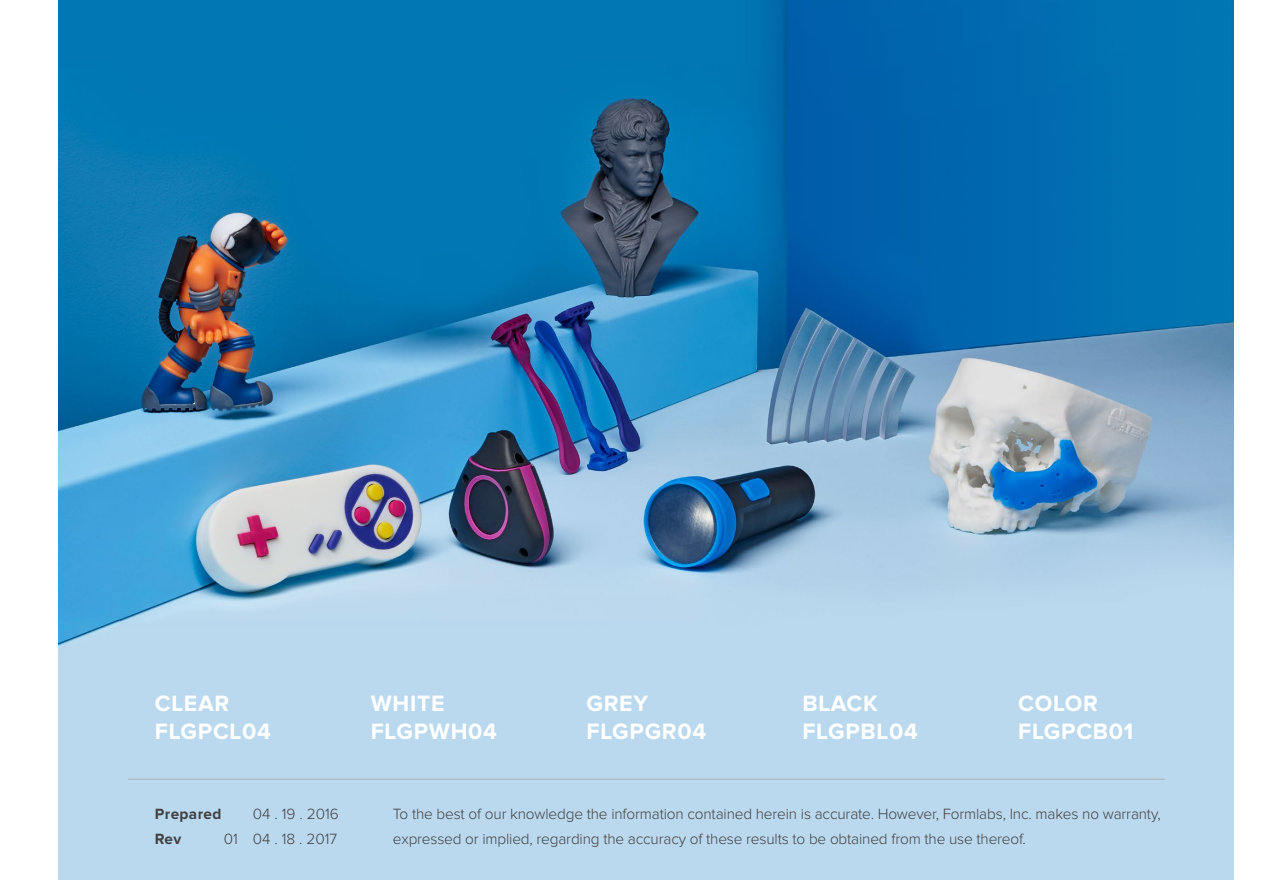

#### Material Properties Data

The following material properties are comparable for all Formlabs Standard Resins.

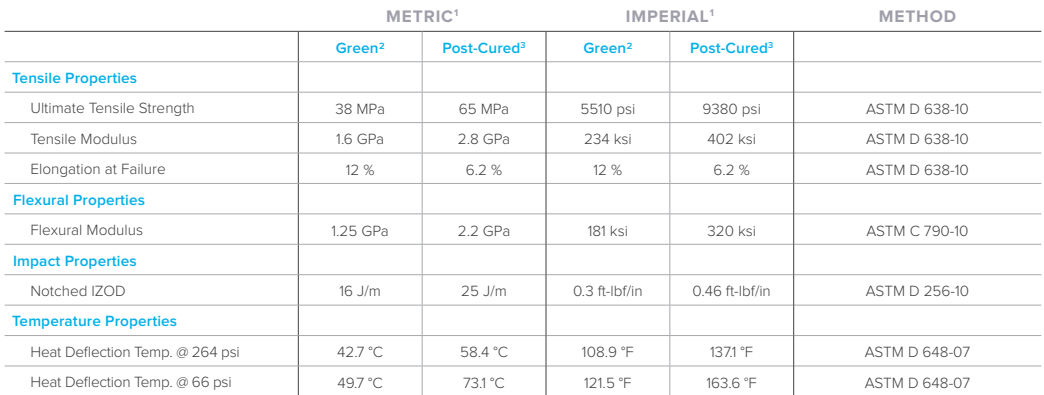

1 Material properties can vary with part geometry, print orientation, print settings, and temperature.

 $2$  Data was obtained from green parts, printed using Form 2, 100  $\mu$ m, Clear settings, washed and air dried without post cure.

 $3$  Data was obtained from parts printed using<br>Form 2, 100  $\mu$ m, Clear settings, and post-cured with 1.25 mW/cm² of 405 nm LED light for 60 minutes at 60 °C.

#### Solvent Compatibility

Percent weight gain over 24 hours for a printed and post-cured 1 x 1 x 1 cm cube immersed in respective solvent:

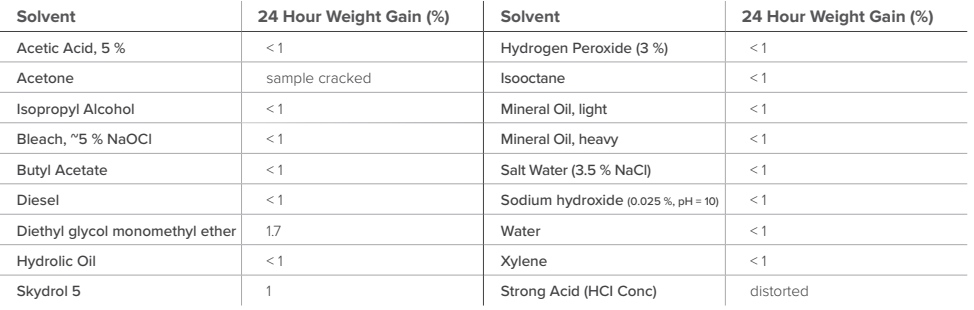

**FORMLABS MATERIAL PROPERTIES – STANDARD:** Photopolymer Resin for Form 2 3D Printers

#### **HIGH RESOLUTION**

For demanding applications, our carefully-engineered resins capture the finest features in your model.

#### **STRENGTH AND PRECISION**

Our resins create accurate and robust parts, ideal for our rapid prototyping and product development.

#### **SURFACE FINISH**

Perfectly smooth right out of the printer, parts printed on the Form 2 printer have the polish and finish of a final product.

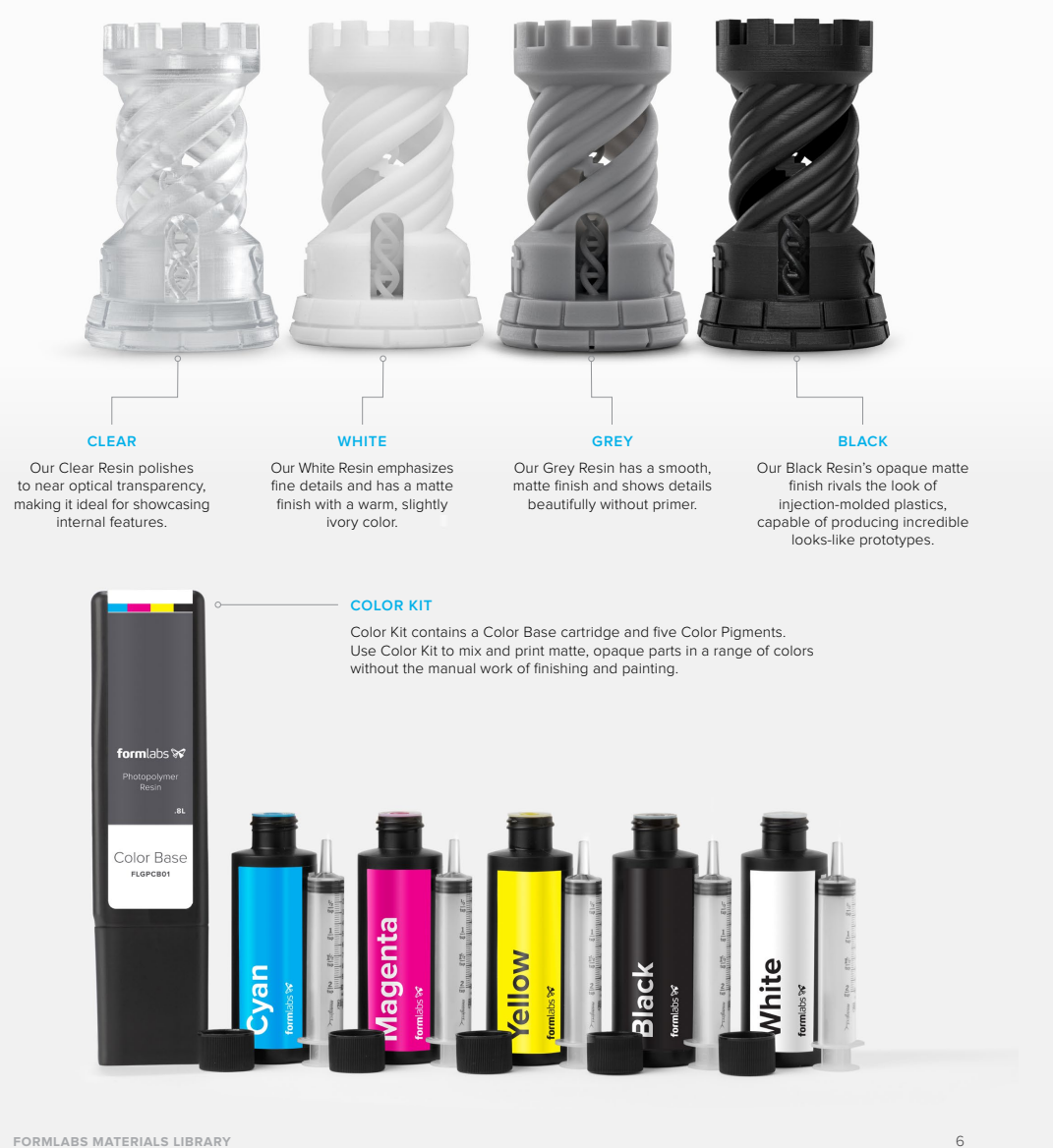

### Anexo I

### Hoja de datos Acero 1020

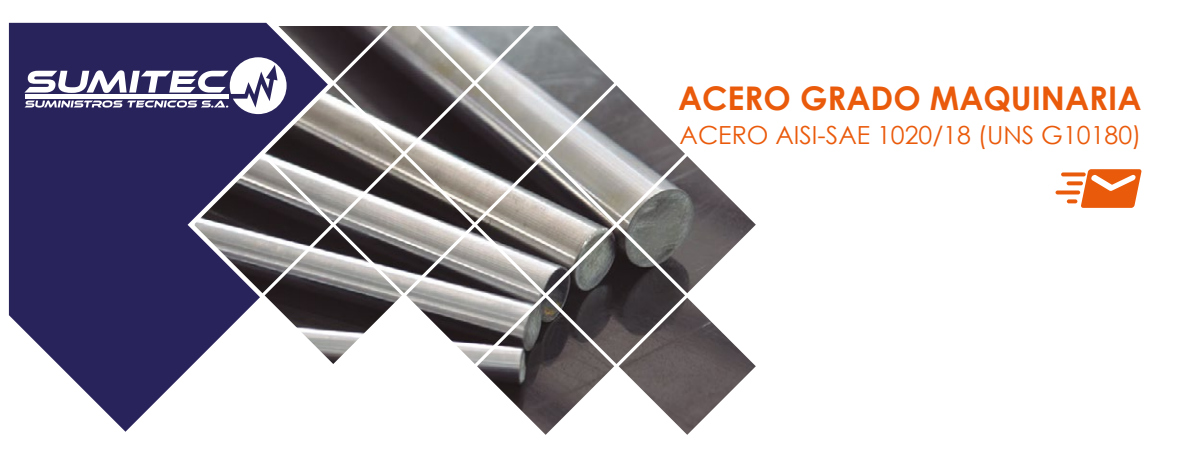

**1. Descripción:** Este acero de bajo - medio carbono tiene buena soldabilidad y ligeramente mejor maquinabilidad que los aceros con grados menores de carbono. Se presenta en condición de calibrado (acabado en frío). Debido a su alta tenacidad y baja resistencia mecánica es adecuado para componentes de maquinaria.

**2. Normas involucradas:** ASTM A 108

#### **3. Propiedades mecánicas:**

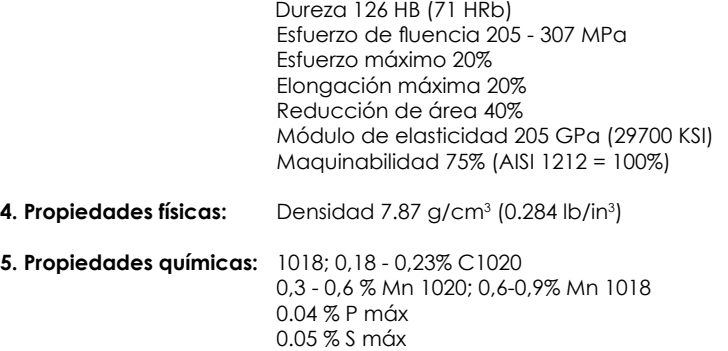

**6. Usos:** Se utiliza en operaciones de deformación plástica como remachado y extrusión. Se utiliza también en componentes de maquinaria debido a su facilidad para conformarlo y soldarlo. Piezas típicas son los pines, cuñas, remaches, rodillos, piñones, pasadores, tornillos y aplicaciones de lámina

**NOTA:**

*Los valores expresados en las propiedades mecánicas y físicas corresponden a los valores promedio que se espera cumpla el material. Tales valores son para orientar a aquella persona que debe diseñar o construir algún componente o estructura pero en ningún momento se deben considerar como valores estrictamente exactos para su uso en el diseño.*

**(506) 2591-7514 (506) 2551- 4169**

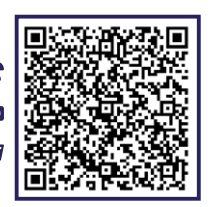

**info.clientes@sumiteccr.com**

www.sumiteccr.com

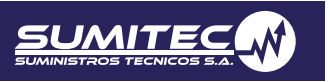

### Anexo J

### Hoja de datos Aluminio 6061-T6

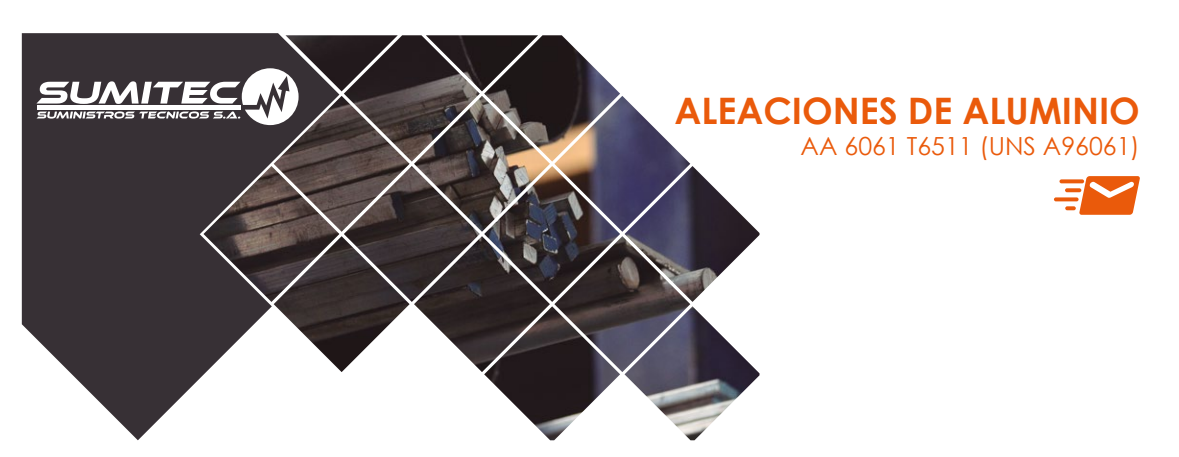

**1. Descripción:** Aleación de aluminio con el magnesio y el silicio. Se caracteriza por su excelente resistencia a la corrosión y se puede trabajar mucho más que otras aleaciones. Sus aplicaciones principales son las arquitectónicas y en muebles. También es utilizada en aplicaciones de transporte y marinas debido a su resistencia a la corrosión.

**2. Normas involucradas:** ASTM B 221

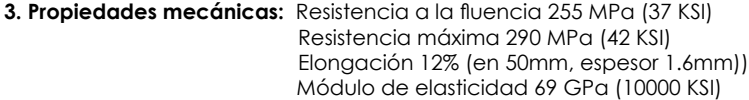

**4. Propiedades físicas:** Densidad 2.7 g/cm<sup>3</sup> (0.0975 lb/in<sup>3</sup>)

**5. Propiedades químicas:** 0.8 – 1.2 % Mg 0.40 – 0.80 % Si  $0.15 - 0.40$  % Cu  $0.04 - 0.35$  % Cr 0.70 % Fe máx 0.15 % Mn máx 0.15 % Ti máx

**6. Usos:** Se usa para canoas, muebles, tuberías para aspiradoras, pasamanos para puentes, aplicaciones estructurales arquitectónicas y en piezas para maquinaria.

**7. Tratamientos térmicos**: Puede sufrir envejecimiento artificial a 177 °C con mantenimiento a esa temperatura por 8 horas. La temperatura de solubilidad es de 529°C.

**NOTA:**

*Los valores expresados en las propiedades mecánicas y físicas corresponden a los valores promedio que se espera cumpla el material. Tales valores son para orientar a aquella persona que debe diseñar o construir algún componente o estructura pero en ningún momento se deben considerar como valores estrictamente exactos para su uso en el diseño.*

**(506) 2591-7514 (506) 2551- 4169**

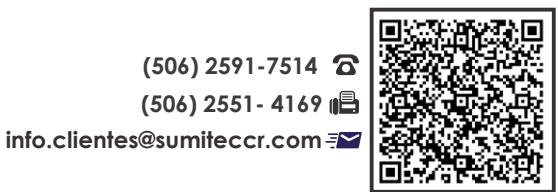

www.sumiteccr.com

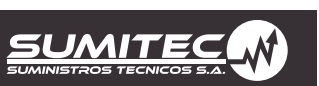

### Apéndice A

Código Teensy

<span id="page-121-0"></span>//Motor #define dirPin 4 #define stepPin 5 #define On 0 //Encoder #include <avr/io.h> #include <avr/interrupt.h> //Load Cells #include "HX711.h" #define DOUT 3 #define CLK 2 HX711 scale; float calibration factor = 21800; //Encoder volatile long temp, counter = 0; //Motor int tpaso=43.63; int c=0; int Pprb=200; float F=45; //Fuerza maxima a la que llega la prueba float FP=0; float d=0; void setup() { Serial.begin (9600); Serial.println("Peso" " " "Encoder"); //Motor pinMode(stepPin, OUTPUT); pinMode(dirPin, OUTPUT); pinMode(On, INPUT); digitalWrite(dirPin, HIGH); //Encoder pinMode(7, INPUT\_PULLUP); pinMode(6, INPUT\_PULLUP); attachInterrupt(digitalPinToInterrupt(6), REV, RISING); attachInterrupt(digitalPinToInterrupt(7), FOR, RISING); //Celdas de carga scale.begin(DOUT, CLK); scale.set\_scale(); scale.tare(); //Reset the scale to 0 long zero factor = scale.read average(); } void encoder() { if( counter != temp ){ cli(); temp = counter; sei();}} void final(){ counter=0;

while (FP<=F){

 // while (c<=Pprb){ //Se utiliza para hacer pruebas digitalWrite(dirPin, HIGH); digitalWrite(stepPin, HIGH); delay(tpaso); digitalWrite(stepPin, LOW); delay(tpaso); encoder(); d=c\*5.8608/1000; encoder();  $LC()$ ; Serial.print(scale.get\_units(), 3); FP=scale.get\_units(), 3; Serial.print("\t"); Serial.println(d, 6);  $c = c + 1;$  while (0<=c){ digitalWrite(dirPin, LOW); digitalWrite(stepPin, HIGH); delay(tpaso); digitalWrite(stepPin, LOW); delay(tpaso);  $c = c - 1;$  Serial.println("Devolviendo Motor"); }} void loop() { if(digitalRead(On)==HIGH){ c=0; final(); }} void REV() { if(digitalRead(7)==LOW) { cli(); counter++; sei(); }else{ cli(); counter--; sei();}} void FOR() { if(digitalRead(6)==LOW) { cli(); counter--; sei(); }else{ cli(); counter++; sei(); }} void LC() { scale.set\_scale(calibration\_factor);

### Apéndice B

### Código Matlab

108

```
Archivo = importdata('Prueba.txt'); %%Escribir el nombre del archivo 
entre las comillas, el .txt debe estar en la misma carpeta que la progra 
de matlab
A=6*4.08E-6; %% Area transversal original del objeto de prueba
L=14.225E-3; %%longitud original
l=8E-3; %%avance del tornillo sin fin
factor=5.8608E-6; %%Avance en 200 pasos del motor
sz=size(Archivo);
c=sz(1,1);cont=0;
i=1;j=1;while(cont<c)
    P=Archivo(i,1);
     esf=P/A;
    x(i)=est; d=Archivo(i,2);
    e = d/L;
    y(i)=e;i=i+1; cont=cont+1;
end
plot(x,y)
hold on
title('Diagrama Esfuerzo-Deformacion');
xlabel('\epsilon');
ylabel('\sigma'); 
hold on
```
### Apéndice C

### Planos

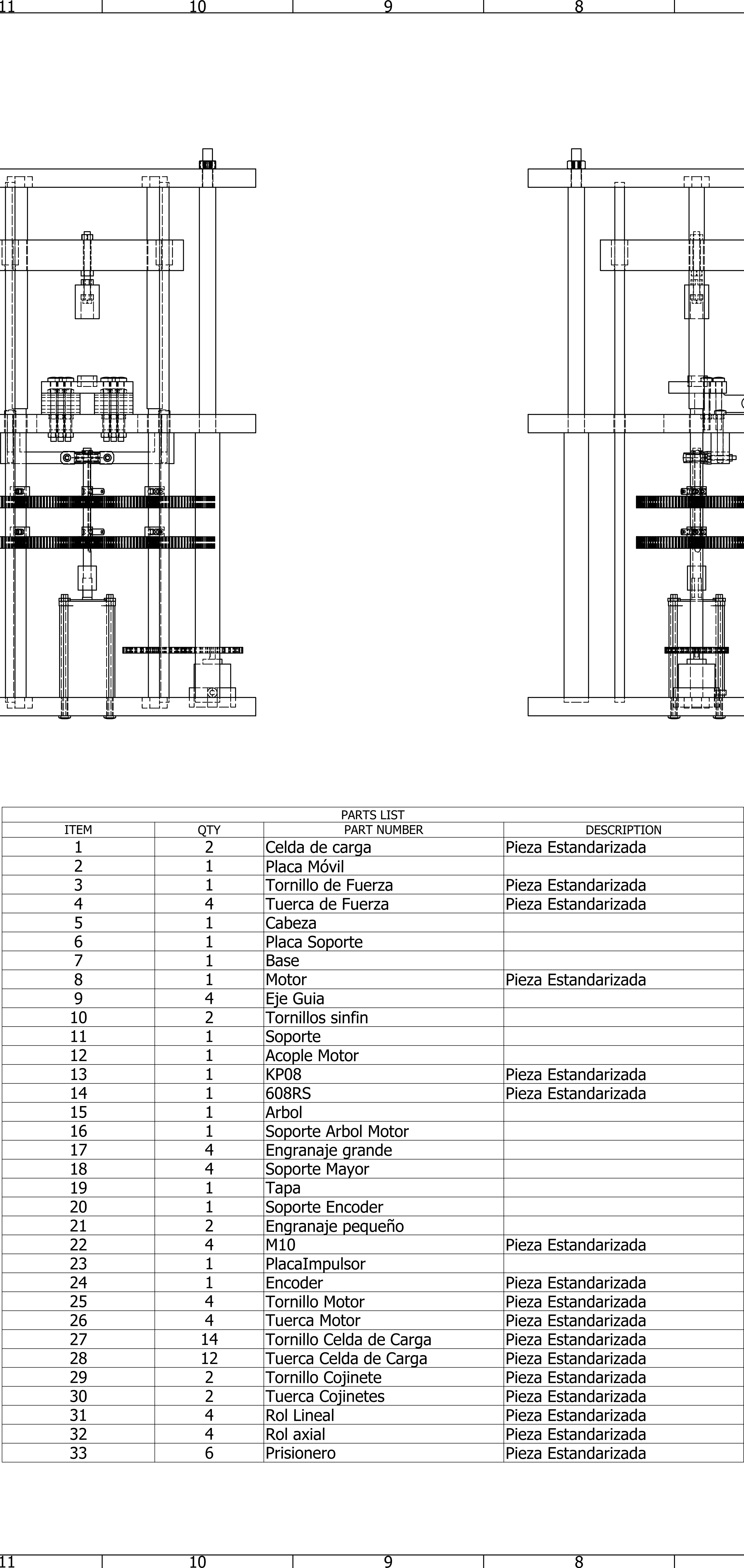

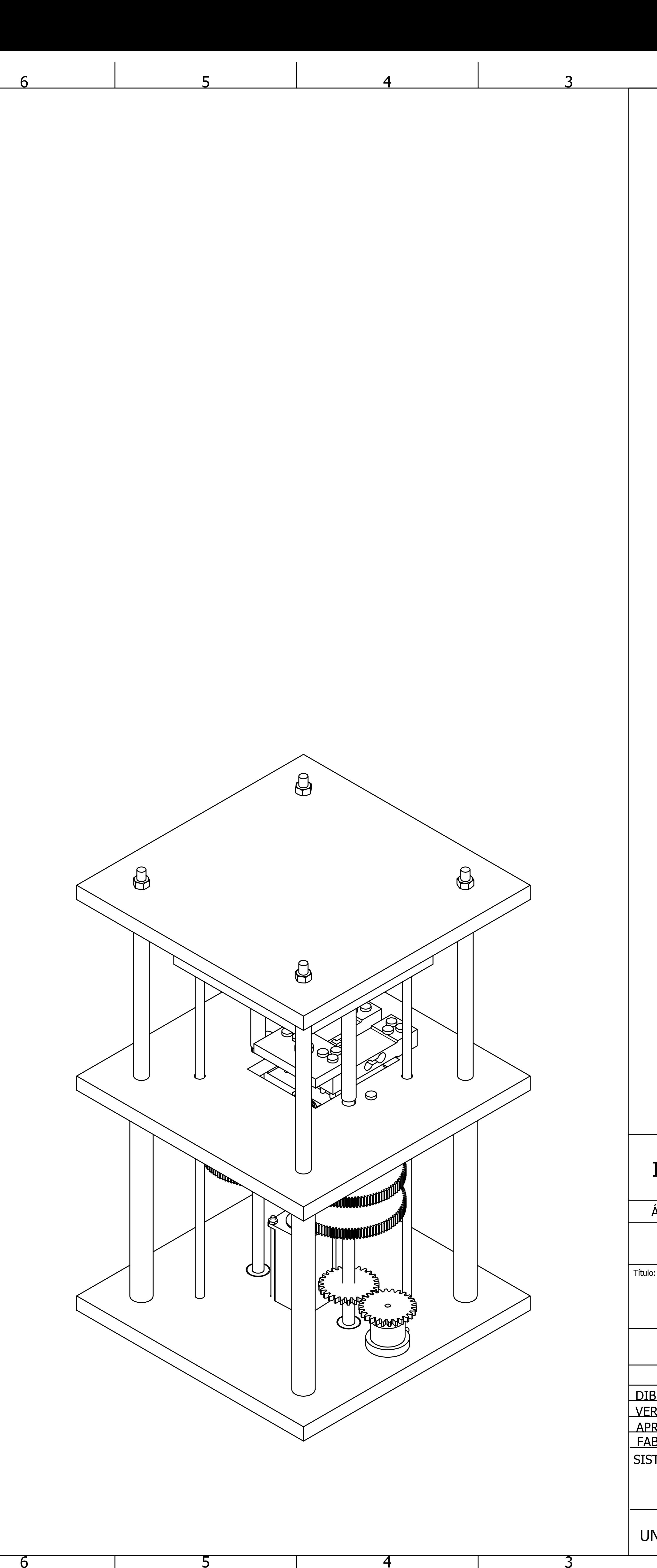

 $\Box$ 

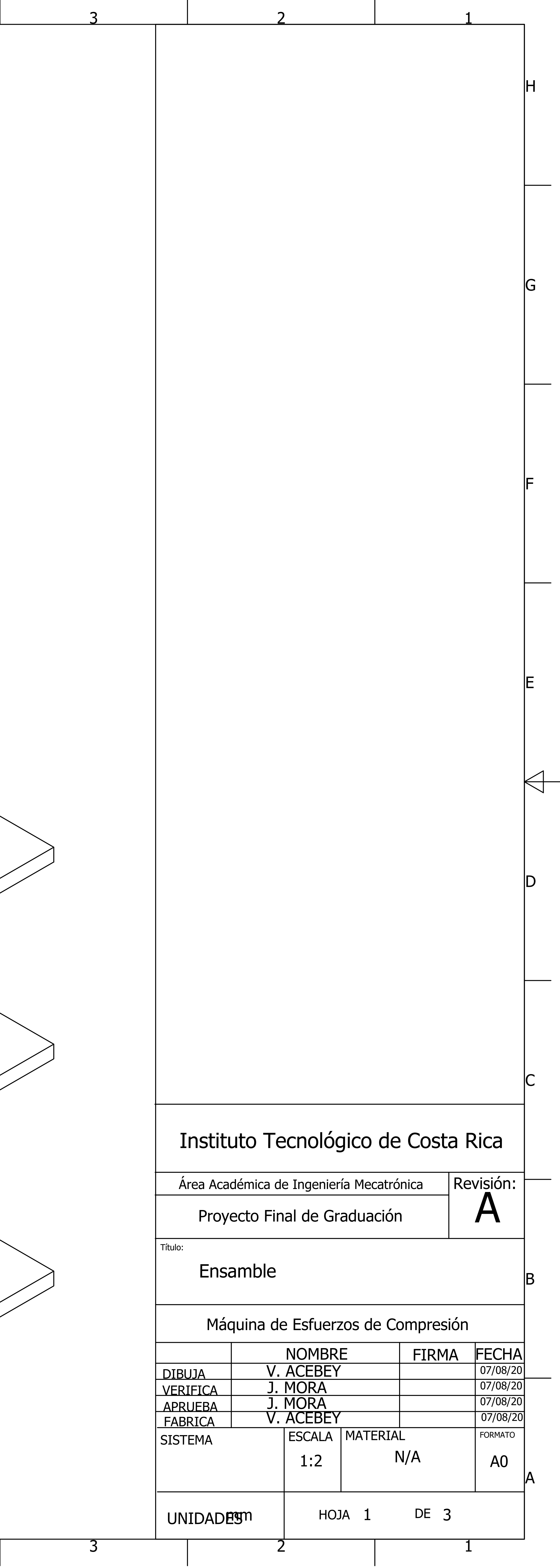

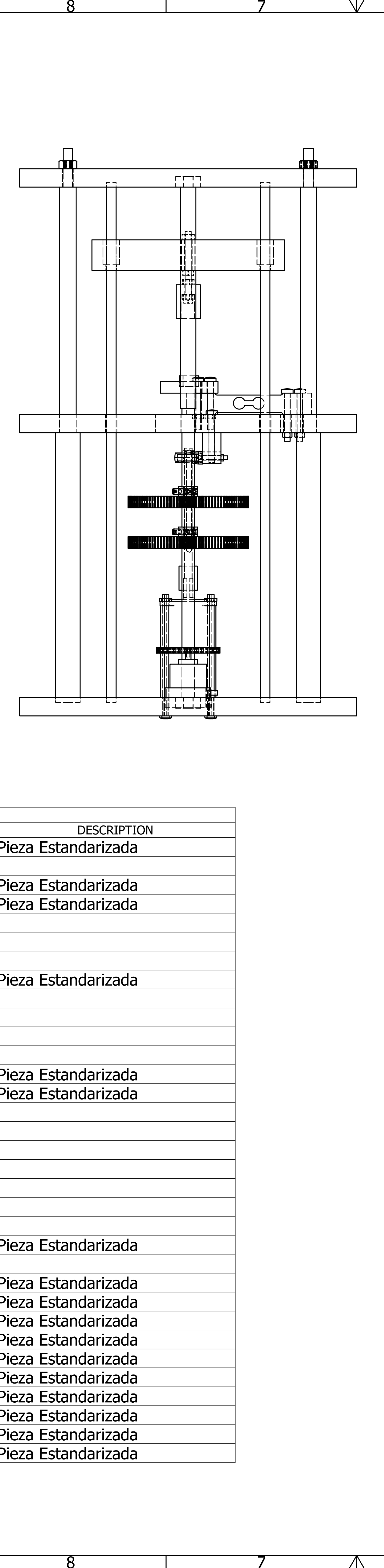

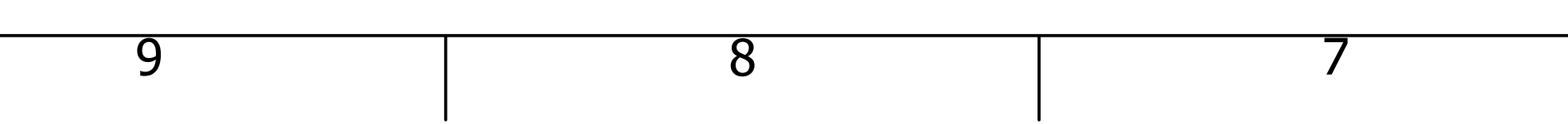

10

10

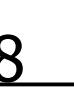

11

11

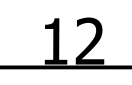

12

A

B

 $\overline{\phantom{a}}$ 

 $\overbrace{\hspace{25mm}}^{ }$ 

C

D

 $\overline{\phantom{a}}$ 

 $\overline{\phantom{0}}$ 

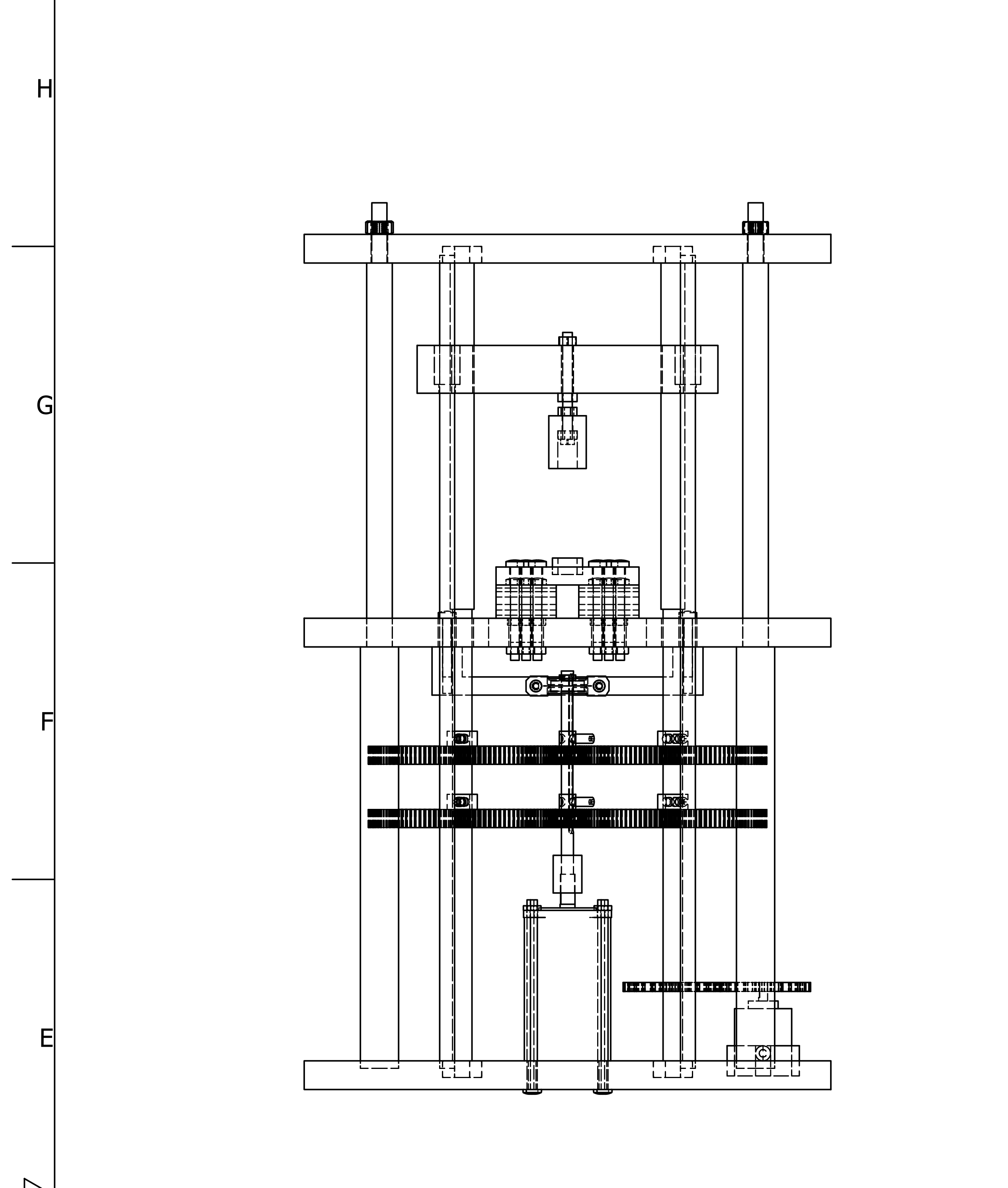

3

4

5

 $-\cancel{\phi}$ 14.00X2

 $-$ Ø17.00X4

7

7

8

8

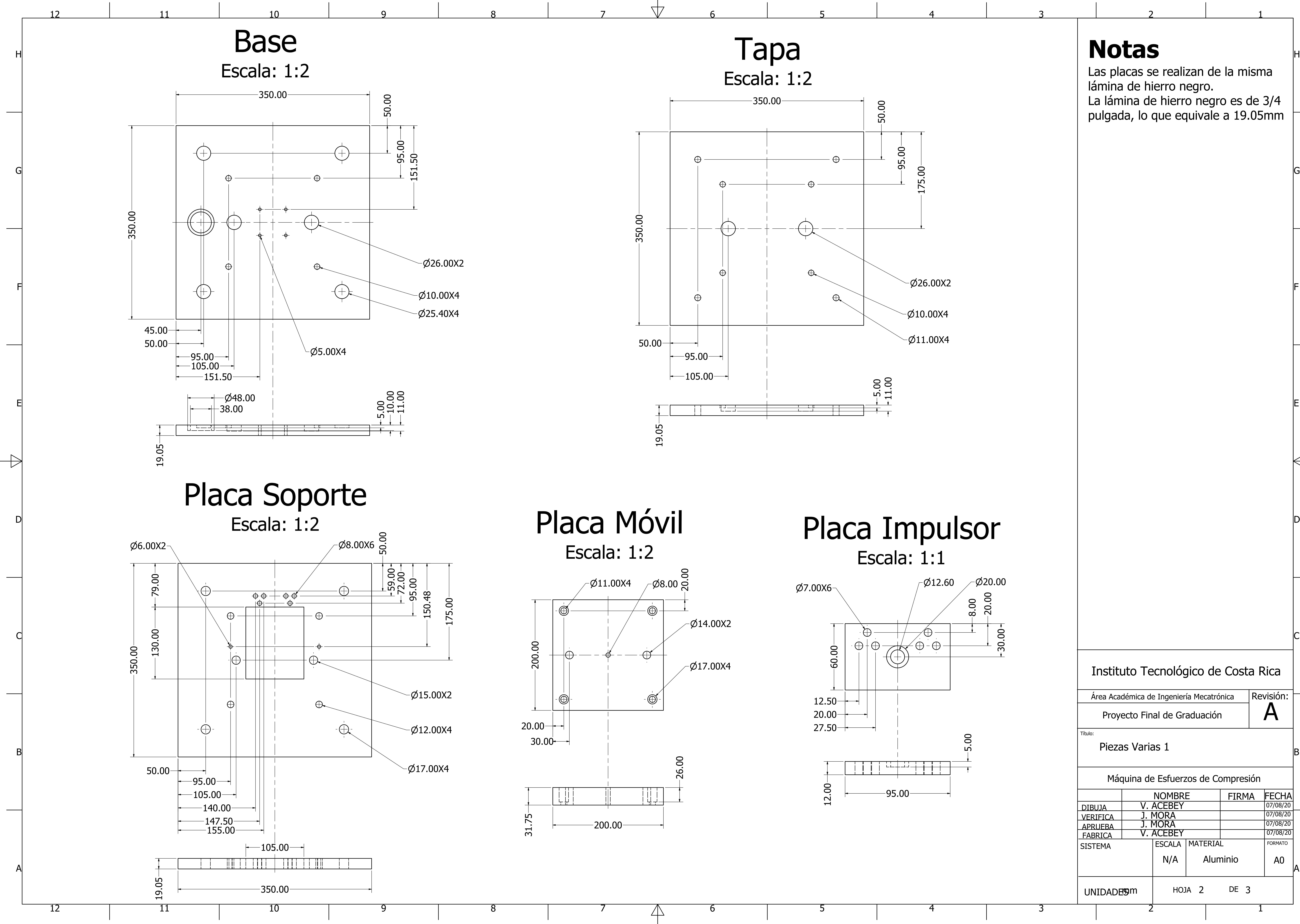

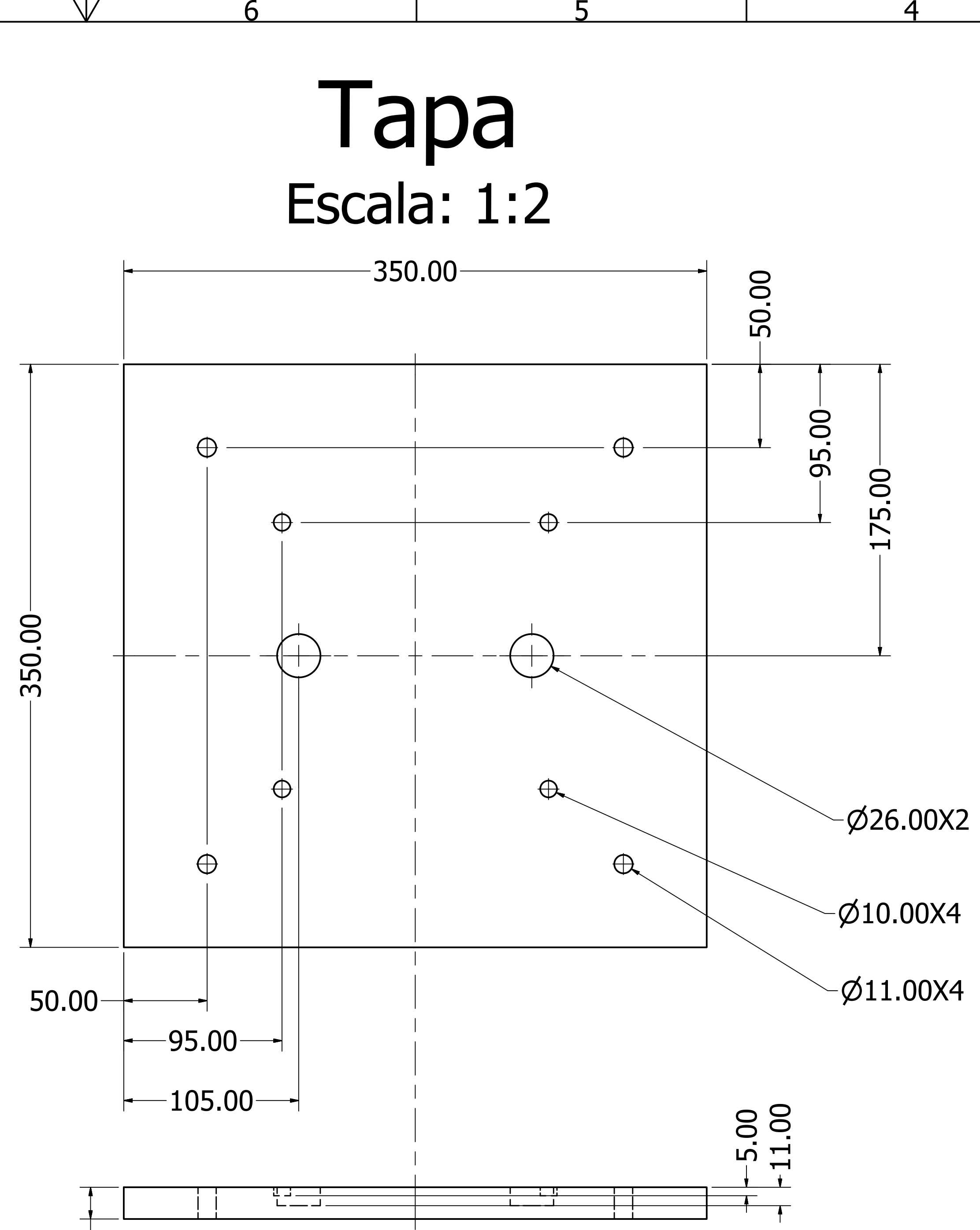

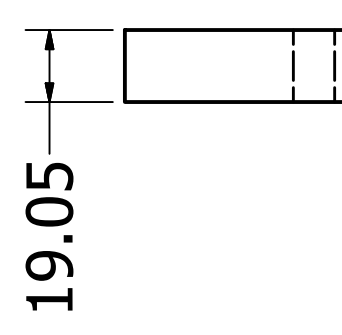

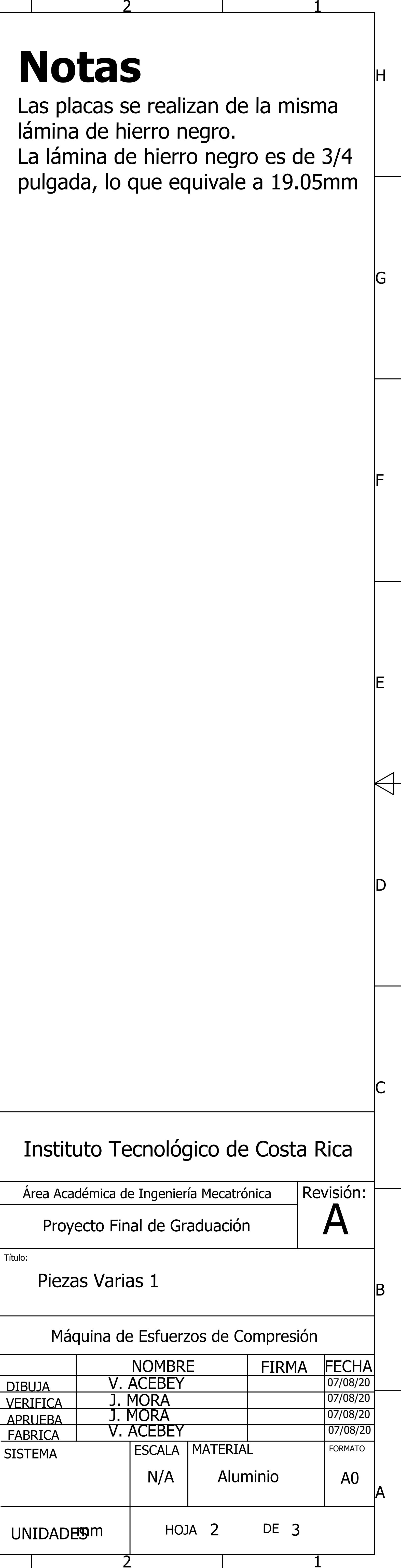

 $\bigcap$ 

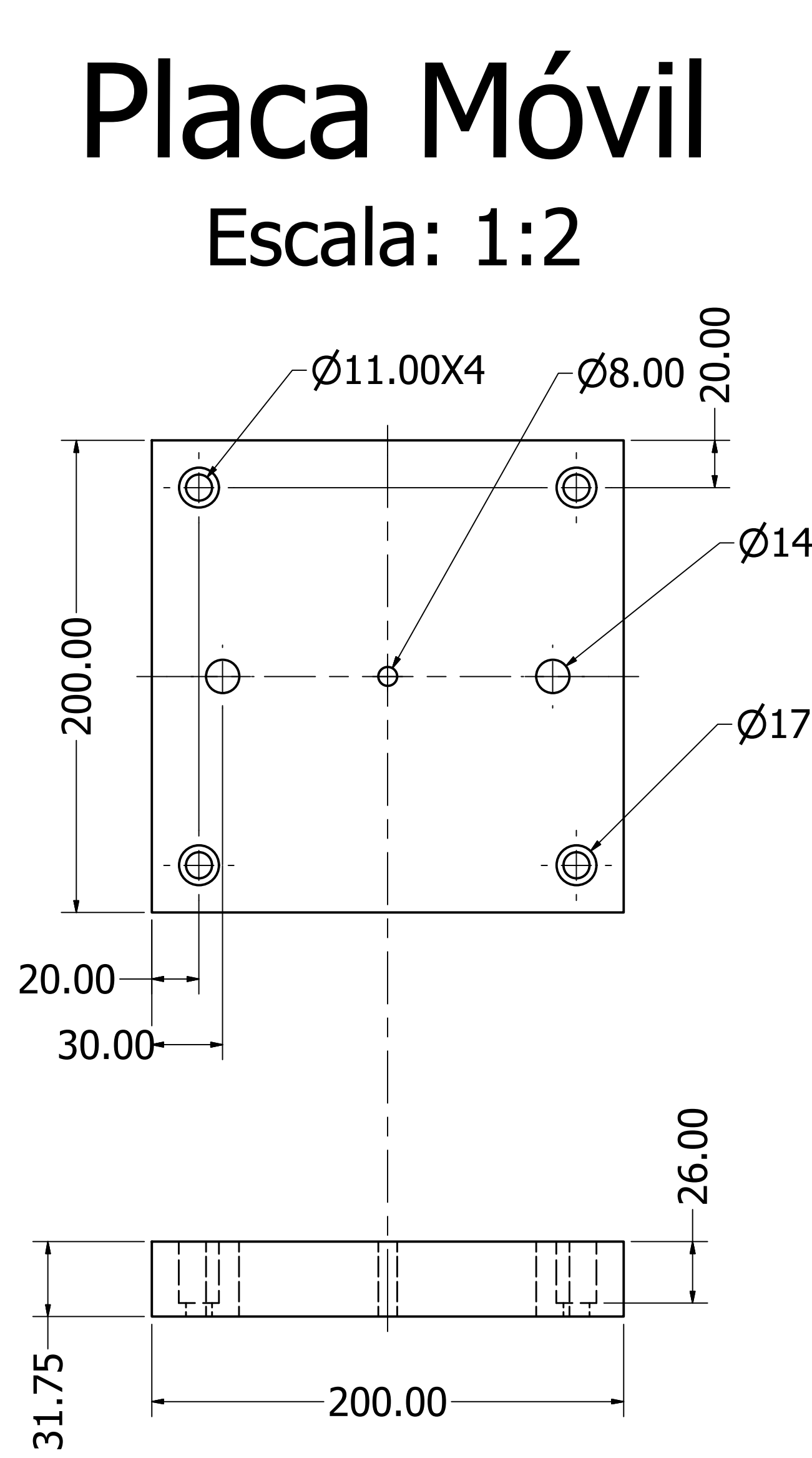

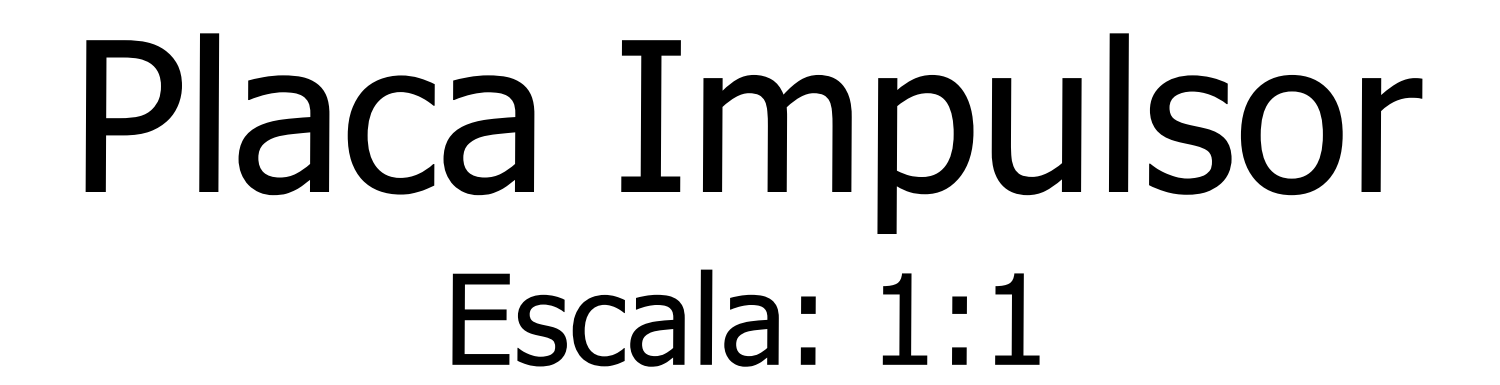

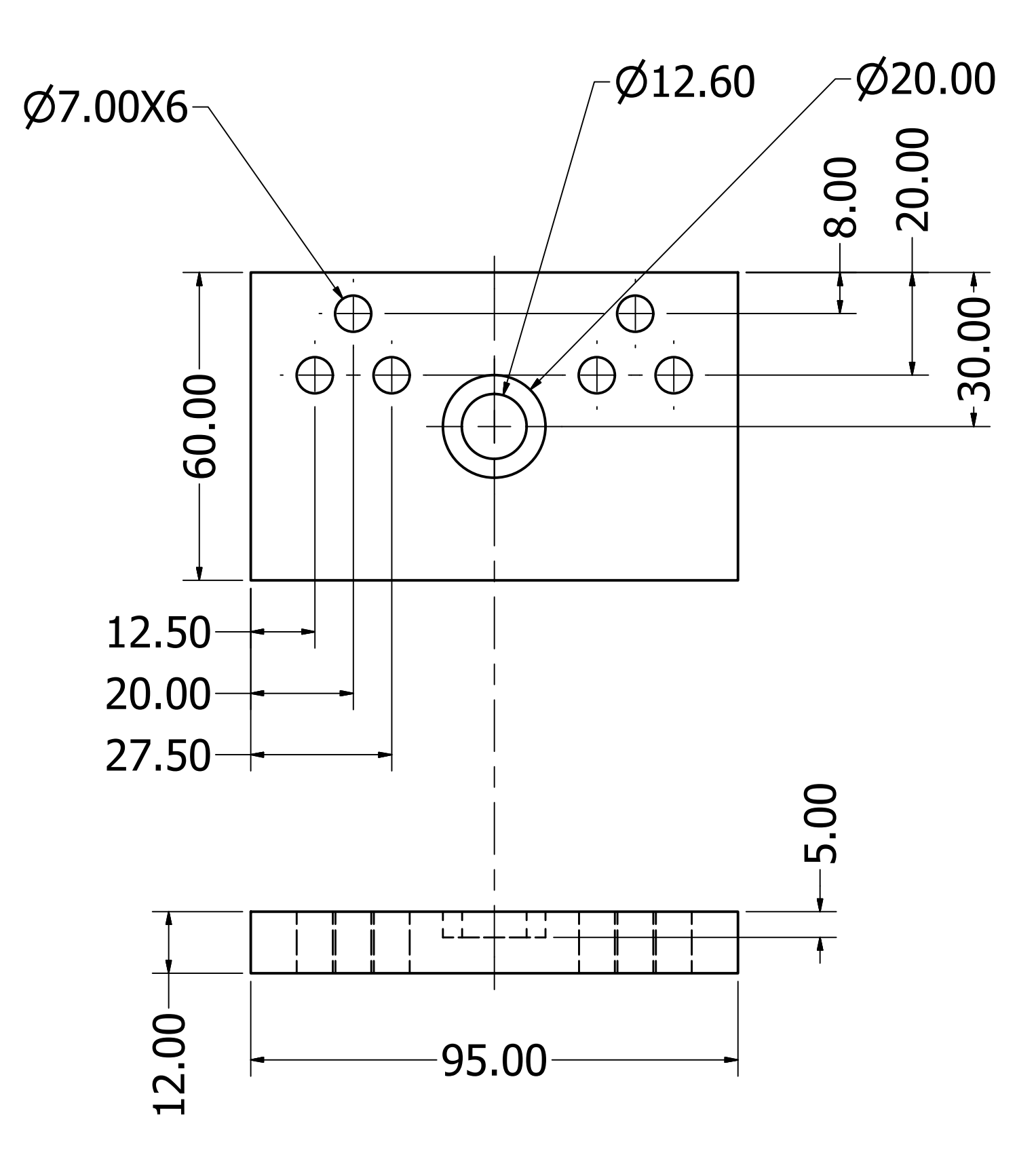

1

1

2

2

4

5

6

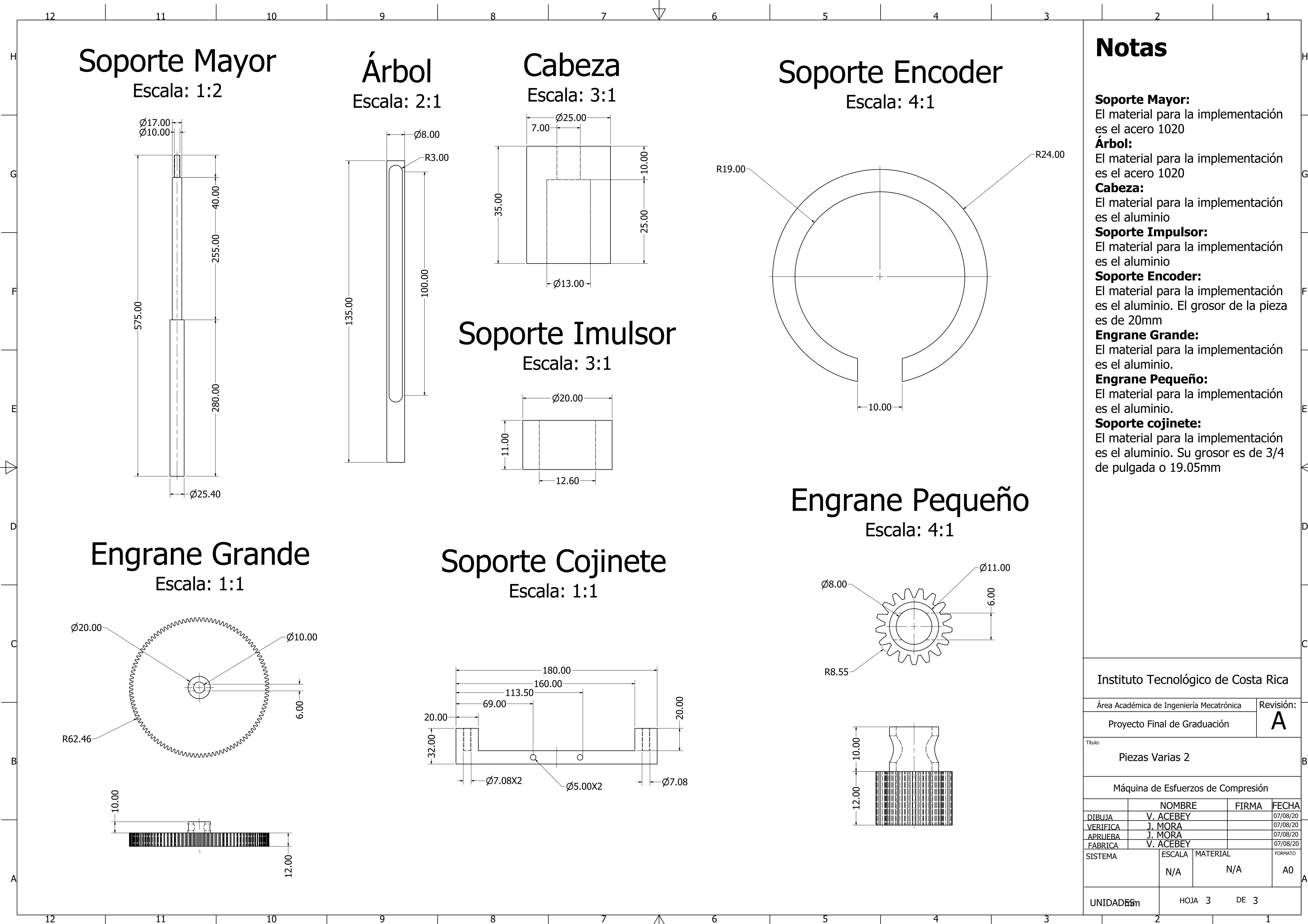

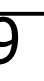

Engrane Pequeño Escala: 4:1

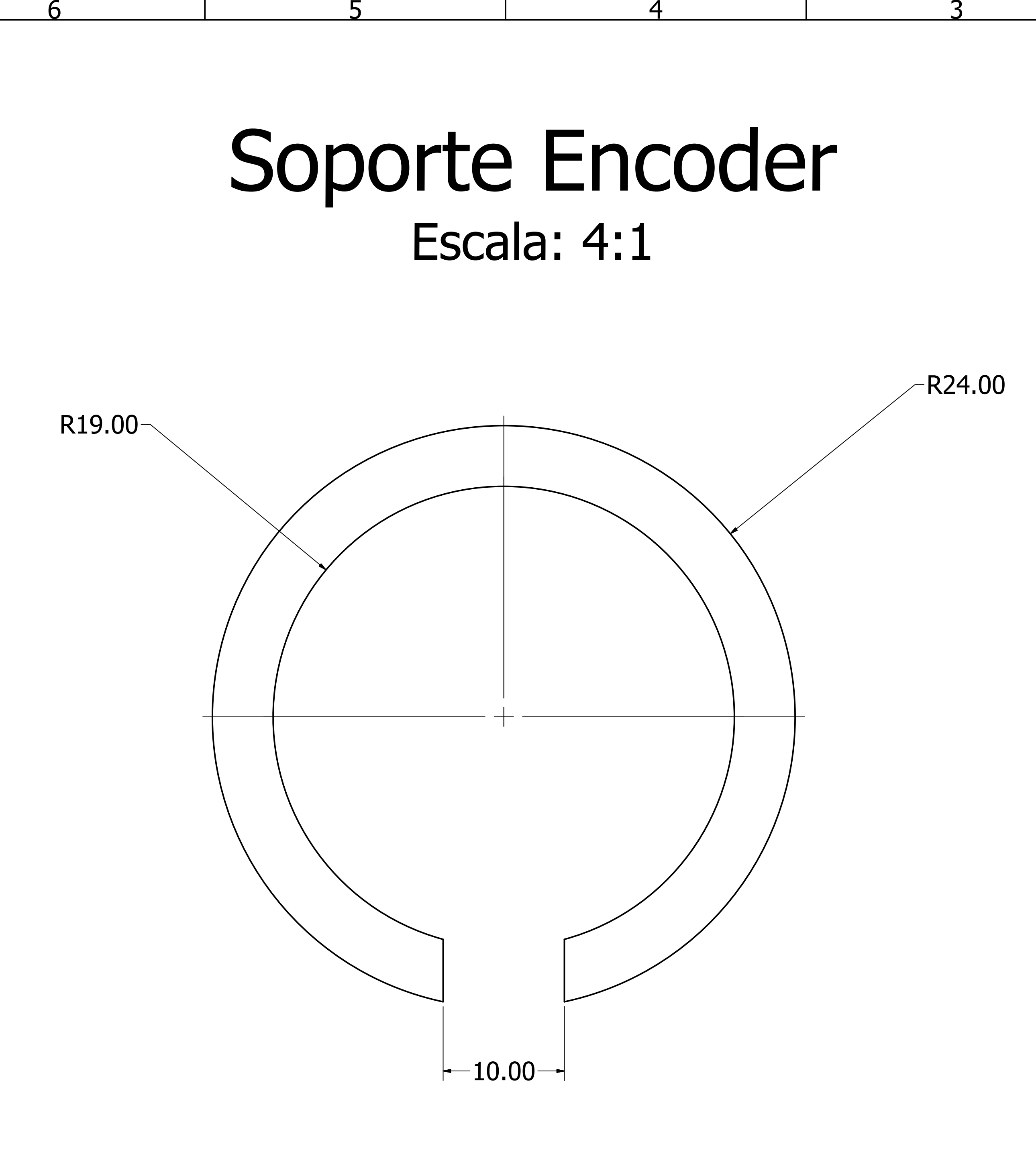

**Soporte Mayor:** El material para la implementación es el acero 1020 **Èrbol:** El material para la implementación es el acero 1020 **Cabeza:** El material para la implementación es el aluminio **Soporte Impulsor:** El material para la implementación es el aluminio **Soporte Encoder:** es el aluminio. El grosor de la pieza es de 20mm **Engrane Grande:** El material para la implementación es el aluminio. **Engrane Pequeño:** El material para la implementación es el aluminio. **Soporte cojinete:** El material para la implementación es el aluminio. Su grosor es de 3/4 de pulgada o 19.05mm  $\leftarrow$ Instituto Tecnológico de Costa Rica  $\vert$  Revisión: Área Académica de Ingeniería Mecatrónica A Proyecto Final de Graduación l Título: Piezas Varias 2 Máquina de Esfuerzos de Compresión NOMBRE | FIRMA FECHA V. ACEBEY DIBUJA 07/08/20 07/08/20 VERIFICA J. MORA 07/08/20 J. MORA APRUEBA 07/08/20V. ACEBEY FABRICA SISTEMA **ESCALA MATERIAL** FORMATO  $N/A$   $A0$ N/A HOJA 3 DE 3 UNIDADES m

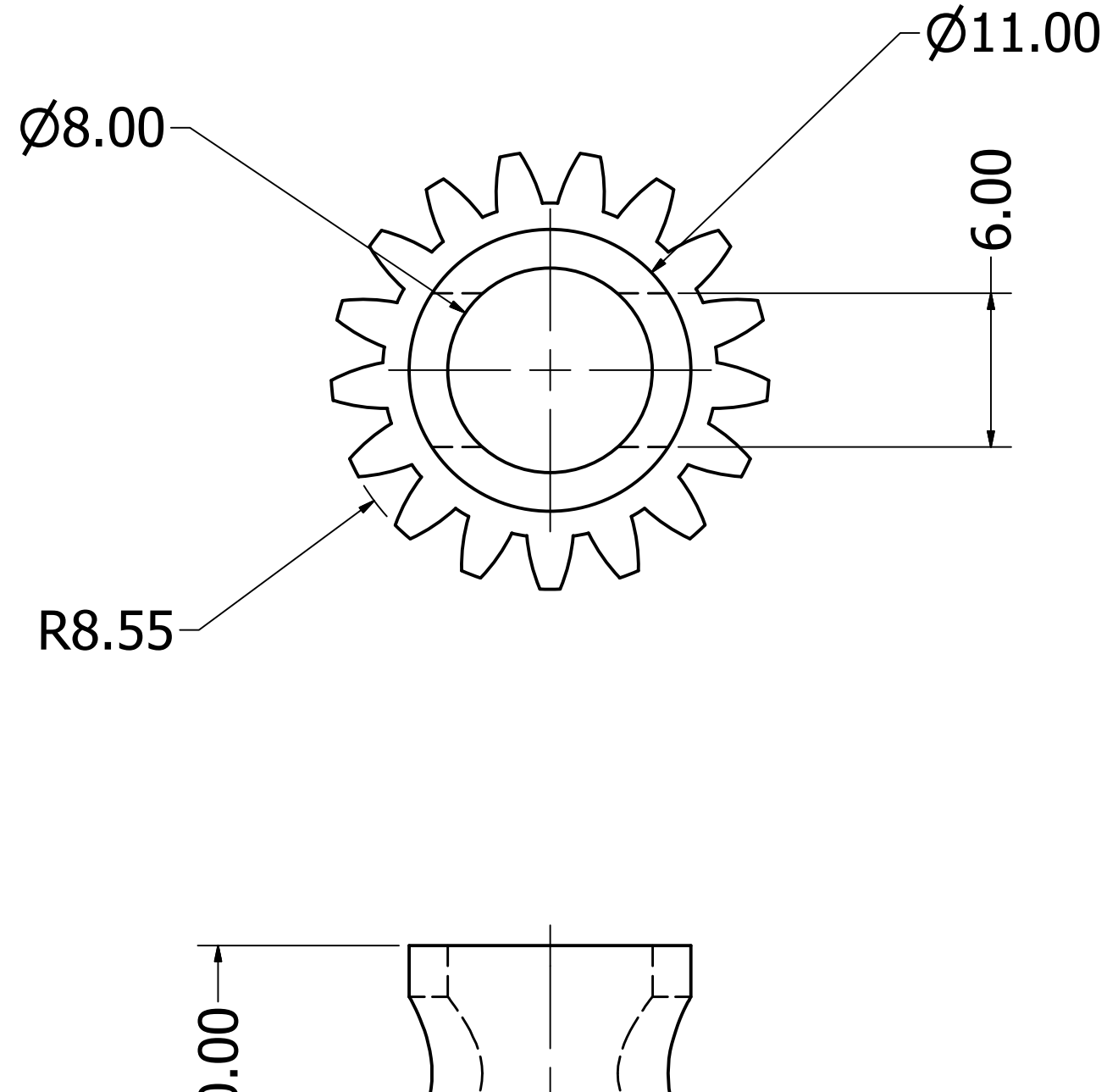

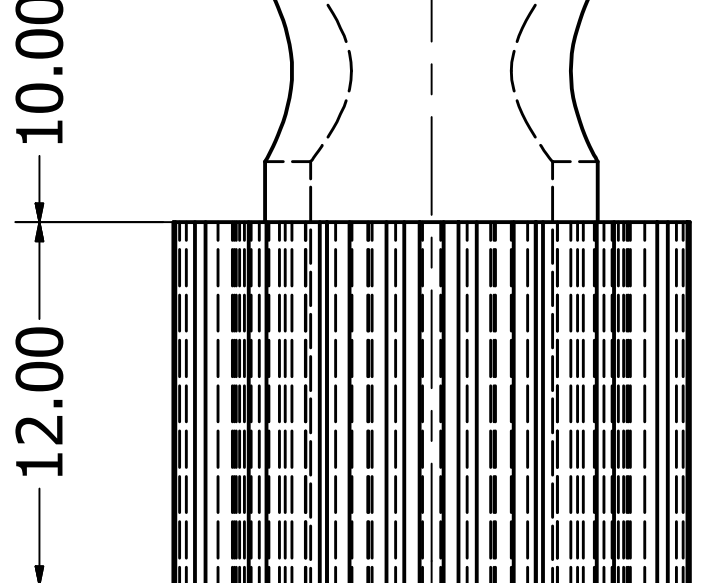

# **Notas**